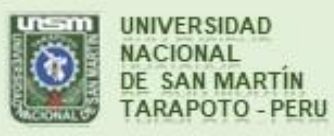

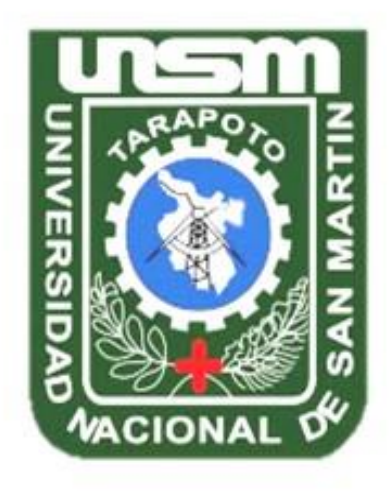

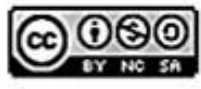

Esta obra está bajo una Licencia **Creative Commons Atribución-**NoComercial-Compartirigual 2.5 Perú. Vea una copia de esta licencia en http://creativecommons.org/licenses/by-nc-sa/2.5/pe/

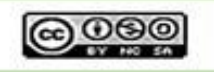

Obra publicada con autorización del autor

# **UNIVERSIDAD NACIONAL DE SAN MARTÍN-TARAPOTO** FACULTAD DE INGENIERÍA DE SISTEMAS E INFORMÁTICA **ESCUELA PROFESIONAL DE INGENIERÍA DE SISTEMAS E INFORMÁTICA**

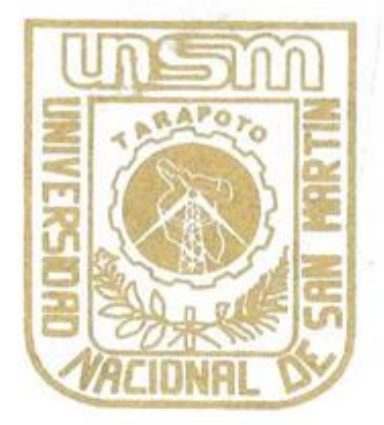

"PROPUESTA DE UN SISTEMA INTEGRAL DE INFORMACIÓN DE GESTIÓN DE RESIDUOS FARA EL RECICLAJE CONTROLADO EN LAS **INSTITUCIONES EDUCATIVAS DEL NIVEL SECUNDARIO DEL DISTRITO DE TARAPOTO. 2018"** 

# Tesis para optar al título profesional de **INGENIERO DE SISTEMA E INFORMÁTICA**

## **AUTOR:**

Bach. Micaela Chávez Villalobos

## **ASESOR:**

Ing. M. Sc. Miguel Angel Rengifo Arias

## Tarapoto - Perú

### 2018

# **UNIVERSIDAD NACIONAL DE SAN MARTÍN-TARAPOTO FACULTAD DE INGENIERÍA DE SISTEMAS E INFORMÁTICA ESCUELA PROFESIONAL DE INGENIERÍA DE SISTEMAS E INFORMÁTICA**

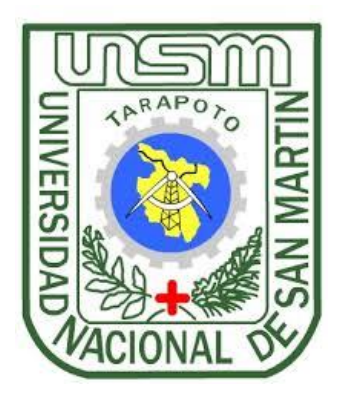

# **"PROPUESTA DE UN SISTEMA INTEGRAL DE INFORMACIÓN DE GESTIÓN DE RESIDUOS PARA EL RECICLAJE CONTROLADO EN LAS INSTITUCIONES EDUCATIVAS DEL NIVEL SECUNDARIO DEL DISTRITO DE TARAPOTO. 2018"**

# **Tesis para optar al título profesional de INGENIERO DE SISTEMAS E INFORMÁTICA**

**AUTOR: Bach. Micaela Chávez Villalobos**

## **ASESOR:**

**Ing. M. Sc. Miguel Angel Rengifo Arias**

**Tarapoto – Perú**

**2018**

# UNIVERSIDAD NACIONAL DE SAN MARTÍN-TARAPOTO **FACULTAD DE INGENIERÍA DE SISTEMAS E INFORMÁTICA** ESCUELA PROFESIONAL DE INGENIERÍA DE SISTEMAS E INFORMÁTICA

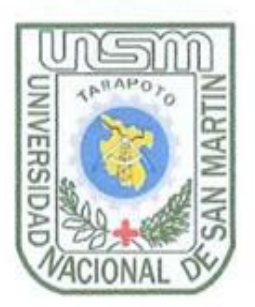

# "PROPUESTA DE UN SISTEMA INTEGRAL DE INFORMACIÓN DE **GESTIÓN DE RESIDUOS PARA EL RECICLAJE CONTROLADO EN LAS INSTITUCIONES EDUCATIVAS DEL NIVEL SECUNDARIO DEL DISTRITO DE TARAPOTO, 2018"**

# Tesis para optar al título profesional de INGENIERO DE SISTEMAS E INFORMÁTICA

### **AUTOR:**

**Bach. Micaela Chávez Villalobos** 

Sustentada y aprobada ante el honorable jurado el día 06 de junio de 2018

ING. MBA. JUAN CARLOS GARCIA CASTRO Presidente

ING. HUMBERTO VALDERA RODRIGUEZ **Miembro** 

ING. ALBERTO ALVA AREVALO Secretario

Ing. M. Sc. MIGUEL ANGEL RENGIFO ARIAS Asesor

#### **DECLARATORIA DE AUTENTICIDAD**

<span id="page-4-0"></span>Yo, Micaela Chávez Villalobos, identificado con DNI Nº 46799805, egresado de la Facultad de Ingeniería de Sistemas e Informática, Escuela Profesional de Ingeniería de Sistemas e informática, de la Universidad Nacional de San Martín - Tarapoto, con la Tesis tititulada: "Propuesta de un sistema integral de información de gestión de residuos para el reciclaje controlado en las instituciones educativas del nivel secundario del distrito de Tarapoto. 2018".

Declaro bajo juramento que:

- 1. La tesis presentada es de mí autoría.
- He respetado las normas internacionales de citas y referencias para las fuentes 2. consultadas. Por tanto, la tesis no ha sido plagiada ni total ni parcialmente.
- 3. La tesis no ha sido autoplagiado; es decir, no ha sido publicada ni presentada anteriormente para obtener algún grado académico previo o título profesional.
- $4.$ Los datos presentados en los resultados son reales, no han sido falseados, ni duplicados, ni copiados y por tanto los resultados que se presenten en la tesis se constituirán en aportes a la realidad investigada.

De considerar que la tesis cuenta con una falta grave, como el hecho de contar con datos fraudulentos, demostrar indicios y plagio (al no citar la información con sus autores), plagio (al presentar información de otros trabajos como propios), falsificación (al presentar la información e ideas de otras personas de forma falsa), entre otros, asumo las consecuencias y sanciones que de mi acción se deriven, sometiéndome a la normatividad vigente de la Universidad Nacional de San Martín - Tarapoto.

Tarapoto, 06 de junio de 2018.

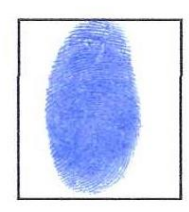

**Bach. Micaela Chávez Villalobos DNI Nº 46799805** 

Formato de autorización NO EXCLUSIVA para la publicación de trabajos de investigación, conducentes a optar grados académicos y títulos profesionales en el Repositorio Digital de Tesis.

1. Datos del autor:

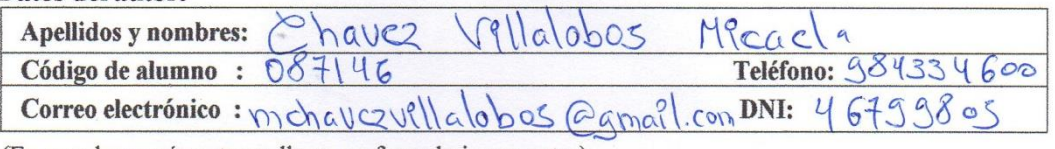

(En caso haya más autores, llenar un formulario por autor)

#### 2. Datos Académicos

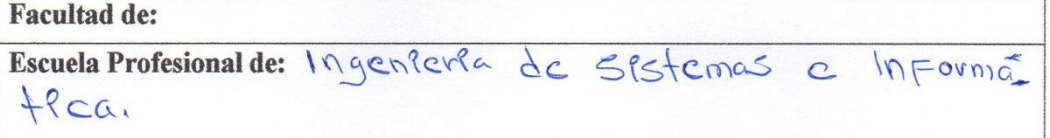

#### 3. Tipo de trabaio de investigación

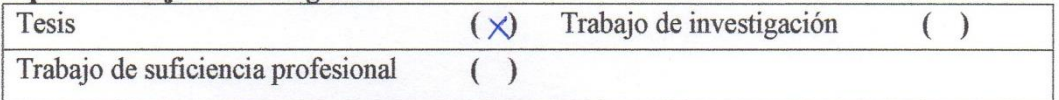

#### 4. Datos del Trabaio de investigación

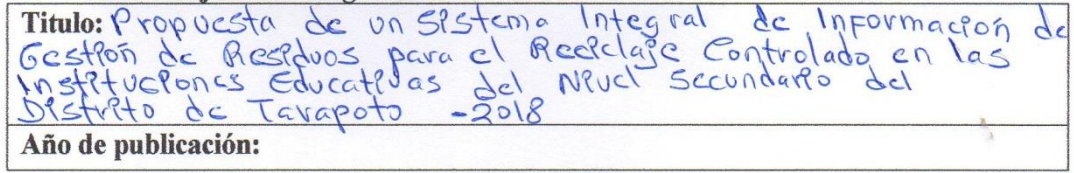

#### 5. Tipo de Acceso al documento

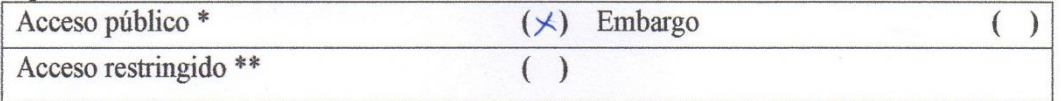

Si el autor elige el tipo de acceso abierto o público, otorga a la Universidad Nacional de San Martín - Tarapoto, una licencia No Exclusiva, para publicar, conservar y sin modificar su contenido, pueda convertirla a cualquier formato de fichero, medio o soporte, siempre con fines de seguridad, preservación y difusión en el Repositorio de Tesis Digital. Respetando siempre los Derechos de Autor y Propiedad Intelectual de acuerdo y en el Marco de la Ley 822.

En caso que el autor elija la segunda opción, es necesario y obligatorio que indique el sustento correspondiente:

#### 6. Originalidad del archivo digital.

Por el presente dejo constancia que el archivo digital que entrego a la Universidad Nacional de San Martín - Tarapoto, como parte del proceso conducente a obtener el título profesional o grado académico, es la versión final del trabajo de investigación sustentado y aprobado por el Jurado.

#### 7. Otorgamiento de una licencia CREATIVE COMMONS

Para investigaciones que son de acceso abierto se les otorgó una licencia Creative Commons, con la finalidad de que cualquier usuario pueda acceder a la obra, bajo los términos que dicha licencia implica

https://creativecommons.org/licenses/by-nc-sa/2.5/pe/

El autor, por medio de este documento, autoriza a la Universidad Nacional de San Martín - Tarapoto, publicar su trabajo de investigación en formato digital en el Repositorio Digital de Tesis, al cual se podrá acceder, preservar y difundir de forma libre y gratuita, de manera íntegra a todo el documento.

Según el inciso 12.2, del artículo 12° del Reglamento del Registro Nacional de Trabajos de Investigación para optar grados académicos y títulos profesionales - RENATI "Las universidades, instituciones y escuelas de educación superior tienen como obligación registrar todos los trabajos de investigación y proyectos, incluyendo los metadatos en sus repositorios institucionales precisando si son de acceso abierto o restringido, los cuales serán posteriormente recolectados por el Repositorio Digital RENATI, a través del Repositorio ALICIA".

Firma del Autor

8. Para ser llenado en la Oficina de Repositorio Digital de Ciencia y Tecnología de Acceso Abierto de la UNSM-T.

Fecha de recepción del documento:

Virma del Responsable de Repossitorio

Digital de Ciencia y Tecnología de Acceso Abierto de la UNSM - T.

\*Acceso abierto: uso lícito que confiere un titular de derechos de propiedad intelectual a cualquier persona, para que pueda acceder de manera inmediata y gratuita a una obra, datos procesados o estadísticas de monitoreo, sin necesidad de registro, suscripción, ni pago, estando autorizada a leerla, descargarla, reproducirla, distribuirla, imprimirla, buscarla y enlazar textos completos (Reglamento de la Ley No 30035). \*\* Acceso restringido: el documento no se visualizará en el Repositorio.

### **DEDICATORIA**

Esta Tesis la dedico a mis queridos padres quien ellos han sabido formarme con buenos valores, sentimientos y principios, por el sacrificio de sacarme adelante, me han dado todo; por su comprensión, por la ayuda con los recursos necesarios para estudiar, por confiar en mí y recordármelo siempre de que en la vida todo se puede y el coraje para salir adelante.

A mi amado esposo de quien aprendí que la Fe es lo último que se pierde, y las cosas buenas y malas que nos pasan siempre suceden por algo, que todo en la vida se debe pedir de acuerdo a la voluntad de Dios. Por nunca decirme no, apoyarme en lo que se me ponía frente, por la paciencia que me tiene y todo el amor incondicional que me demuestra.

**Micaela.**

#### **AGRADECIMIENTOS**

<span id="page-8-0"></span>El presente trabajo de Tesis me gustaría agradecer primero a Dios por bendecirme grandemente, hacer realidad mis metas planeadas y permitirme llegar adonde he llegado.

A mi Papá Nerio quien sin sus fuertes palabras de aliento y superación no hubiera sido lo que soy ahora y mi Mamá Noelia que con su esfuerzo y paciencia ayudaron a cumplir mi meta.

A Isaí, por ser parte muy importante en mi vida, por haber estado ahí cuando más le necesitaba, por brindarme toda la paciencia del mundo y amor incondicional.

A mi Asesor de Tesis, Ing. M. Sc. Miguel Ángel Rengifo Arias por su esfuerzo y dedicación, quien, con su conocimiento, experiencia, y la motivación de salir adelante y no rendirme a pesar de las circunstancias ha logrado en mí que pueda terminar mi Tesis.

A mis Abuelos Teodosio y Zacarías que, aunque ya no se encuentren conmigo físicamente, siempre estarán presente en mi corazón, por haber creído en mí hasta el último momento, por sus consejos que me incentivaron a salir adelante.

De igual manera agradecer y mis maestros de Investigación y de la carrera por aportar significativamente con sus conocimientos que fueron útiles para mi formación.

A mis hermanas que con sus palabras de motivación ayudaron con mi carrera y este proyecto.

Y finalmente agradecer a mis compañeros de trabajo, en especial a mi jefe de área Prof. Edgar Fredy Quincho Saravia quien, gracias a su confianza puesta en mí, me permitió la idea de este brillante proyecto, que será de mucha ayuda para los alumnos del sector.

**Micaela.**

<span id="page-9-0"></span>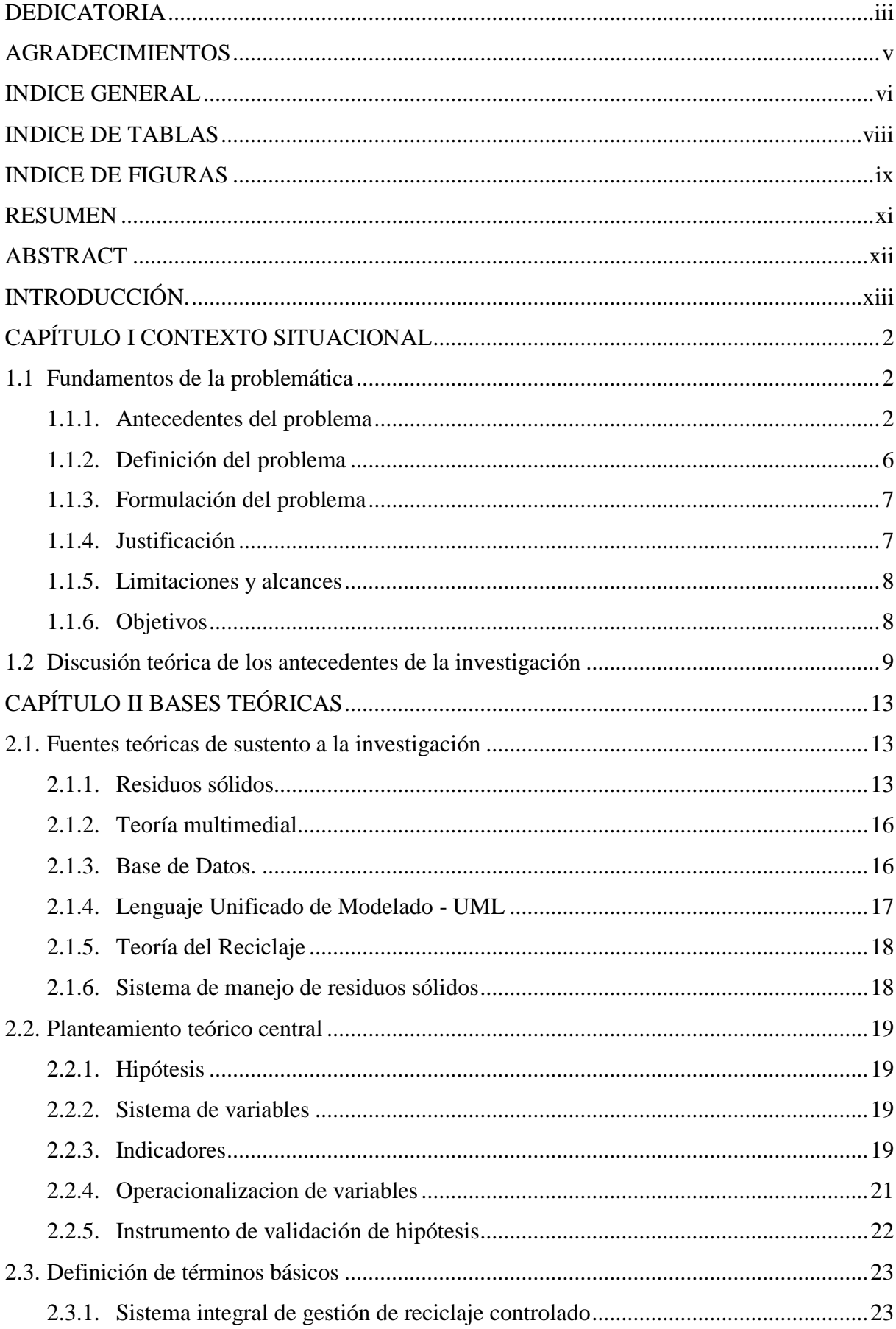

# **INDICE GENERAL**

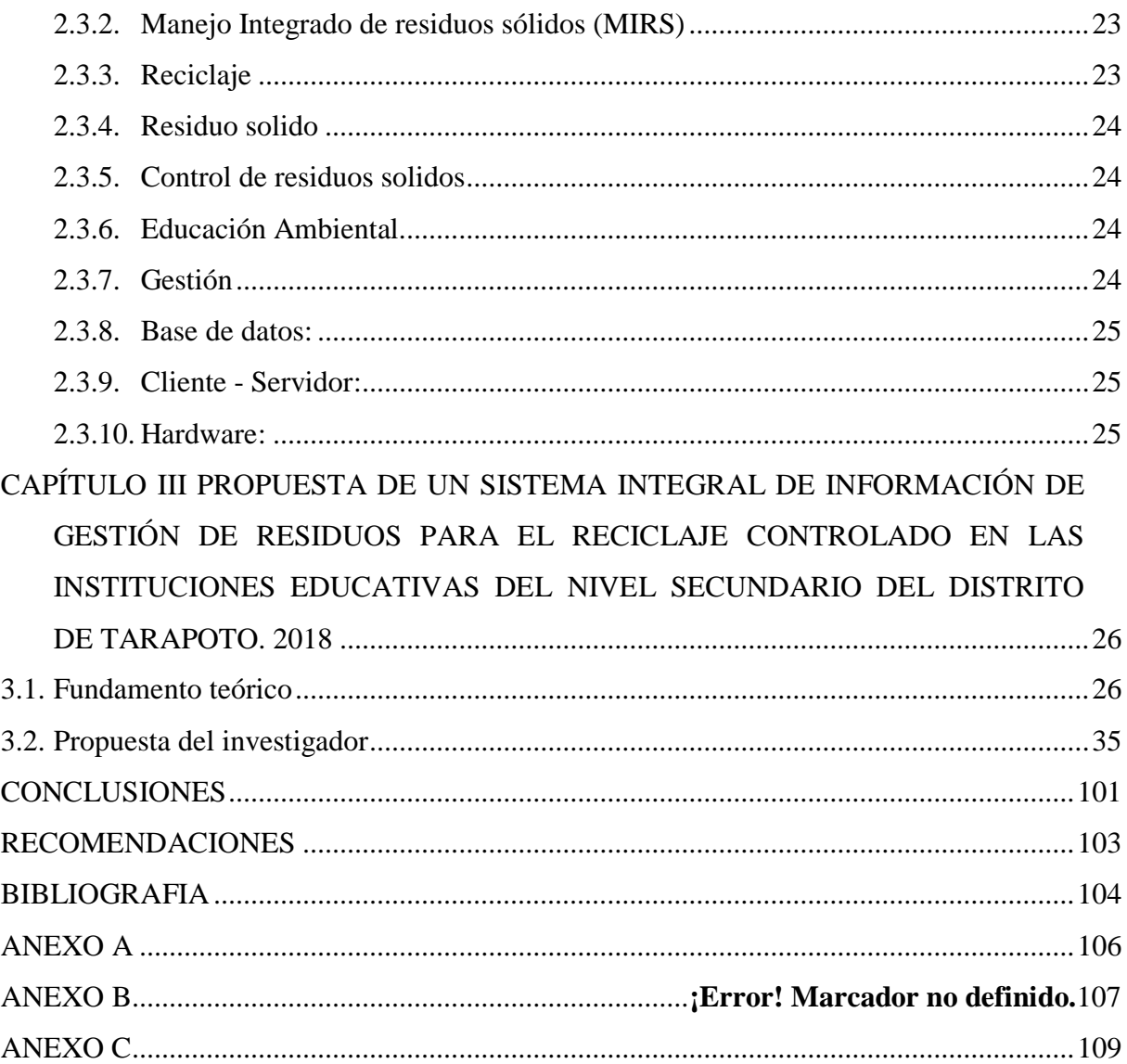

## **INDICE DE TABLAS**

<span id="page-11-0"></span>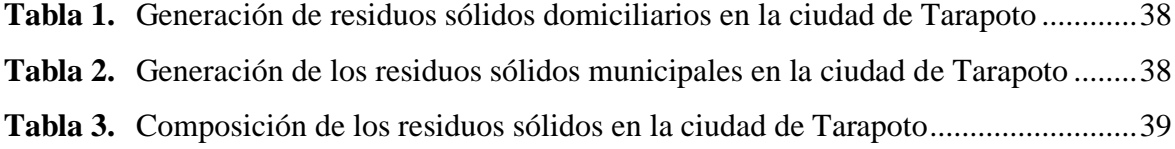

# **INDICE DE FIGURAS**

<span id="page-12-0"></span>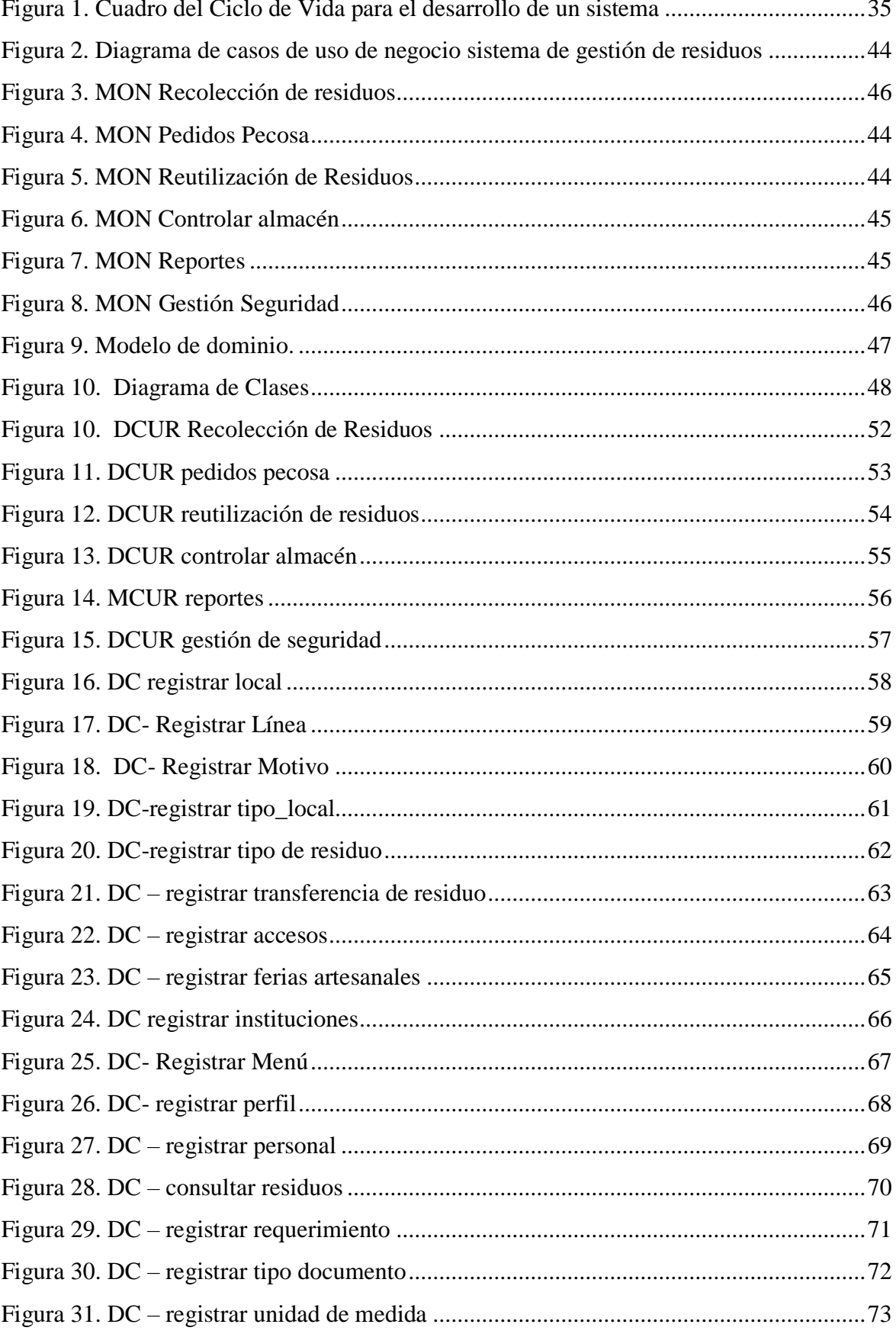

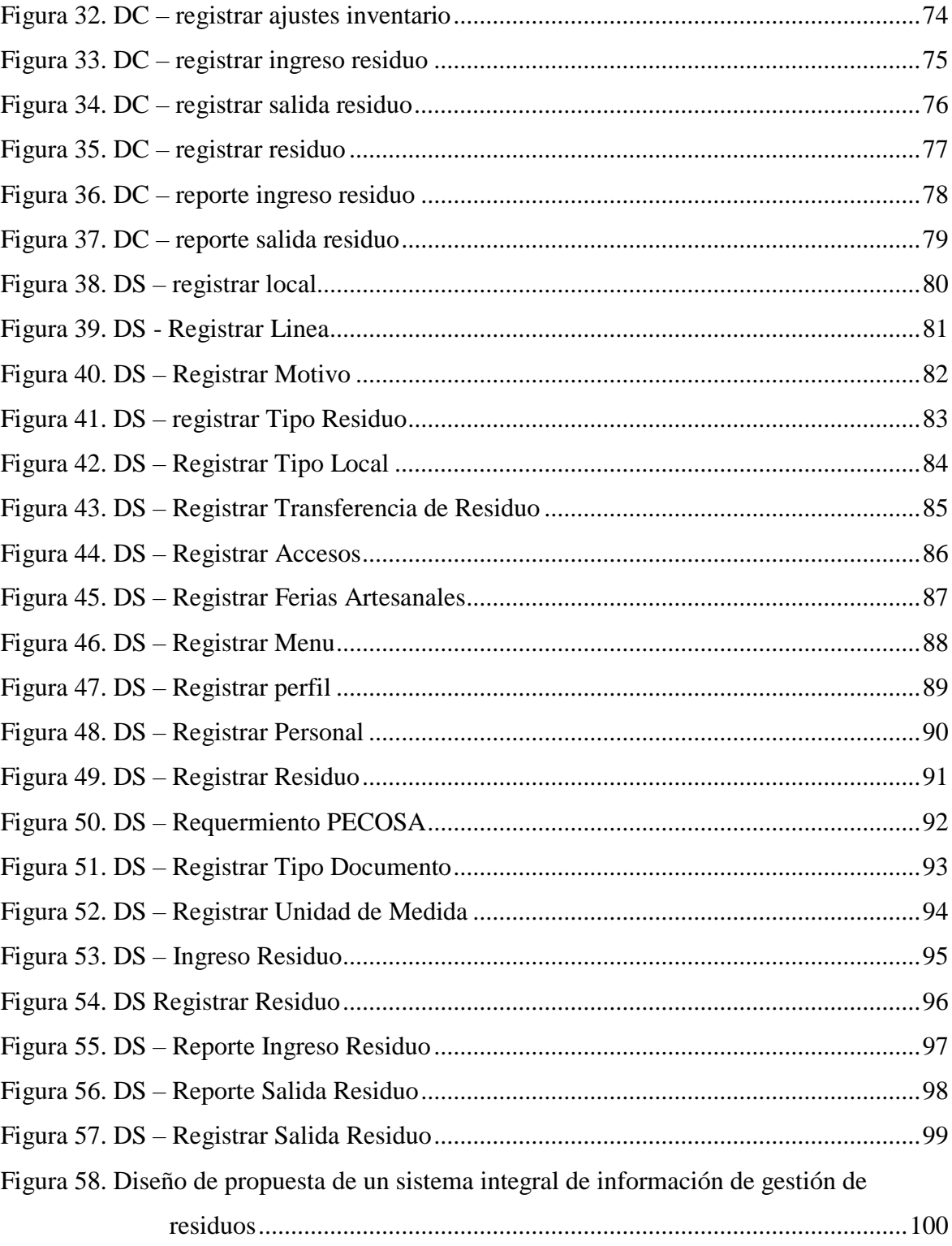

#### **RESUMEN**

<span id="page-14-0"></span>El objetivo central de la presenta investigación es proponer el diseño de un sistema integral de información de gestión de residuos para el reciclaje controlado en las instituciones educativas del nivel secundario del distrito de Tarapoto; el estudio es de tipo proposicional, orientado a la comprobación de la hipótesis, se investigó los volúmenes de residuos sólidos recolectados diariamente por parte de la Municipalidad Provincial de San Martín. como antecedentes del diseño, se analizaron fuentes internas y externas que sirvieron para la construcción de la propuesta. En particular, se revisan documentos institucionales, algunos estudios previos atingentes a la gerencia ambiental. para el diseño lógico del sistema integral de información mediante un pre test, posteriormente se describe la estrategia para elaborar la propuesta de un sistema integral de información de gestión de residuos para el reciclaje controlado, que permita el seguimiento para reutilizar los residuos sólidos en las instituciones educativas del nivel secundario del distrito de Tarapoto. La muestra de estudio es un diseño por conglomerados, con arreglo a la ubicación geográfica de 117 secciones. Como resultados de aplicar la propuesta se espera el control y distribución de la composición de los residuos sólidos en la ciudad de Tarapoto como orgánicos 63.50%, reciclables (papel, plástico, metal) 11.43%, no aprovechables 18.81%. Al no ser aprovechables exhiben un bajo nivel de gestión de residuos sólidos controlados.

**Palabras clave:** Sistemas de información; Sistemas de información integrada; Gestión de la información; reciclaje, residuos sólidos.

#### **ABSTRACT**

<span id="page-15-0"></span>The main objective of this research is to propose the design of a comprehensive waste management information controlled recycling system in elementary schools of the Tarapoto district; the study is of a propositional type, oriented to the verification of the hypothesis, the volumes of solid waste collected daily by the Provincial Municipality of San Martin were investigated. As background of the design, internal and external sources that served for the construction of the proposal were analyzed. In particular, institutional documents are reviewed, some preliminary studies related to environmental management for the logical design of the integral information system by means of a pre-test; the strategy to elaborate the proposal of a comprehensive waste management information system for controlled recycling, which allows to reuse solid waste of secondary schools in the district of Tarapoto. The study sample is a conglomerate design, according to the geographical location of 117 sections. As a result of applying the proposal, the control and distribution of the composition of solid waste in the city of Tarapoto is expected as organic 63.50%, recyclable (paper, plastic, metal) 11.43%, not usable 18.81%. As they are not usable, they exhibit a low level of controlled solid waste management.

**Keywords**: Information systems; integrated information systems; Information management; recycling, solid waste.

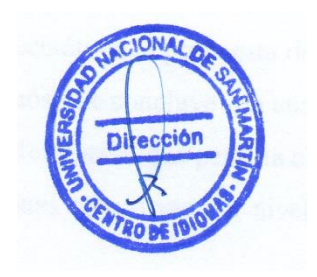

## <span id="page-16-0"></span>**INTRODUCCIÓN**

El punto de partida para este proyecto, se pudo establecer ante la preocupación de no otorgar valor de reutilidad a los objetos reciclados y siendo los actores principales los alumnos de las instituciones educativas de nivel secundario en la provincia de San Martín, bajo este contexto se realizó una sensibilización al director de la Ugel San Martín, para informar las bases requeridas y dar inicio a la propuesta de diseño de un sistema integral de información de gestión de residuos para el reciclaje controlado en las instituciones educativas del nivel secundario del distrito de Tarapoto.

Como primera etapa se diseñaron los procesos, procedimientos, instructivos, formatos y demás documentos que son requeridos, para garantizar el cumplimiento de la propuesta de diseño de un sistema integral de información de gestión de residuos para el reciclaje controlado en las instituciones educativas del nivel secundario del distrito de Tarapoto para la Municipalidad Provincial de San Martín específicamente a la sub gerencia de gestión ambiental y ordenamiento territorial, permitiendo ofrecer un servicio de calidad, donde se satisfaga sus requerimientos y necesidades; de la misma manera, reducir el impacto ambiental que genera el desarrollo de la actividad ambiental, haciendo un uso adecuado de los residuos generados; y por último genera un ambiente laboral adecuado, donde el trabajador se sienta seguro y cómodo desempeñando sus labores diarias.

Con la información levantada se procedió con la segunda etapa de éste proyecto, consistió en el análisis de requerimientos en UML para la construcción de la propuesta de un Sistema de Gestión Integral de información de gestión de residuos y se concluye con una tercera fase, de diseñar una propuesta de un sistema integral de información que permita el seguimiento para reutilizar los residuos sólidos en las instituciones educativas del nivel secundario del distrito de Tarapoto.

# <span id="page-17-0"></span>**CAPÍTULO I CONTEXTO SITUACIONAL**

#### <span id="page-17-1"></span>**1.1 Fundamentos de la problemática**

#### <span id="page-17-2"></span>**1.1.1. Antecedentes del problema**

Los residuos municipales constituyen hoy por hoy uno de los problemas globales de mayor preocupación en el mundo. En Venezuela cada habitante produce entre 800 g y 1.500 g de residuos por día. Esta cifra se repite en todas las ciudades latinoamericanas. Por ejemplo, en México se produce más de medio kilo de basura al día, por cada habitante, lo que significa un total de 54.450 toneladas diarias de residuos en toda la nación (Lesur, 1998).

El dinamismo económico como los declives temporales tienen el mismo sustento estimando que el costo económico de la degradación ambiental (equivalente en promedio al 4.1% del PBI nacional) reduce significativamente este crecimiento (Larsen, Bjorn, Skjelvik, J. M., and Strukova, 2013).

Las lógicas tensiones por el uso del territorio y los recursos naturales y los impactos negativos reales o esperados sobre ellas, dos tercios de los conflictos registrados en el país son de carácter socio-ambiental (PUEBLO, 2015). Vinculado además a otros factores como el mercado (tecnología y gerencia obsoletas), institucionales (frustración sobre el rol del Estado, corrupción) y políticos (intencionalidad de los actores), culturales (limitaciones de diálogo intercultural). Armonizar los aspectos ambientales con el crecimiento económico, la paz social y el bienestar general de la población, particularmente de las zonas rurales, requiere el desarrollo del marco regulatorio e institucional y la implementación eficaz de nuevas políticas públicas como correlato del crecimiento económico basado en el emprendimiento social y en las inversiones del sector privado como los ejes estratégicos de la gestión ambiental.

La educación ambiental vía el sistema educativo y la institucionalidad descentralizada con adecuadas capacidades legales, organizativas y presupuestales para proveer información, es entendida como un proceso educativo integral que se da en toda la vida del individuo y que busca generar en éste las representaciones, emociones, disposiciones y modos de comportamiento necesarios para desarrollar sus actividades productivas o reproductivas en forma ambientalmente adecuada y contribuir al desarrollo sostenible del país.

Bajo este enfoque educativo, Ruston y Denisson (1995) citados en el artículo Manejo integrado de residuos sólidos: Programa de reciclaje. Instituto Pedagógico de Caracas señalan que el reciclaje presenta numerosas ventajas tales como: Disminuye la contaminación y fortalece la conservación de los recursos naturales, favorece la conservación de la energía porque se requiere menos para hacer los productos de materiales reciclados, evita los costos de disposición de desechos en los rellenos sanitarios, disminuye el volumen de basura que va a los rellenos y prolonga la vida de los rellenos, los programas de reciclaje pueden ser competitivos con los costos de los rellenos sanitarios, Crea trabajos y hace las industrias manufacturadoras más competitivas, suministra a las industrias de fuentes menos costosas de materiales y en términos de costos traslada las ventajas a los consumidores quienes gastan menos en productos y en empaquetamientos, fomenta la disciplina social en el manejo de los desechos, induce al respeto por la naturaleza, promueve las organizaciones de las comunidades y reduce riesgos sanitarios citados por (Ponte De Chacín, 2008).

El Perú posee una gran tradición y diversidad natural y cultural, especialmente en materia biológica, geológica, climática y de saberes. La estructura económica del país históricamente ha dependido de su capital natural. Basados en cifras del Instituto Nacional de Estadísticas e Informática del año 2014, investigadores afirman que "las actividades productivas intensivas en el uso de RRNN generan la quinta parte del producto bruto interno (PBI), representan la cuarta parte de la recaudación proveniente de los tributos internos y el 84% del valor total exportado" (Tello, 2014).

En este sentido nuestro país ha elaborado la Política Nacional de Educación Ambiental-PNEA, aprobada mediante Decreto Supremo Nº 017-2012-ED, tiene como objetivo general desarrollar la educación y la cultura ambiental, orientadas a la formación de una ciudadanía ambientalmente responsable y una sociedad peruana sostenible, competitiva, inclusiva y con identidad. La aplicación del enfoque ambiental se da a través del sistema educativo formal y no formal, así como de la dinámica económica y social del

4

sector público y privado nacional. Este Plan Nacional de Educación Ambiental - PLANEA 2015-2021 es el instrumento que proporciona las pautas específicas e instrumentales necesarias para la implementación de la Política Nacional de Educación Ambiental y reporte respectivo, vía estándares de cumplimiento (Ministerio del Ambiente, 2015).

En la Provincia de San Martín se han registrado en lo que va del año 1,513 casos de enfermedad disentérica acuosa y 188 casos de enfermedad disentérica. El distrito de Tarapoto es el que presenta más casos registrados (512 casos de EDA acuosa y 17 casos de EDA disentérica). Estas enfermedades se encuentran asociadas a ambientes insalubres como los generados por deficiencias en el manejo de los residuos sólidos (Provincial, 2010).

El Distrito de Tarapoto según el Estudio de Caracterización del 2009, tiene una generación aproximada de 62% de residuos orgánicos. Entre los diferentes sectores de mayor consumo de productos de la zona se encuentra el perímetro vivo de viviendas que hacen esta generación, con 19,775 predios registrados aproximadamente proporcionada por el Servicio de Administración Tributaria de Tarapoto-SATT, de las cuales 17,600 predios aproximadamente son de uso domiciliarios y comerciales (Provincial, 2010).

En el distrito de Tarapoto, los residuos sólidos municipales se clasifican en dos grandes grupos según su origen: residuos sólidos domiciliarios y residuos sólidos no domiciliarios, siendo la generación de residuos sólidos de origen domiciliario per cápita (GPC) en la ciudad de Tarapoto es de 0.566 kg/hab-día y la cantidad de habitantes es de 76,277, equivalente al 43.18 toneladas diarias en residuos sólidos municipales.

### **Tabla 1**

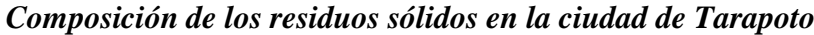

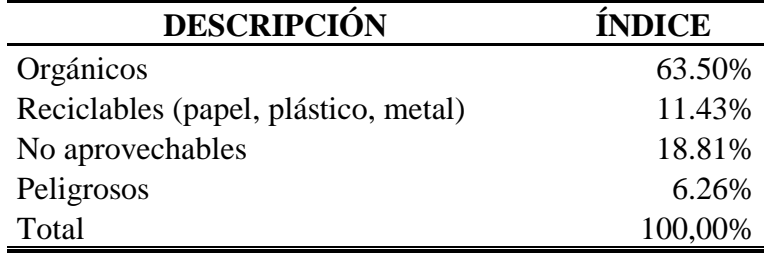

**Fuente**: ECRS Tarapoto 2009, Trabajo de Campo

Como podemos apreciar la Tabla 1, el estudio de caracterización determinó que el 63.50% de los residuos sólidos domiciliarios generados en la ciudad de Tarapoto son orgánicos y 11.43% son inorgánicos reciclables. También determinó que los residuos no aprovechables son el 18.81% y los peligrosos el 6.26%; De toda esta composición de los residuos sólidos de la ciudad de Tarapoto se pretende asignar a las instituciones educativas del nivel secundario solo el 74.93 % por ser considerados residuos aprovechables, bajo ese contexto no se tiene información actual sobre el recojo de residuos sólidos asignados a las Instituciones Educativas en el ámbito del distrito de Tarapoto.

Así mismo, el deficiente control de los residuos sólidos por parte de la Municipalidad Provincial de San Martín obedece a un deficiente control del reciclaje de residuos sólidos seleccionados al ser entregados a la Unidad de Gestión Educativa Local San Martín para luego distribuirlas a todas las Instituciones Educativas del nivel secundario registrados en la Tabla 2, quienes serán los encargados de construir y transformar objetos para comercializarlos y crear jardines saludables.

#### **Tabla 2**

#### *Número de colegios del nivel secundario registrados en el año 2015*

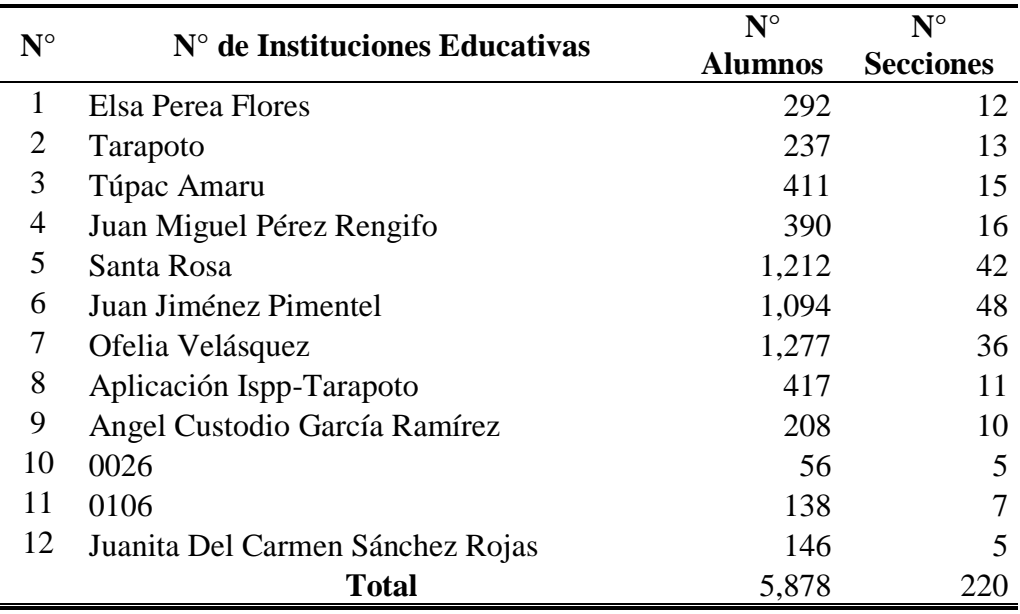

**Fuente: UGEL SM, 2015**

En la tabla 2, se observa el número de instituciones educativas de nivel secundario que funcionan en el ámbito del distrito de Tarapoto y quienes se encargarán de transformar los residuos sólidos recolectados por parte de la Municipalidad Provincial de San Martin.

#### <span id="page-21-0"></span>**1.1.2. Definición del problema**

Tarapoto representa el centro comercial de mayor importancia a nivel regional, sus problemas son cada vez más críticos en cuanto al manejo de los residuos sólidos, que se agudiza dado a la conexión con distritos aledaños y que en conjunto reportan un crecimiento acelerado producto de las invasiones, como ocurre en los distritos de Tarapoto, Morales y La Banda de Shilcayo. La escasa cobertura y calidad de los servicios de limpieza no registradas ni evaluadas por parte de la Municipalidad Provincial de San Martín de modo sistemático, trae como consecuencia la aplicación de inapropiadas técnicas de selección de los desechos sólidos, como consecuencia de esto existe un alto índice de desechos sólidos no clasificados, de manera similar hay un limitado nivel de verificación del servicio de limpieza pública, por lo que existe un deficiente procedimiento para asignar y reaprovechar los residuos sólidos, por lo que tenemos escasa motivación para transformar productos o reutilizarlos tal como se describe en el anexo 01. El servicio de limpieza pública en la ciudad de Tarapoto se desarrolla de manera parcial, presentando déficits de cobertura en los servicios de barrido de calles (49.86%) y recolección de residuos sólidos (26.72%). Pero estos residuos recolectados no son debidamente utilizados por lo que existe un insuficiente conocimiento para el tratamiento de los mismos, por lo que tenemos una acumulación de residuos no re aprovechables.

Así mismo, el reaprovechamiento de la materia orgánica es muy incipiente y la recuperación de los residuos sólidos reciclable se realiza de manera informal, donde las personas dedicadas a esta actividad carecen de equipos de protección y criterios técnicos y sanitarios mínimos, trabajando en contacto directo con los residuos dentro del botadero municipal, exponiéndose de esta forma a sufrir accidentes y contraer enfermedades, como consecuencia, el déficit de cobertura en la etapa de reaprovechamiento de los residuos es del 100%. El problema más grave es la carencia de una infraestructura para la disposición final de residuos sólidos. Actualmente, los residuos son dispuestos a cielo abierto, en forma indiscriminada y sin recibir ningún tipo de tratamiento sanitario, en el botadero municipal ubicado en el sector Yacucatina.

#### <span id="page-22-0"></span>**1.1.3. Formulación del problema**

¿De qué manera la propuesta de un sistema integral de información de gestión de residuos afectará el reciclaje controlado para las Instituciones Educativas del nivel secundario del distrito de Tarapoto 2018?

### <span id="page-22-1"></span>**1.1.4. Justificación**

#### **Conveniencia**

La Política Nacional de Educación Ambiental-PNEA, aprobada mediante Decreto Supremo Nº 017-2012-ED, que da origen al Plan Nacional de Educación Ambiental - PLANEA 2015 – 2021, como instrumento que proporciona las pautas específicas e instrumentales necesarias para la implementación de la Política Nacional de Educación Ambiental, resulta fundamental el presente proyecto de investigación, para aprovechar desarrollar la educación y la cultura ambiental orientadas a la formación de una ciudadanía ambientalmente responsable y una sociedad peruana sostenible, competitiva, inclusiva y con identidad. Por ello, es de suma importancia generar espacios de investigación y análisis con valor agregado al reciclaje controlado, usando una propuesta de un sistema integral de información de gestión de residuos para las instituciones educativas del nivel secundario del distrito de Tarapoto, que parta de la transformación sucesiva de los datos y de la información, como de un proceso de aprendizaje educativo. Por tanto, la importancia del reciclaje controlado, se vuelve prioritaria en estos tiempos para garantizar que los residuos sólidos destinados por la Municipalidad Provincial de San Martín, se aprovechen, y contribuyan a generar un aprendizaje de sostenibilidad, competitividad, inclusividad en beneficio de las instituciones educativas del nivel secundario del distrito de Tarapoto.

#### **Relevancia social**

En la medida en que se ordene, documente y se comparta el conocimiento originado a través del proyecto de investigación, los estudiantes del nivel secundario del distrito de Tarapoto y demás personas que trabajan en estas instituciones, podrán incorporarse a una nueva cultura de reciclaje, que beneficiará a la institución en su conjunto, al contar con información y con residuos sólidos físicos, dotados por la Municipalidad Provincial de San Martín, convertidos en nuevos conocimientos, a través de abonos y trabajos manuales, generando aprendizajes de sostenibilidad, competitividad, inclusividad en el mediano y largo plazo.

#### **Implicancias prácticas**

El reciclaje es un método de manejo de residuos sólidos que disminuye su cantidad y que de otra manera serían quemados o abandonados en un vertedero de basura o relleno sanitario, por medio del mismo los individuos y la sociedad pueden extender el valor y utilidad de los recursos y promover la calidad ambiental.

Los objetos reciclables pueden ser recuperados en una gran variedad de formas incluyendo recogido selectivo, llevándolo al centro de acopio, en programas especiales de reciclaje y supone además de un ahorro de recursos, una reducción en el uso de energía, en los procesos de producción y en definitiva una racionalización del uso de los recursos. Al Establecer un sistema de información que nos permita el reciclaje controlado, nos facilitará tomar las mejores decisiones, así como las precauciones a considerar en función a la contaminación del medio ambiente.

#### <span id="page-23-0"></span>**1.1.5. Limitaciones y alcances**

#### **Limitaciones:**

Disponen de programas de libre aplicación, los mismos que serán tomados en cuenta en el diseño para el presente proyecto. No se tiene mayor conocimiento de metodologías asociadas a un diseño propio, para estos tipos de investigaciones que se plantea, y se está optando por el desarrollo de este modelo que sirva como referencia a otras instituciones a nivel de las regiones del país.

#### **Alcances:**

A través de la investigación se establecerá una cultura de reciclaje, permitiendo comparar la reutilidad de las diferentes formas de los desechos sólidos en las Instituciones Educativas del nivel secundario del distrito de Tarapoto. Las poblaciones escolares de las instituciones educativas del nivel secundario del distrito de Tarapoto se adaptarán a la cultura de reciclaje, con una educación de preservación y conciencia ambiental fundamentada en la cultura de la responsabilidad planetaria. La investigación abarca únicamente al proceso de reciclaje en la Municipalidad Provincial de San Martín, quien será la encargada de clasificar y proporcionar los residuos sólidos a las instituciones educativas del nivel secundario del distrito de Tarapoto para su transformación a través de la Unidad de gestión Educativa local.

#### <span id="page-23-1"></span>**1.1.6. Objetivos**

#### **1.6.1.1 Objetivo general**

Proponer el diseño de un sistema integral de información de gestión de residuos para el reciclaje controlado en las instituciones educativas del nivel secundario del distrito de Tarapoto, 2018.

#### **1.6.1.2 Objetivos específicos**

**a)** Diagnosticar los volúmenes de residuos sólidos recolectados diariamente por parte de la Municipalidad Provincial de San Martín para el diseño lógico del sistema integral de información mediante un pre test.

**b)** Analizar los requerimientos basados en el UML.

**c)** Diseñar una propuesta de un sistema integral de información de gestión de residuos para el reciclaje controlado, que permita el seguimiento para reutilizar los residuos sólidos en las instituciones educativas del nivel secundario del distrito de Tarapoto.

### <span id="page-24-0"></span>**1.2 Discusión teórica de los antecedentes de la investigación**

Gladys Jaramillo & Márquez, (2008). En su tesis **Aprovechamiento de los residuos sólidos orgánicos en Colombia Universidad de Antioquia,** plantea como objetivo general: Construir un estado del arte sobre el aprovechamiento de los residuos sólidos orgánicos en Colombia en los últimos 10 años, realizando un análisis crítico y reflexivo de la información documental recopilada. La importancia del aprovechamiento de los residuos orgánicos empieza a adquirir una mayor dimensión por el acelerado crecimiento urbanístico y la necesidad de reutilizar materias primas desechadas, lo que motivó a hacer una investigación documental cuyo tema central es el aprovechamiento de los Residuos Sólidos Orgánicos Urbanos en Colombia. El autor arriba a la siguiente conclusión: identifico ocho (8) categorías de análisis, las cuales contienen la información más relevante a cerca del tema, las cuáles fueron: los residuos sólidos y su clasificación, generación de los residuos sólidos orgánicos, aprovechamiento de los residuos sólidos orgánicos, experiencias sobre el aprovechamiento de los residuos sólidos orgánicos urbanos, normatividad, la Gestión Integral de los Residuos Sólidos, impactos ambientales y costos ambientales y económicos. Éstas se definieron con el objeto de congregar la información en el documento de una forma precisa y clara partiendo de una temporalidad y localidad que precisaron la investigación documental.

La tesis construyo un estado de arte con los residuos sólidos y para tal fin identifico categorías de análisis entre ellas la gestión integral de los residuos sólidos bajo una investigación documental, con el proyecto de investigación pretendo avanzar un poco más para sistematizar mediante una herramienta tecnológica la información documental y luego será compartida.

Balseca, (2012). En su tesis **"El reciclaje electrónico y su incidencia en la reutilización de los equipos informáticos en la carrera de docencia en informática, de la Facultad de Ciencias Humanas y de la Educación de la Universidad Técnica de Ambato",** plantea como objetivo general: Determinar cómo incide el reciclaje electrónico en la reutilización de los recursos informáticos de los laboratorios de la Facultad de Ciencias Humanas y de la Educación de la Universidad Técnica de Ambato, la investigación estuvo enfocada dentro del paradigma cualitativo y cuantitativo, porque buscaba la comprensión de los hechos desde un marco de referencia de los actores permitiendo conocer la zona de estudio y la realidad de la contaminación y desecho de aparatos tecnológicos. Estableciendo respuestas objetivas y confiables que orienten hacia la solución del problema, luego de lo cual se pondrán una solución al mismo y llego a la conclusión: Qué medida que la tecnología se actualiza se sigue incrementado cada vez más los desechos electrónicos es por esto que el reciclaje ha sido una de las mejores alternativas para dar solución al problema ambiental que las crea la misma sociedad porque son creados miles de aparatos electrónicos para poder satisfacer sus necesidades pero así mismo como lo creamos se debe aportar con soluciones para que no haya una acumulación excesiva de chatarra.

Investigación subida a la página web de la CSI-F como revista digital de innovación y experiencias educativas sobre El reciclaje como factor clave en el aula de tecnología. En el cual describe una serie de pautas para el alumnado del aula de tecnología aprenda e incorpore el reciclaje en los ámbitos diarios.

Aprendiendo a reciclar en el aula de tecnología la regla de las 3R (Reducir, Reutilizar, Reciclar). Explicando que residuo es aquel material sólido, líquido o gaseoso que su poseedor decide desechar en el cual menciona a los alumnos de tecnología que deben tomar conciencia, en minimizar la cantidad de residuos. Conclusión: Poco a poco va calando en la sociedad la importancia del reciclaje, pero el docente puede dar un paso más, e inculcar la importancia de este concepto en las aulas. El aula de tecnología es un lugar muy adecuado para comenzar esta importante y ardua labor, ya que además de concienciar sobre el reciclado de los residuos comunes y ordinarios también se debe concienciar el reciclaje de los aparatos tecnológicos baterías de móviles y portátiles, etc. Y además concienciar al alumnado de que en la medida en que ellos cuiden el medio ambiente, así serán cuidados por él y a generaciones futuras.

El autor incide en incorporar en los estudiantes el habito de concepto de reciclaje en sus actividades diarias pero la pregunta es cómo se controla los inmensos volúmenes de objetos reciclados la propuesta de este proyecto es justamente controlar mediante un sistema de gestión de información y luego proceder a su reutilización con las instituciones educativas.

RIVERA, (2009)**. Propuesta de un programa para el manejo de los residuos sólidos en la plaza de mercado de cerete – Córdoba, Universidad Pontificia Javeriana**, En las plazas de mercado se producen unos volúmenes considerables de residuos sólidos los cuales son una de las principales causas que contribuyen a la contaminación ambiental. Para contribuir de alguna forma con la disminución de la contaminación en este lugar; se propone un programa pertinente con actividades puntuales en las fases más críticas del manejo interno de estos residuos; el cual consta de proyectos dirigidos a: aplicación de bonos, educación ambiental, diseño de rutas de evacuación para los residuos, almacenamientos electivo, instalación de un centro de acopio y fomentar la formación de una organización comunitaria que ejerza la actividad de rescate y aprovechamiento de residuos sólidos. Con el fin que en las fases de generación, separación y almacenamiento para evitar impactos ambientales y de algún modo aportar a la gestión ambiental municipal. Es por eso también que este enfoque va articulado con el de la gestión ambiental municipal, porque de esta forma se incorporan a la toma de decisiones todos los aspectos que hacen a la calidad de vida de la población, ya que contribuirá a tratar de reducir los impactos ambientales negativos, producto por el inadecuado manejo de los residuos sólidos en la central de abastos y la posibilidad que tienen de incorporarlo en su plan de gestión de residuos municipal o multiplicarlo; además la posibilidad de crear nuevas programas o proyectos que propenda a que el municipio cumpla con un verdadero sistema de gestión ambiental.

El programa de manejo de residuos sólidos propuesto por el autor es contribuir a la disminución de la contaminación ambiental mediante proyectos dirigidos a comunidades que ejerzan actividades de rescate y aprovechamiento. Nuestro proyecto propone un sistema de gestión de información que controle los proyectos dirigidos por las comunidades y como valor agregado nos permita la administración de la reutilización asignándolos a las instituciones educativas.

Ponte, (2008)**. "Manejo integrado de residuos sólidos: Programa de reciclaje"** El trabajo se refiere al proyecto de reciclaje de papel que se realiza en el Instituto Pedagógico de Caracas (IPC) contemplado dentro de un plan de manejo integrado de residuos sólidos. El programa se inició en el año 2000 y cuenta con la participación de toda la comunidad y en especial con los estudiantes del curso de extensión acreditable de manejo de residuos sólidos y las becas trabajo. El programa parte del territorio e incide sobre el territorio constituyendo un modelo de gestión local. Los datos cuantitativos revelan los cambios positivos hacia el reciclaje de papel por el incremento en la participación y en el papel recolectado. En la espiral de problemas - soluciones se plantea continuar con el reciclaje de latas, plástico y vidrio, llegando a la conclusión: La implementación del programa fue posible por: (a) la incorporación del curso de extensión acreditable en el año 2000el cual capacita a los futuros docentes, interesados en el área, para implementar estrategias de gestión integrada de los residuos en el aula y en la comunidad; (b) por la participación y la actitud positiva hacia el reciclaje que tienen los miembros de las diferentes dependencias que se evidencia por su participación y opiniones; (c) por el apoyo institucional de asignación de las becas trabajo y (d) por la atención pronta y oportuna de la empresa recuperadora.

El proyecto propone el reciclaje de papel para la comunidad de estudiantil del Instituto Pedagógico de Caracas, nuestra propuesta de un sistema de gestión de información de residuos es controlar no solamente los volúmenes de papel sino diversas composiciones de reciclaje para el distrito de Tarapoto y controlar su reutilización con las instituciones educativas del nivel secundario.

# <span id="page-28-0"></span>**CAPÍTULO II BASES TEÓRICAS**

El desarrollo de las tecnologías de información conocidos como programas, sistemas de aplicaciones prácticas en múltiples actividades productivas, modelos informáticos, ha dado un impulso notable al desarrollo social, en la planificación de la producción y control de volúmenes de residuos sólidos que el ser humano consume como el Reciclaje, sobre todo por los grandes volúmenes de residuos sólidos que en nuestra ciudad se recolectan a diario, y su proyección para los siguientes años, caracterizados por los cambios expuestos al crecimiento poblacional que experimenta el distrito de Tarapoto, el mismo que viene creando una cultura de reciclaje en la población escolar del nivel secundario del distrito de Tarapoto.

### <span id="page-28-1"></span>**2.1. Fuentes teóricas de sustento a la investigación**

#### <span id="page-28-2"></span>**2.1.1. Residuos sólidos**

El crecimiento de las ciudades incrementa el volumen de materiales residuales, lo cual constituye un grave problema ya que dichos materiales se van acumulando sin que los agentes naturales puedan estabilizar o destruir toda esa materia, debido a la velocidad con que esta se genera (Barra, 2011)*.* Material que no representa una utilidad o un valor económico para el dueño, el dueño se convierte por ende en generador de residuos. Desde el punto de vista legislativo lo más complicado respecto a la gestión de residuos, es que se trata intrínsecamente de un término subjetivo, que depende del punto de vista de los actores involucrados (esencialmente generador y fiscalizador). La dificultad principal de la definición de residuos es que existe el potencial de reciclaje, ya que el residuo es al mismo tiempo una materia prima. Este problema se encuentra en todos los países y ha sido resuelto en diferentes formas.

Esto implica que habrá mayor seguridad en la protección ambiental. Sin embargo, el costo para los generadores y recicladores se incrementa por los gastos administrativos de la manipulación y transporte de la carga. Este incremento del costo podría disminuir el recicle, lo que no es deseable en términos de gestión ambiental. Sin embargo, se recomienda que el residuo sea considerado como tal, hasta su transformación o disposición, ya que de esta manera se consigue una mayor protección del ambiente, particularmente cuando la infraestructura de control es limitada.

#### **Clasificación de los residuos sólidos**

El residuo se puede clasificar de varias formas, tanto por estado, origen o característica:

#### *a)* **Clasificación por estado**

Un residuo es definido por estado según el estado físico en que se encuentre. Existe por lo tanto tres tipos de residuos desde este punto de vista sólidos, líquidos y gaseosos, es importante notar que el alcance real de esta clasificación puede fijarse en términos puramente descriptivos o, como es realizado en la práctica, según la forma de manejo asociado : por ejemplo un tambor con aceite usado y que es considerado residuo, es intrínsecamente un líquido, pero su manejo va a ser como un sólido pues es transportado en camiones y no por un sistema de conducción hidráulica, en general un residuo también puede ser caracterizado por sus características de composición y generación.

#### **b) Clasificación por su origen**

Se puede definir el residuo por la actividad que lo origine, esencialmente es una clasificación sectorial. Esta definición no tiene en la práctica límites en cuanto al nivel de detalle en que se puede llegar en ella. Tipos de residuos más importantes:

**Residuos municipales***:* Consiste en sólidos variados que provienen de zonas comerciales e industriales. Están conformados por dos tipos de materiales: combustibles (papel, cartón, textiles, madera, etc.) y no combustibles (vidrio, latas y metales, entre otros) (Gaby, 2010).

**Residuos industriales***:* La cantidad de residuos que genera una industria es función de la tecnología del proceso productivo, calidad de las materias primas o productos intermedios, propiedades físicas y químicas de las materias auxiliares empleadas, combustibles utilizados y los envases y embalajes del proceso.

**Residuos mineros***:* Los residuos mineros incluyen los materiales que son removidos para ganar acceso a los minerales y todos los residuos provenientes de los procesos mineros. En Chile y en el mundo las estadísticas de producción son bastante limitados. Actualmente la industria del cobre se encuentra empeñada en la implementación de un manejo apropiado de estos residuos, por lo cual se espera en un futuro próximo contar con estadísticas apropiadas.

**Residuos hospitalarios***:* Actualmente el manejo de los residuos hospitalarios no es el más apropiado, al no existir un reglamento claro al respecto. El manejo de estos residuos es realizado a nivel de generador y no bajo un sistema descentralizado. A nivel de hospital los residuos son generalmente esterilizados.

La composición de los residuos hospitalarios varía desde el residuo tipo residencial y comercial a residuos de tipo medico conteniendo substancias peligrosas.

Según el Integrated Waste Management Board de California USA se entiende por residuo medico como aquel que está compuesto por residuos que es generado como resultado de:

a) Tratamiento, diagnostico o inmunización de humanos o animales

b) Investigación conducente a la producción o prueba de preparaciones medicas hechas de organismos vivos y sus productos.

#### **c) Clasificación por tipo de manejo**

Se puede clasificar un residuo por presentar algunas características asociadas a manejo que debe ser realizado desde este punto de vista se pueden definir tres grandes grupos:

**Residuo peligroso:** Son residuos que por su naturaleza son inherentemente peligrosos de manejar y/o disponer y pueden causar muerte, enfermedad; o que son peligrosos para la salud o el medio ambiente cuando son manejados en forma inapropiada.

**Residuo inerte:** Residuo estable en el tiempo, el cual no producirá efectos ambientales apreciables al interactuar en el medio ambiente.

**Residuo no peligroso***:* Se consideran no peligrosos siempre y cuando estos residuos sean encontrados a nivel de vivienda y en pocas cantidades. De lo contrario son considerados ya parte de los residuos sólidos peligrosos.

#### <span id="page-31-0"></span>**2.1.2. Teoría multimedial**

Diseñar una propuesta didáctica con el apoyo de las TIC, reconoce que actualmente las tendencias educativas buscando centrar el aprendizaje en el estudiante, en lo que le gusta y en la manera en la que aprende. Se requiere por lo tanto conocer los recursos tecnológicos disponibles, infraestructura, medios, recursos de información, así como las ventajas y limitaciones de estos para poder relacionarlos con los objetivos, los contenidos, las estrategias y actividades de aprendizaje y evaluación.

Este es el mayor reto; buscar la manera de integrar los medios como texto, gráficos, sonidos, animación y video, o los vínculos electrónicos, con todas las dimensiones pedagógicas que como docente se quieren aportar e incluso convalidar. Sin embargo, el ambiente de aprendizaje se logra ya en el proceso, cuando estudiantes y docentes (facilitadores), así como los materiales y recursos de información se encuentran interactuando (López Rayón & Ledezma, 2008).

#### <span id="page-31-1"></span>**2.1.3. Base de Datos.**

Para (Elmasri y Navathe, 1997). "una base de datos es un conjunto de datos relacionados entre sí. Por datos entendemos hechos conocidos que pueden registrarse y que tienen significado implícito. Por ejemplo, consideremos los nombres, números telefónicos y direcciones de personas que conocemos".

La definición anterior es muy general. Pero la aceptación común del término base de datos suele ser más restringida. Una base de datos tiene las siguientes propiedades implícitas:

1. Una base de datos representa algún aspecto del mundo real.

- 2. Una base de datos es un conjunto de datos lógicamente coherente, con cierto significado inherente. Una colección aleatoria de datos no puede considerarse propiamente una base de datos.
- 3. Toda base de datos se diseña, construye y puebla con datos para un propósito específico. Está dirigida a un grupo de usuarios y tiene ciertas aplicaciones preconcebidas que interesan a dichos usuarios.

En otras palabras, una base de datos tiene una fuente de la cual se derivan los datos, cierto grado de interacción con el mundo real y un público que está activamente interesado en el contenido de la base de datos.

#### <span id="page-32-0"></span>**2.1.4. Lenguaje Unificado de Modelado - UML**

(UML, por sus siglas en inglés, Unified Modeling Language), es el lenguaje de modelado de sistemas de [software](https://es.wikipedia.org/wiki/Software) más conocido y utilizado en la actualidad; está respaldado por el [Object Management Group](https://es.wikipedia.org/wiki/Object_Management_Group) (OMG). Es un lenguaje gráfico para visualizar, especificar, construir y documentar un sistema. UML ofrece un estándar para describir un "plano" del sistema (modelo), incluyendo aspectos conceptuales tales como procesos, funciones del sistema, y aspectos concretos como expresiones de lenguajes de programación, esquemas de bases de datos y compuestos reciclados.

Es importante remarcar que UML es un "lenguaje de modelado" para especificar o para describir métodos o procesos. Se utiliza para definir un sistema, para detallar los artefactos en el sistema y para documentar y construir. En otras palabras, es el lenguaje en el que está descrito el modelo.

Se puede aplicar en el desarrollo de software gran variedad de formas para dar soporte a una metodología de desarrollo de software (tal como el [Proceso Unificado](https://es.wikipedia.org/wiki/Proceso_Unificado_Racional)  [Racional,](https://es.wikipedia.org/wiki/Proceso_Unificado_Racional) Rational Unified Process o [RUP\)](https://es.wikipedia.org/wiki/RUP), pero no especifica en sí mismo qué metodología o proceso usar.

UML no puede compararse con la [programación estructurada](https://es.wikipedia.org/wiki/Programaci%C3%B3n_estructurada), pues UML significa Lenguaje Unificado de Modelado, no es programación, solo se diagrama la realidad de una utilización en un requerimiento. Mientras que programación estructurada es una forma de programar como lo es la orientación a objetos, la programación orientada a objetos viene siendo un complemento perfecto de UML, pero no por eso se toma UML solo para lenguajes orientados a objetos. (Fowler, 1999)

#### <span id="page-33-0"></span>**2.1.5. Teoría del Reciclaje**

Los primeros seres humanos no tenían una estrategia de gestión para los residuos sólidos, pues sencillamente no existía la necesidad. Probablemente, por el hecho de que no permanecían en un lugar fijo, por un tiempo considerable como para acumular una gran cantidad de residuos y buscar una manera de deshacerse de ellos o en su defecto reutilizarlos. Pero todo esto tomó una forma diferente cuando se establecieron las primeras comunidades y las cantidades de residuos se hicieron cada vez mayores, viéndose en la necesidad de gestionar los desechos. De aquí en adelante se crearon diferentes maneras de controlar el problema, unos optaron por incinerarlos, otros por recolectarlos y depositarlos en lugares estratégicos y así sucesivamente hasta que se encontró la manera más útil, práctica y beneficiosa de tratar los desechos renovables como el papel, plástico, aluminio, vidrio, desechos orgánicos, etc. la cual no es otra que reciclarlos (Molina, 2010).

El reciclaje es un proceso mediante el cual se transforma un material de desecho en otro material de utilidad, es decir, darle un uso a lo que ha sido catalogado como inservible o basura. También es una forma de solucionar el problema de la acumulación de residuos, el ahorro de la energía, la extinción de recursos no renovables, etc. Logrando de esta manera la protección del medio ambiente, se mejora la economía nacional porque no se necesita ni el consumo de materias primas ni el de energía, que son más costosos que el proceso de las industrias de recuperación además de que constituye una fuente de empleos e ingresos de gran beneficio y sin duda, contribuye al equilibrio ecológico. Se le da de esta manera un poco más de vida, tanto a la naturaleza como a cada uno de nosotros. Un ejemplo el vasito del yogur que lleva una platina, un tipo de plástico concreto y una etiqueta de papel adherida. Aún más complicado es tratar y recuperar el tetrabrik. Y tantas otras cosas. Algo similar acontece con los valores. Tenemos que ver lo que hay que conservar, restaurar, reformar o crear de nuevo en nuestro pensamiento.

#### <span id="page-33-1"></span>**2.1.6. Sistema de manejo de residuos sólidos**

Según Distrital & Rimac (2013) el sistema de manejo de los residuos se compone de cuatro sub sistemas:

**a) Generación**: Cualquier persona u organización cuya acción cause la transformación de un material en un residuo. Una organización usualmente se vuelve generadora cuando su proceso genera un residuo, o cuando lo derrama o cuando no utiliza más un material.

**b) Transporte**: Es aquel que lleva el residuo. El transportista puede transformarse en generador si el vehículo que transporta derrama su carga, o si cruza los limites internacionales (en el caso de residuos peligrosos), o si acumula lodos u otros residuos del material transportado.

**c) Tratamiento y disposición**: El tratamiento incluye la selección y aplicación de tecnologías apropiadas para el control y tratamiento de los residuos peligrosos o de sus constituyentes. Respecto a la disposición la alternativa comúnmente más utilizada es el relleno sanitario.

**d) Control y supervisión**: Este sub sistema se relaciona fundamentalmente con el control efectivo de los otros tres sub sistemas.

#### <span id="page-34-0"></span>**2.2. Planteamiento teórico central**

#### <span id="page-34-1"></span>**2.2.1. Hipótesis**

Si se aprueba y aplica la propuesta del sistema integral de información de gestión de residuos, entonces afectara significativamente el reciclaje controlado en las Instituciones Educativas del nivel secundario del distrito de Tarapoto.

<span id="page-34-2"></span>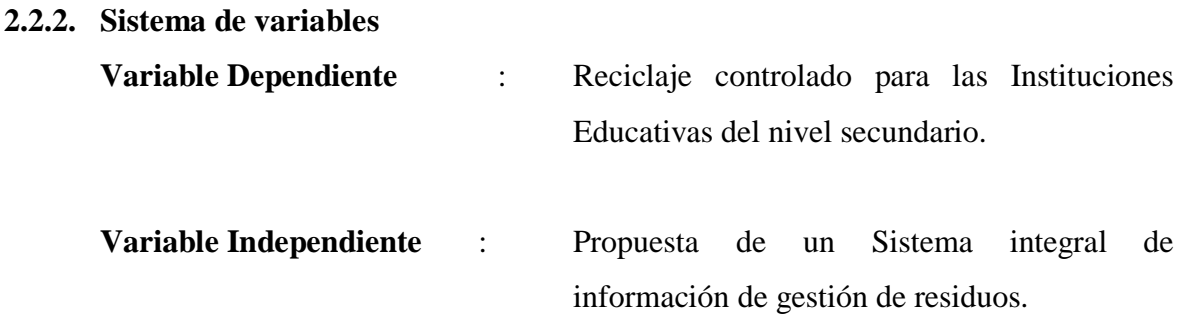

### <span id="page-34-3"></span>**2.2.3. Indicadores**

#### **2.2.3.1.Indicadores de Variable Dependiente**

VRAIR : Volumen de residuos sólidos asignados inorgánico y reciclable a UGEL. TRR : Tipos de residuos reutilizados (abono y materiales reciclados) ARSIE : Asignación residuos sólidos a instituciones educativas PTIE : Productos transformados en las Instituciones Educativas.

#### **2.2.3.2.Indicadores de Variable Independiente.**

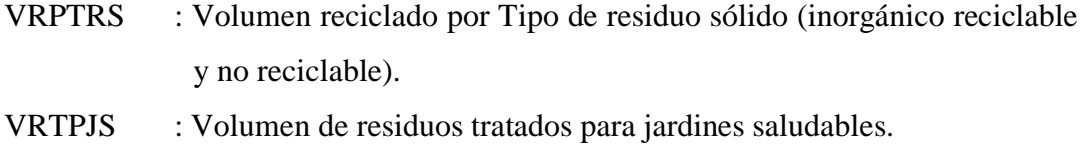

VTRSR : Volumen total de residuos sólidos reciclados.
# **2.2.4. Operacionalizacion de variables**

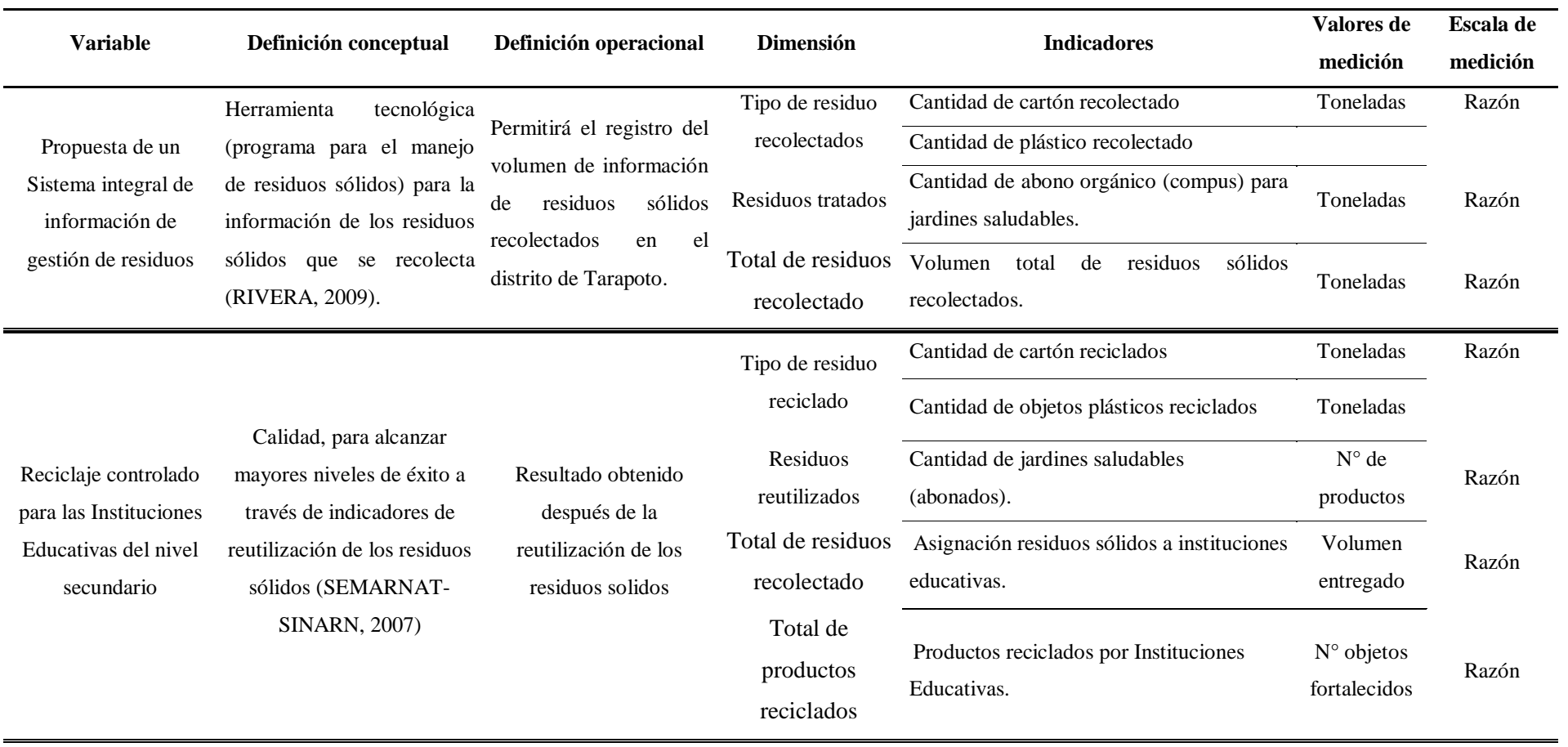

#### **2.2.5. Instrumento de validación de hipótesis**

#### **Instrumento de validación**

El siguiente instrumento de validación, fue elaborada sobre una base de (15) preguntas, aplicadas a las unidades muéstrales materia de estudio en el presente trabajo de investigación.

- 1. Considera que la adopción de medidas en cuanto a la protección del medio ambiente, tiene que ser...
	- a) Inmediata b). A medio plazo
	- c). A largo plazo
	- d). No sabe y / o no contesta
- 2. ¿Usted sabe qué es la recogida selectiva de basuras? a).  $Si$  b). No
	-
- 3. ¿Cerca de su domicilio hay contenedores específicos para reciclar cristal, papel y cartón, plástico, pilas? a).  $S_i$  b). No
- 4. ¿Clasifica usted la basura que genera en su casa?
	- a).  $Si$  b). No
- 5. ¿Qué aspectos cree que dificultan esta clasificación?
	- a). Falta de espacio para tantas bolsas.
	- b). Pérdida de tiempo.
	- c). Desconocimiento de la forma de hacerlo.
- d). Desconocimiento de las ventajas para el futuro.
- 6. ¿Qué tipo de residuos clasifica usted? a). Cristal b). Pilas c). Papel y cartón d). Materia orgánica e). Plástico y metal f). Medicamentos
- 7. ¿Considera que los ayuntamientos deberían adoptar medidas para restringir el tráfico en las grandes ciudades y así disminuir la contaminación ambiental? a). Sí b). No
	-
- 8. ¿Qué cree que contamina más el ambiente?
	- a). Las fábricas b). Los coches
	- c). Las grandes ciudades
- 9. ¿Qué tipo de contaminación cree que es más importante en las ciudades? a). Acústica b). Ambiental
	- c). No sabe y / o no contesta
- 10. ¿Botas basura a la calle? a). Sí b). No
- 11. ¿Utilizas con frecuencia productos biodegradables?
	- a).  $S_i$  b). No
- 12. ¿Cerca de tu domicilio hay contenedores específicos para reciclar cristal; papel y cartón; plástico; pilas? a).  $Si$  b). No
- 14. ¿Considera que los ayuntamientos deberían adoptar medidas para restringir el tráfico en las grandes ciudades y así disminuir la contaminación ambiental?

a).  $S_i$  b). No

- 13. ¿Clasifica usted la basura que genera en su casa?
	- a).  $S_i$  b). No

# **2.3. Definición de términos básicos**

## **2.3.1. Sistema integral de gestión de reciclaje controlado**

Es una herramienta tecnológica, que integra el trabajo combinado de control entre instituciones que se orienta al control de la estrategia de las 4R, (Recolección, Reciclaje, reducir, reutilizar) específicamente al control del volumen de residuos generados, siendo las dos primeras trabajadas por la Municipalidad Provincial de San Martín y las dos últimas por las UGEL y las instituciones educativas que la integran.

#### **2.3.2. Manejo Integrado de residuos sólidos (MIRS)**

Se refiere al uso de prácticas combinadas para manipular los residuos sólidos segura y efectivamente. El MIRS incorpora la combinación de tecnologías entre las cuales se mencionan la reducción, el re uso, el reciclaje, el compostaje, la incineración y los rellenos sanitarios (Bohórquez, 2014).

#### **2.3.3. Reciclaje**

Es un método de manejo de residuos sólidos que disminuye su cantidad por diferentes razones como ser quemados o abandonados en un vertedero de basura o relleno sanitario. Por medio del reciclaje los individuos y la sociedad pueden extender el valor y utilidad de los recursos y promover la calidad ambiental (Bohórquez, 2014).

#### **2.3.4. Residuo solido**

Constituyen aquellos materiales desechados tras su vida útil, y que por lo general por sí solos carecen de valor económico. Se componen principalmente de desechos procedentes de materiales utilizados en la fabricación, transformación o utilización de bienes de consumo (Benítez, Burbano, & Gallego, 2017).

#### **2.3.5. Control de residuos solidos**

El control de residuos sólidos son aquellos controles a los desperdicios incluidos en una caracterización de los mismos, incluyéndolos en grupos generales como: residuos sólidos urbanos o asimilables, residuos peligrosos, residuos especiales, aguas residuales (Uniserral, 2010).

#### **2.3.6. Educación Ambiental.**

#### **La Educación Ambiental y el manejo de los Residuos Sólidos**

Para la gestión de los RSU es necesario que los ciudadanos desarrollen los conocimientos, habilidades y actitudes que favorezcan el manejo, es decir, una cultura de gestión de los residuos. Resulta evidente que sin la participación de todos los agentes implicados en la generación y gestión de los residuos no se puede solucionar el problema y de nada serviría la existencia de gran cantidad de contenedores para recuperar vidrios, latas, papel y otros ítems, si no existe una actitud ciudadana favorable a la utilización de los mismos. Por otro lado, de nada serviría preparar a los ciudadanos en conocimientos sobre manejo de residuos sólidos si no se implementa la legislación e infraestructura necesaria para ello y no se manifiesta la voluntad política para realizarlo.

(Hungerford, H.R, y Volk, 1990) establecen que la Educación Ambiental y los programas de Interpretación Ambiental, han sido considerados como vehículos que incrementan la toma de conciencia acerca de los problemas ambientales y establecen la base para el uso y conservación del ambiente. Muchos investigadores han argumentado que el último objetivo de estos programas es desarrollar un sentido de responsabilidad hacia el ambiente.

#### **2.3.7. Gestión**

Gestión es la acción y el efecto de gestionar y administrar. De una forma más específica, es una diligencia, entendida como un trámite necesario para conseguir algo o resolver un asunto, habitualmente de carácter administrativo o que conlleva documentación. Así mismo Se denomina gestión al correcto manejo de los recursos de los que dispone una determinada organización (Administrativas, 2015).

#### **2.3.8. Base de datos:**

Una base de datos es un conjunto de datos relacionados entre sí. Por datos entendemos hechos conocidos que pueden registrarse y que tienen un significado implícito. (Elmasri y Navathe, 1997).

#### **2.3.9. Cliente - Servidor:**

La arquitectura Cliente - Servidor es un modelo de aplicación distribuida en el que las tareas se reparten entre los proveedores de recursos o servicios, llamados servidores, y los demandantes, llamados clientes (Emiliano Marini, 2012).

#### **2.3.10. Hardware:**

Es el conjunto de elementos físicos o periféricos del sistema: el procesador, las plaquetas, los circuitos electrónicos, el disco duro, el monitor, el teclado, etc

# **CAPÍTULO III**

# **PROPUESTA DE UN SISTEMA INTEGRAL DE INFORMACIÓN DE GESTIÓN DE RESIDUOS PARA EL RECICLAJE CONTROLADO EN LAS INSTITUCIONES EDUCATIVAS DEL NIVEL SECUNDARIO DEL DISTRITO DE TARAPOTO. 2018**

En la jurisdicción de la Provincia de San Martín y especialmente en el Distrito de Tarapoto, la eliminación de los residuos sólidos constituye desde hace mucho tiempo un gran problema para nuestra sociedad; en el caso de los residuos sólidos urbanos el primer eslabón de la cadena del problema empieza desde el momento en que el habitante de la zona se preocupa solamente en deshacerse de ellos, sin preocuparse en lo más mínimo del destino que le espera y de las consecuencias que traerá al medio ambiente.

Entre los muchos problemas que origina una falta de Gestión de Residuos Sólidos y el crecimiento alarmante de los Residuos Sólido urbanos, se tiene el aumento de los desechos Incontrolados a Cielo Abierto o también conocidos como Botaderos de Basura los cuales contaminan la zona en donde vienen funcionando

# **3.1. Fundamento teórico**

Los principios rectores inherentes a la propuesta de un sistema integral de información de gestión de residuos para el reciclaje controlado en las instituciones educativas del nivel secundario del distrito de Tarapoto son de dos tipos: conceptuales, fijan los conceptos básicos para la comprensión de la realidad en la que se interviene y, por tanto, están ligados a las directrices estratégicas del sistema y operacionales basados en los procesos operacionales que definen los requerimientos de gestión de la información con el fin de orientar a una intervención entre la Municipalidad Provincial de San Martín y la Unidad de Gestión Educativa como encargada de distribuir los objetos reciclables hacia las Instituciones Educativas (Martínez & Navarro, 2016).

#### **3.1.1. Principios conceptuales**

**1. La información y los documentos que la soportan son un activo estratégico para las instituciones que debe ser gestionado adecuadamente***.* Carecer de información de calidad, es decir exacta, oportuna y relevante, tiene repercusiones que pueden ir desde deficiencias en las operaciones hasta la toma de decisiones mal fundamentadas o, incluso, el cese de actividades. Del reconocimiento de este hecho se deriva la necesidad de establecer una propuesta de sistema integral de información de gestión de residuos para el reciclaje controlado en las instituciones (MPSM y UGEL San Martín) que garanticen el suministro de información de calidad. Se tiende a utilizar el término recurso de información, ya que su creación, almacenamiento y recuperación tiene un costo y un valor para el consumidor de la misma.

**2. El reconocimiento del carácter sistémico de la gestión de un sistema integral de información de gestión de residuos para el reciclaje controlado en las instituciones***.* Esta gestión se debe abordar como el diseño de un conjunto de elementos organizados que interactuarán entre sí y que mantendrán una relación dinámica y de mutua influencia con su entorno para conseguir un objetivo y meta determinada: satisfacer las necesidades de información de sus usuarios (MPSM y UGEL San Martín). Los componentes genéricos del sistema pueden ser descompuestos en una serie de elementos específicos dedicados a tareas especializadas a los que se denomina subsistemas y que se agrupan formando jerarquías. En este sistema lo significativo será tanto los elementos que lo constituyen por parte de la Municipalidad Provincial de San Martín quien es la que administra la información de residuos sólidos, así como para la Ugel San Martin quien usará el sistema y distribuirá a las instituciones educativas sobre todo el modo en el que estos se relacionan.

**3. La exigencia de una gestión integral e integrada de la información documental***.* Para poder satisfacer todas las necesidades de información documental de los miembros y partes interesadas de las dos instituciones, su sistema de información deberá atender a la gestión integral de todo tipo de documentos, con independencia de su naturaleza, origen, soporte o edad, ya sean internos producidos por la Municipalidad Provincial de San Martin como externos recibidos por parte de la Ugel San Martin y de las Instituciones Educativas. Por su parte, para lograr el control y la gestión integral de todos los documentos, así como de toda la información en ellos albergada, es necesario crear un sistema de información que integre a las distintas instituciones superando las posibles incomunicaciones existentes entre ellos.

**4. La adecuación de los procesos y las herramientas de gestión a la naturaleza de la información***.* La distinta naturaleza de los documentos objeto del sistema integrado hacen necesaria la aplicación de las metodologías específicas de las distintas disciplinas de análisis y diseño de sistemas dependiendo del tipo de información tratada.

**5. La necesidad de integrar el sistema integral de información de gestión residuos para el reciclaje controlado en la estrategia de gestión de la información y del conocimiento corporativo***.* El sistema de información debe poner su centro de interés en la información de calidad y adecuada a las necesidades de los miembros y partes interesadas de las instituciones a la que sirve, por encima de su grado de estructuración, de los aspectos formales de sus contenedores y de los cauces de circulación.

**6. La necesidad de optimizar los costos totales de propiedad** nos llevan a evaluar la propuesta de Vásquez, E. (2018), quien en su tesis nos plantea "el estudio del problema de los elevados costos totales de propiedad al usar una solución de Software tradicional para administrar y controlar los procesos de negocio de las PYMES del sector comercio del distrito de Tarapoto. El Cloud Computing, es un conjunto de herramientas en la nube que nos permite alquilar una infraestructura con la adopción del "pago por uso", teniendo un modelo similar al de pagar un servicio como el de la luz o agua; permitiendo crear una solución de software como servicio que reduce considerablemente los costos totales de propiedad que incurren en las PYMES del sector comercio del distrito de Tarapoto.

**7. La necesidad de aplicar la gestión por procesos en el sistema integral de información de gestión de residuos para el reciclaje controlado.** La gestión por procesos propone una metodología que permite planificar, evaluar y mejorar los procesos de los sistemas integral de información alineados con los objetivos y las metas de ambas organizaciones a la que brindara sus servicios. Esta metodología impone que todos los procesos y actividades realizadas por el sistema integral de información de gestión de residuos estén interrelacionadas traspasando las fronteras establecidas entre el subsistema de gestión de recepción de información de reciclaje y el de gestión de documentos informativos para distribuir información de a las instituciones. Este enfoque permitirá identificar los procesos informacionales que verdaderamente aportaran valor a ambas instituciones y sobre los que el sistema deberá centrar sus esfuerzos.

**8. El reconocimiento de la transversalidad de los procesos de gestión de la información y la documentación al interior de las instituciones***.* Esto obliga, por una parte, a implicar a todos los miembros de ambas instituciones (MPSM y UGEL San Martin) en la gestión de la documentación y de la información con distintos niveles de competencia y de responsabilidad; y, por otra, la necesidad de crear equipos de trabajo multidisciplinares para la gestión de la información.

**9. La necesidad de integrar la gestión de la información de gestión de residuos para el reciclaje controlado en las instituciones y dentro de los procesos de trabajo***.*  Desde un enfoque basado en procesos, el sistema de información de gestión de residuos para el reciclaje controlado para las instituciones no puede comprenderse de manera aislada funcionando de manera autónoma para la consecución de unos objetivos particulares. Muy al contrario, debe estar completamente alineado con la misión, visión y las estrategias de la organización, e integrado dentro de los procesos de trabajo, siendo su finalidad última tributar a la consecución de los objetivos globales corporativos, garantizando a sus diferentes miembros el acceso a información relevante, de utilidad y que les aporte valor para el cumplimiento de sus funciones y el desempeño de sus actividades. Así mismo debe asegurar el cumplimiento de todos los requisitos y exigencias documentales de ambas organizaciones.

**10. La subsidiariedad de las tecnologías de la información y la comunicación (TIC).** El sistema de información de gestión de residuos para el reciclaje controlado de manera incuestionable va a estar mediatizado y soportado por la infraestructura tecnológica en la que ya se desarrolla como propuesta. Pero a pesar del uso intensivo que se haga de las TICs estas no dejan de ser una herramienta que dará soporte a los procesos documentales, por lo que la clave del sistema no está en la tecnología, sino en los contenidos, en sus productores, en el proceso en el que se enmarcan y en su adecuada gestión.

#### **3.1.2. Principios operativos**

**1. Diseño y planificación***.* La implementación o en su caso mejora de la propuesta de un sistema integral de información de gestión de residuos para el reciclaje controlado en las instituciones educativas debe partir de un diseño basado en la comprensión de la institución y su contexto, en el conocimiento de los requisitos de negocio, legales y de otra índole a los que tiene que dar respuesta y en la identificación de los riesgos corporativos relacionados con los activos de información. Con base en el diseño se procederá a una planificación: establecimiento de los objetivos a alcanzar y determinación de qué se hará, quién, cómo y cuándo lo hará y qué recursos humanos, materiales y tecnológicos serán necesarios.

**2. Política de gestión de la información***.* Se deben definir y documentar los principios, los procedimientos y las prácticas por los que se regirá la propuesta de un sistema integral de información de gestión de residuos para el reciclaje controlado en las instituciones educativas. Esta política debe permitir asegurar la creación y la gestión de documentos auténticos, fiables y utilizables, capaces de respaldar las funciones y actividades de la institución durante todo el tiempo que se precise y cubrir sus necesidades de información, evidencia y rendición de cuentas asegurando que se divulga e implementa en todos sus niveles.

**3. Liderazgo y responsabilidad***.* La implantación de la propuesta de un sistema integral de información de gestión de residuos para el reciclaje controlado en las instituciones educativas requiere del compromiso y liderazgo de la alta dirección de la institución, que no sólo debe ser teórica sino efectiva y demostrable. Se debe definir, asignar e informar a todos sus miembros las responsabilidades y las competencias vinculadas con la gestión de la información.

**4. Adecuación a los usuarios***.* La propuesta de un sistema integral de información de gestión de residuos para el reciclaje controlado en las instituciones educativas debe de ser capaz de ofrecer información adecuada, clara y accesible para los distintos tipos de usuarios a los que se dirige. Los recursos de información tienen que ser útiles y usables. Para ello es imprescindible conocer las expectativas y necesidades de información de los usuarios.

**5. Cumplimiento o conformidad.** La propuesta de un sistema integral de información de gestión de residuos para el reciclaje controlado en las instituciones educativas debe cumplir todos los requisitos derivados de las actividades propias de la institución, de su entorno normativo, así como con las políticas internas.

**6. Integridad, autenticidad y fiabilidad***.* La propuesta de un sistema integral de información de gestión de residuos para el reciclaje controlado en las instituciones educativas debe garantizar que la información y los documentos generados o gestionados por las instituciones estén completos e inalterados, protegidos contra modificaciones no autorizadas, y que su contenido sea una representación completa y precisa de las operaciones, las actividades o los hechos de los que dan testimonio. En consecuencia, debe aplicar medidas para controlar el acceso, la identificación de los usuarios, la destrucción autorizada y la seguridad.

**7. Disponibilidad**. La propuesta de un sistema integral de información de gestión de residuos para el reciclaje controlado en las instituciones educativas deberá mantener la información de las instituciones de tal manera que se asegure la rápida, efectiva y precisa localización, recuperación, presentación e interpretación de la información necesaria.

**8. Seguridad y protección de la confidencialidad***.* La propuesta de un sistema integral de información de gestión de residuos para el reciclaje controlado en las instituciones educativas debe asegurar un nivel razonable de protección a la información que afecta a derechos de terceros, a la confidencial y a la esencial para la continuidad del negocio.

**9. Transparencia y rendición de cuentas***.* Los procesos y actividades realizados por la propuesta de un sistema integral de información de gestión de residuos para el reciclaje controlado en las instituciones educativas deben estar documentados de manera inteligible y estar disponibles para dar cuenta de esos procesos y sus resultados a las partes interesadas internas o externas a las instituciones que tengan legalmente reconocido el derecho de saber.

**10. Interoperabilidad***.* Los subsistemas y componentes de la propuesta de un sistema integral de información de gestión de residuos para el reciclaje controlado en las instituciones educativas deben interactuar con objetivos consensuados y comunes, teniendo la habilidad para intercambiar información y utilizar la información intercambiada. La interoperabilidad se deberá producir en cuatro ámbitos: técnico, para garantizar que las TIC permitan la transferencia y comunicación de datos y documentos; semántica, para permitir que el significado de la información pueda ser entendida por cualquier aplicación; la organizativa, que asegurará la coordinación y alineamiento de los diferentes procesos; y en el tiempo, para garantizar la interacción entre elementos que correspondan a diversas oleadas tecnológicas.

**11. Conservación***.* La propuesta de un sistema integral de información de gestión de residuos para el reciclaje controlado en las instituciones educativas debe garantizar el mantenimiento y conservación de la información y los documentos por el tiempo necesario, teniendo en cuenta los requerimientos operacionales, fiscales, legales e históricos.

**12. Disposición***.* La propuesta de un sistema integral de información de gestión de residuos para el reciclaje controlado en las instituciones educativas debe prever y garantizar las decisiones sobre el futuro de conservación de los documentos. Contendrá medias para la eliminación segura y controlada de los documentos y la información que no requieren ser mantenidas según la legislación aplicable o las políticas de las instituciones. Los sistemas deberán proporcionar pistas de auditoría u otros métodos de seguimiento con objeto de controlar las acciones de disposición que se hayan realizado.

**13. Continuidad***.* A través de un programa de documentos esenciales se debe asegurar la protección de aquéllos documentos indispensables para el funcionamiento de la institución y que aseguran la continuidad de sus actividades en caso de desastre.

**14. Evaluación***.* Se deberá evaluar el desempeño de los procesos y aplicaciones de gestión documental y la efectividad de la propuesta de sistema integral de información de gestión de residuos para el reciclaje controlado en las instituciones educativas, así como realizar auditorías internas para determinar si cumple los requisitos y se implementa y mantiene de forma efectiva.

**15. Mejora continua***.* La propuesta de sistema integral de información de gestión de residuos para el reciclaje controlado en las instituciones educativas debe ser comprendido como algo dinámico y mutable que necesita adaptarse a los cambios que se producen en la organización y en el entorno; por lo que continuamente debe mejorar su efectividad corrigiendo todas ineficiencias detectadas en los procesos de evaluación.

#### **3.1.3. Teoría y principios aplicados**

#### **1. Características esenciales del RUP**

#### **a) Dirigido por los casos de uso**

La propuesta de sistema integral de información de gestión de residuos para el

reciclaje controlado en las instituciones educativas debe estar orientado al usuario y a lo que requieren.

#### **b) Centrado en la arquitectura**

La propuesta de sistema integral de información de gestión de residuos para el reciclaje controlado en las instituciones educativas indica cómo tiene que ser construido el sistema y en qué orden.

#### **c) Iterativo e incremental**

La propuesta de sistema integral de información de gestión de residuos para el reciclaje controlado en las instituciones educativas debe dividirse en mini proyectos en donde los casos de uso y la arquitectura cumplen sus objetivos de manera más depurada.

#### **2. Principios claves del RUP**

#### **a. Adaptación del proceso**

Los procesos de la propuesta de sistema integral de información de gestión de residuos para el reciclaje controlado en las instituciones educativas deberán adaptarse a las características propias de ambas instituciones tanto Municipalidad Provincial de San Martin y la Unidad de Gestión Educativa Local San Martin. El tamaño del mismo, así como las regulaciones que lo condicionen, influirán en su diseño específico y el alcance del proyecto.

#### **b. Balancear prioridades**

Los requerimientos de los diferentes inversores pueden ser diferentes, contradictorios o disputarse recursos limitados. Debe encontrarse un balance que satisfaga los deseos de todos.

#### **c. Colaboración entre equipos**

El desarrollo de software no lo hace una única persona, sino múltiples equipos. Debe haber una comunicación fluida para coordinar requerimientos, desarrollo, evaluaciones, planes, resultados, etc.

#### **d. Demostrar valor iterativamente**

Los proyectos se entregan, aunque sea de un modo interno, en etapas iteradas.

En cada iteración se analiza la opinión de los inversores, la estabilidad y calidad del producto, y se refina la dirección del proyecto, así como también los riesgos involucrados.

#### **e. Elevar el nivel de abstracción**

Este principio dominante motivo el uso de conceptos reutilizables como patrón del software, lenguajes 4GL ó esquemas (frameworks) por nombrar algunos. Éstos se pueden acompañar por las representaciones visuales de la arquitectura, por ejemplo, con UML.

#### **f. Enfocarse en la calidad**

El control de calidad no debe realizarse al final de cada iteración, sino en todos los aspectos de la producción.

#### **3. Ciclo de vida del RUP**

El ciclo de vida RUP es una implementación del desarrollo en espiral, fue creado ensamblando los elementos en secuencias semi-ordenadas. El ciclo de vida organiza las tareas en fases e iteraciones lo podemos observar en la figura 1.

#### **4. Fases del RUP**

#### **a) Inicio**

Se enfocan hacia la comprensión del problema y la tecnología, la delimitación del ámbito del proyecto, la eliminación de los riesgos críticos, y al establecimiento de una baseline (Línea Base) de la arquitectura.

#### **b) Elaboración**

Las iteraciones se orientan al desarrollo de la baseline de la arquitectura, abarcan más los flujos de trabajo de requerimientos, modelo de negocios (refinamiento), análisis, diseño y una parte de implementación orientado a la baseline de la arquitectura.

#### **c) Construcción**

Se lleva a cabo la construcción del producto por medio de una serie de iteraciones.

#### **d) Transición**

Se pretende garantizar que se tiene un producto preparado para su entrega a la comunidad de usuarios.

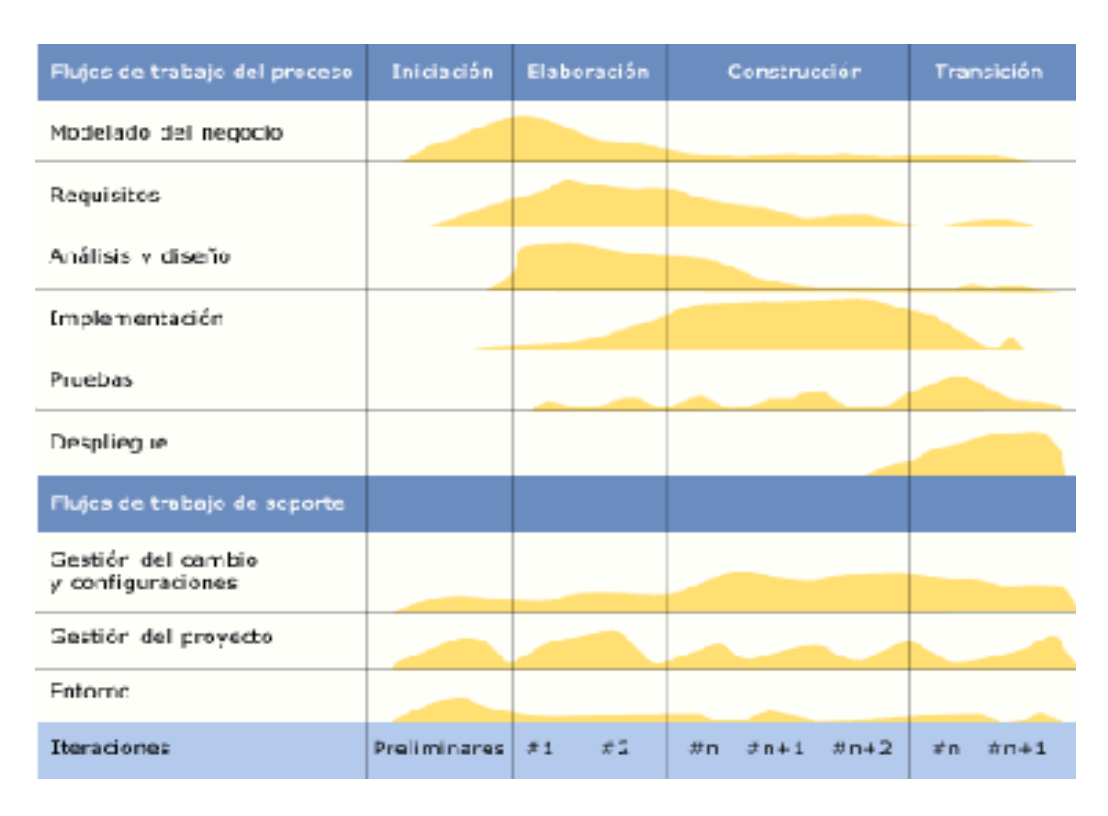

*Figura 1.* **Cuadro del Ciclo de Vida para el desarrollo de un sistema** Fuente: [http://es.wikipedia.org/wiki/Proceso\\_Unificado\\_de\\_Rational](http://es.wikipedia.org/wiki/Proceso_Unificado_de_Rational)

# **3.2. Propuesta del investigador**

# **3.2.1. Diagnóstico del volumen de residuos sólidos recolectados.**

Tarapoto representa el centro comercial de mayor importancia a nivel regional, sus problemas son cada vez más críticos en cuanto al manejo de los residuos sólidos, que se agudiza dado a la conexión con distritos aledaños y que en conjunto reportan un crecimiento acelerado producto de las invasiones, como ocurre en Tarapoto, Morales y La Banda de Shilcayo. Se busca articular acciones, en la búsqueda de soluciones a la problemática ambiental, compartiendo las responsabilidades, los recursos humanos, equipamiento y capacidades de gestión.

La Ley 29419 y su reglamento, regulan la actividad de los recicladores, herramienta que sirvió de apoyo para elaborar el **Plan de Manejo de los Residuos Sólidos del Distrito de Tarapoto-PMRS**, mediante la recolección selectiva, estructura que estará ceñida a frecuencia y disposición final, la formalización de los recicladores estará establecida según lo indicado en la Ley ya mencionada, formando así aliados que permitan el desarrollo del mejor PMRS para el Distrito de Tarapoto.

La Provincia de San Martín ha registrado en lo que va del año 1,513 casos de EDA acuosa y 188 casos de EDA disentérica, siendo el distrito de Tarapoto la que más casos ha registrado (512 casos de EDA acuosa y 17 casos de EDA disentérica). Estas enfermedades se encuentran asociadas a ambientes insalubres como los generados por deficiencias en el manejo de los residuos sólidos.

Según el Estudio de Caracterización del año 2011, tiene una generación aproximada de 62% de residuos orgánicos, en los diferentes sectores de mayor consumo de productos de la zona se encuentra el perímetro vivo de viviendas; además existen aproximadamente 19,775 predios registrados en la Base de Datos del Servicio de Administración Tributaria de Tarapoto-SATT, de las cuales 17,600 predios aproximadamente son de uso domiciliarios y comerciales.

Las municipalidades son responsables de asegurar la correcta prestación del servicio de limpieza pública, según la Ley N° 27314. En el caso del distrito de Tarapoto, el servicio de limpieza pública se presta por "administración directa", a través del Área de Saneamiento Ambiental, Salubridad y Salud de la Sub Gerencia de Gestión Ambiental y Ordenamiento Territorial. Aunque la información de cobertura y calidad de los servicios de limpieza no se registran, ni evalúan de modo sistemático, existe un nivel de distribución del trabajo de recolección y barrido a través de la asignación de rutas. De manera similar hay un limitado nivel de verificación del servicio a cargo de dos supervisores del servicio de limpieza pública.

El servicio de limpieza pública en la ciudad de Tarapoto se desarrolla de manera parcial, presentando déficits de cobertura en los servicios de barrido de calles (49.86%) y recolección de residuos sólidos (26.72%). Esto debido a que no se cuenta con personal suficiente para brindar el servicio de barrido de calles y a que no se tiene suficientes vehículos para la recolección y los vehículos (06 con los que cuenta la Municipalidad ya han superado su tiempo de vida útil de 5 años. Producto del inadecuado manejo de los residuos sólidos en la ciudad de Tarapoto se han generado 10 puntos de acumulación

inadecuada de desechos (puntos críticos), originando malestar en la población, puesto que, además de interrumpir la vía pública y constituir un impacto negativo para el ornato de la ciudad, emanan malos olores y facilitan la proliferación de ratas e insectos y otros vectores.

Otro aspecto importante de la gestión de los residuos sólidos es el reaprovechamiento. Esto puede ser a través de la producción de compost de materia orgánica, o la recuperación y posterior comercialización de residuos sólidos reciclables. El reaprovechamiento de la materia orgánica es muy incipiente y la recuperación de los residuos sólidos reciclable se realiza de manera informal, donde las personas dedicadas a esta actividad carecen de equipos de protección y criterios técnicos y sanitarios mínimos, trabajando en contacto directo con los residuos dentro del botadero municipal, exponiéndose de esta forma a sufrir accidentes y contraer enfermedades, ello trae como consecuencia un 100% de déficit de cobertura en la etapa de reaprovechamiento de los residuos.

El problema más grave es la carencia de una infraestructura para la disposición final de residuos sólidos. Actualmente, los residuos son dispuestos a cielo abierto, en forma indiscriminada y sin recibir ningún tipo de tratamiento sanitario, en el botadero municipal ubicado en el sector Yacucatina, en el distrito de Juan Guerra. Esta mala disposición de los residuos facilita la proliferación de roedores, insectos y otros vectores, que pueden transmitir enfermedades como el dengue, poniendo en peligro la salud de la población que se encuentra en zonas aledañas. Debido a que los residuos quedan expuestos y en ocasiones son quemados

(de manera artesanal), se emiten continuamente malos olores, polvos irritantes y gases contaminantes. Además, al descomponerse los residuos producen lixiviados contaminando los suelos y aguas subterráneas, esto se agrava con el crecimiento desordenado de la actividad comercial y los malos hábitos de la población, quienes no tienen acceso a suficientes programas de educación ambiental y se encuentran acostumbrados a arrojar los residuos en las vías públicas.

Las condiciones de salubridad y saneamiento antes mencionadas, vienen teniendo serios impactos negativos no sólo para la calidad ambiental sino también para la salud de los habitantes de la ciudad de Tarapoto, especialmente de los trabajadores de limpieza pública y los recicladores informales.

Los residuos sólidos municipales en la provincia de San Martín, se han clasificado en dos grupos según su origen: residuos sólidos domiciliarios y residuos sólidos no domiciliarios.

La generación de residuos sólidos de origen domiciliario per cápita (GPC) en la ciudad de Tarapoto es de 0.566 kg/hab-día y la cantidad de habitantes es de 76,277. 16, los detalles lo podemos observar en la Tabla 1.

# **Tabla 1**

#### *Generación de residuos sólidos domiciliarios en la ciudad de Tarapoto*

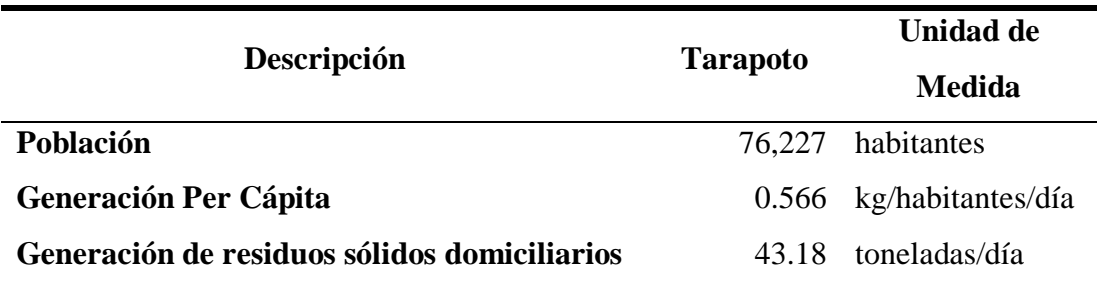

Fuente: INEI - Censos 1993 y 2007 - ECRS Tarapoto, 2009

En resumen, tenemos que la generación de residuos sólidos municipales es de 43.18 toneladas diarias, lo cual se detalla en la Tabla 2.

#### **Tabla 2.**

*Generación de los residuos sólidos municipales en la ciudad de Tarapoto*

| <b>DESCRIPCIÓN</b>             | <b>TARAPOTO</b> | <b>UNIDAD</b>       |  |
|--------------------------------|-----------------|---------------------|--|
| Residuos sólidos domiciliarios |                 | 43.18 toneladas/día |  |

Fuente: INEI - Censos 1993 y 2007 - ECRS Tarapoto, 2009

Asimismo, se determinó que el 63.50% de los residuos sólidos domiciliarios generados en la ciudad de Tarapoto son orgánicos y 11.43% son inorgánicos reciclables. También determinó que los residuos no aprovechables son el 18.81% y los peligrosos el 6.26%.

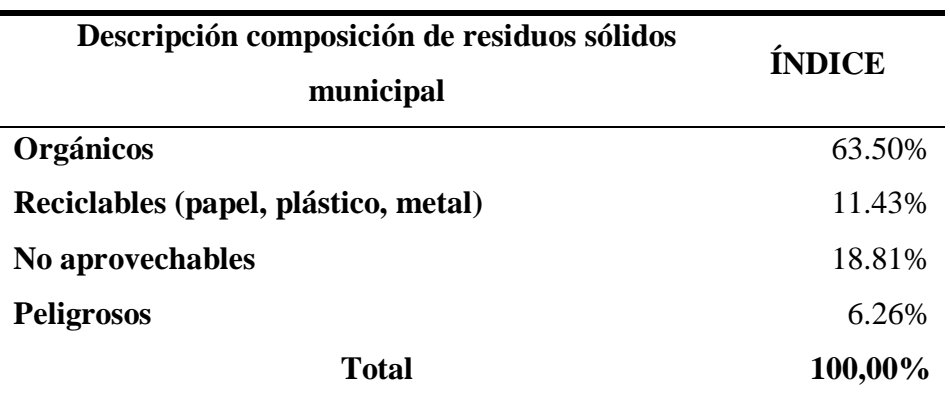

*Composición de los residuos sólidos en la ciudad de Tarapoto*

Fuente: INEI - Censos 1993 y 2007 - ECRS Tarapoto, 2009

#### **3.2.2. Factibilidad de la propuesta del sistema**

#### **a. Técnica**

**Tabla 3.**

En términos técnicos y de requerimientos, el proyecto es altamente viable, pues la MPSM y UGEL San Martin posee la plataforma tecnológica necesaria y los recursos humanos adecuados para la viabilidad y administración futura del sistema propuesto, reduciendo a cero el valor de su implementación a partir del segundo año. El uso del sistema de Información Integral permitirá al personal involucrado en la propuesta familiarizarse con el uso de aplicativos para la generación de información y elevar su nivel de conocimientos sobre informática.

#### **b. Económica**

En términos económicos este proyecto es viable, su implementación permitiría reducir las inapropiadas Técnicas para la selección de los residuos sólidos. Además, contribuirá al incremento del ingreso de residuos listos para asignar y reaprovechar residuos sólidos. El costo del proyecto se recuperaría en el primer año de funcionamiento.

#### **c. Operacional**

La necesidad reflejada en los trabajadores de la MPSM, UGEL SM y Directores de Instituciones Educativas, para realizar mejores Técnicas para la selección de los desechos sólidos mediante el Sistema de Información Integrado y reaprovechamiento de

estos residuos, la rápida toma de decisiones para el tratamiento de residuos sólidos, mejorar sus procedimientos con el manejo de la propuesta, hace factible el proyecto como estrategia de competitividad de la organización frente a otras, a esto se suma el apoyo de los directivos para implementar proyectos que mejoren los procesos.

# **3.2.3. Desarrollo de propuesta de sistema integral de información de gestión de residuos sólidos basados en el UML.**

- **1.1. Fase inicial**
- **A. Descripción de la empresa**

#### **a) Razón Social Empresa:**

La Razón Social es: Unidad de Gestión Educativa Local de San Martín

#### **b) Ubicación:**

Se encuentra ubicado en Jr. San Pablo de la Cruz N° 381Tarapoto.

# **c) Dirección**

La dirección está a cargo del Prof. Asdrúbal Vela Macedo en su calidad de Director de la Unidad de Gestión Educativa Local San Martín y el Prof. Edgar Fredy Quincho Saravia, jefe de Gestión Pedagógica.

# **d) Misión**

"San Martín Región promotora del desarrollo del sector Educación que busca a través la Unidad de Gestión Educativa Local asegurar que todas las personas dispongan de las mejores oportunidades y los medios para lograr aprendizajes y conocimientos, potenciando el aporte formativo en los contextos socioculturales e interculturales para así contribuir a mejorar el desarrollo humano de los peruanos".

#### **e) Visión**

Al 2021, la educación en la región San Martín es humanista, científica y Tecnológica con equidad y calidad, desde el enfoque de una gestión Democrática y descentralizada, que forma personas competitivas, críticas y Creativas que desarrollan proyectos de vida y se incorporan individual y Colectivamente a procesos económicos, políticos, sociales, culturales y Ambientales, con identidad amazónica fortalecida, que aporten a la cultura universal y al desarrollo humano integral y sostenible.

# **B. Desarrollo del Proyecto de Sistema**

#### **a. Descripción**

El siguiente proyecto de investigación se basará en el desarrollo de un sistema Integral de Información de Gestión de Residuos para el Reciclaje Controlado en las Instituciones Educativas del Nivel Secundario del Distrito de Tarapoto. El software se encarga de proporcionar una interfaz agradable y de fácil manejo en entorno web a la municipalidad Provincial de san Martin, a la Unidad de Gestión Educativa Local San Martín y a las Instituciones Educativas del nivel Secundaria del Distrito de Tarapoto, para ingresar y administrar la información de Gestión de residuos que requieren las IIEE. Además de permitir consultas por parte de las personas que laboran en la entidad. Este sistema garantiza información confiable ya que uno de sus principales objetivos es validar los datos ingresados. Este proyecto se construirá siguiendo el Proceso Unificado de Desarrollo de Software, la herramienta Web ML y el Lenguaje de Modelado UML.

Para la validación de la propuesta de sistema integral de información de gestión de residuos para el reciclaje controlado en las instituciones educativas se ha tenido la participación de uno de los actores claves para su desarrollo; la misma que fue aprobada mediante el INFORME N° 005-2018-GRSM-UGELSM-T-OPDO/R el cual se puede observar en el ANEXO C. Asimismo, para la contrastación de la hipótesis se ha recurrido a una Matriz de evaluación de expertos para propuesta de un sistema integral de información de gestión de residuos para el reciclaje controlado en las instituciones educativas del nivel secundario del distrito de Tarapoto. 2018 cuyo instrumento lo observamos en el ANEXO B.

# **C. Control del proceso de automatización.**

La Unidad de Gestión Educativa Local San Martin deberá contar primordialmente con una aplicación que le permita integrar bajo una normatividad técnica de uso común, para de esta manera poder facilitar el conocimiento de la realidad y el proceso de toma de decisiones de las Instituciones Educativas, para así generar con mucha más exactitud y seguridad cualquiera de estos procesos realizados, de esa manera el director no tenga la más mínima desconfianza de sus datos e

42

información y aparte de todo ello la aplicación permitirá hacer más efectiva la labor de todos los integrantes de esta entidad emprendedora.

# **D. Lista de requerimientos:**

- a) Registrar Ingreso Residuo.
- b) Ajustes Inventario.
- c) Registrar Residuo.
- d) Registrar Requerimiento PECOSA.
- e) Consultar Residuo
- f) Tipo de Documento.
- g) Unidad de Medida.
- h) Registrar Salida de Residuo.
- i) Ajustes Inventario.
- j) Registrar Tipo Local.
- k) Kardex
- l) Registrar Motivo
- m) Registrar Transferencia Residuo
- n) Registrar Tipo Residuo.
- o) Registrar Línea.
- p) Registrar Perfil.
- q) Registrar Accesos.
- r) Registrar Menú.
- s) Registrar Personal
- t) Registrar Instituciones.
- u) Ferias Artesanales
- v) Reporte de Productos Terminados
- w) Reporte de Ingreso Residuos.
- x) Reporte de Salida de Residuos.

# **E. Módulos**

- **a) Recolección de Residuos:**
- ✓ Registrar Ingreso Residuos.
- ✓ Ajustes Inventario

# ✓ Registrar Residuos.

# **b) Pedidos Pecosa:**

- ✓ Registrar Requerimiento PECOSA
- ✓ Consultar Residuo
- ✓ Tipo de Documento
- ✓ Unidad de Medida

# **c) Reutilización de Residuos:**

- ✓ Registrar Salida de Residuo.
- ✓ Ajustes Inventario

# **d) Controlar Almacén:**

- $\checkmark$  Registrar Tipo Local.
- ✓ Registrar Local.
- ✓ Kardex.
- ✓ Registrar Motivo.
- ✓ Registrar Transferencia Residuo.
- ✓ Registrar Tipo de Residuo.
- ✓ Registrar Línea.

# **e) Gestión de Seguridad**

- ✓ Registrar Perfil.
- ✓ Registrar Accesos.
- ✓ Registrar Menú.
- ✓ Registrar Personal
- ✓ Registrar Instituciones
- ✓ Ferias Artesanales

# **f) Reportes:**

- ✓ Reporte de Productos Terminados
- ✓ Reporte de Ingreso Residuos.
- ✓ Reporte de Salida de Residuos.

# **F. Modelo de casos de uso de negocio**

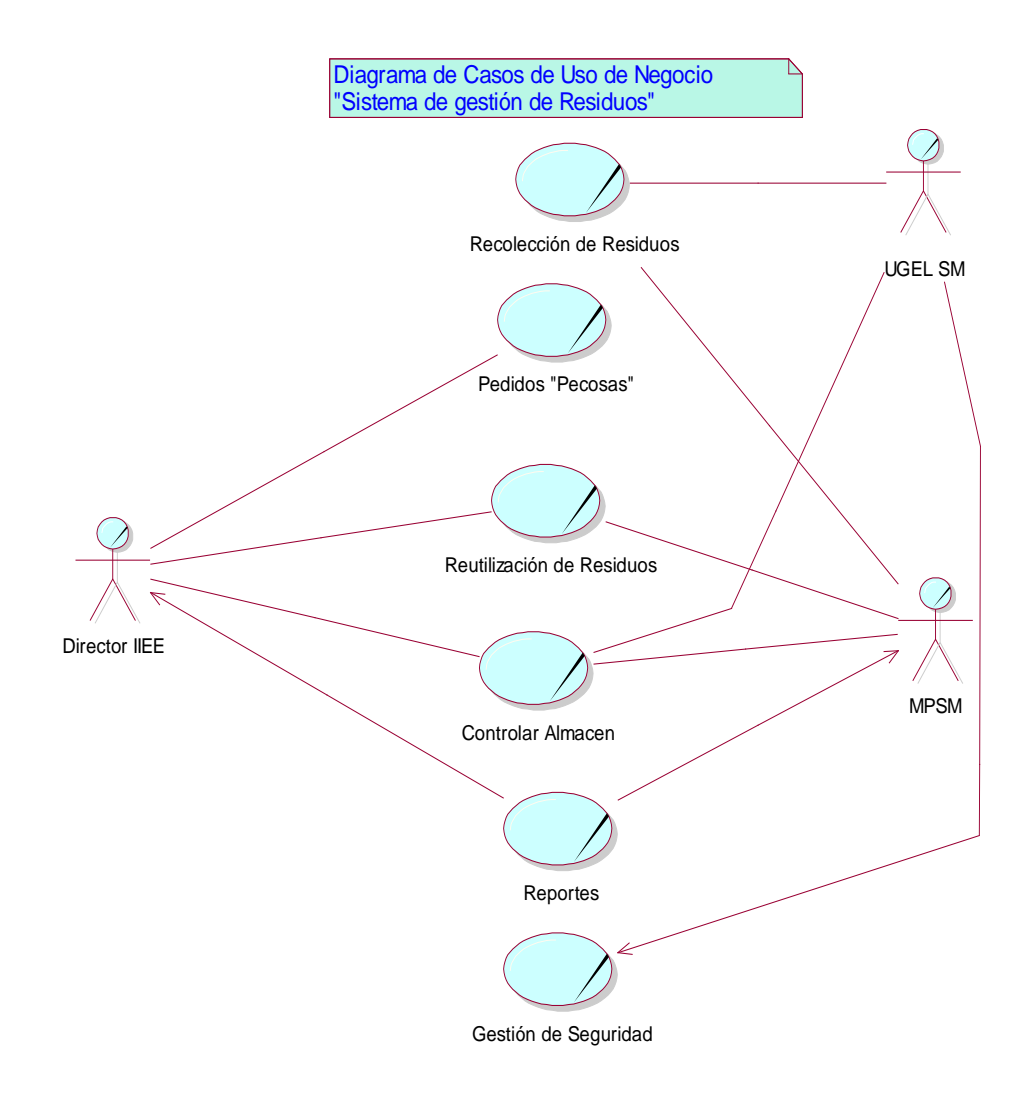

*Figura 2.* **Diagrama de casos de uso de negocio sistema de gestión de residuos** Fuente: Elaboración propia

# **G. Especificaciones de casos de uso de negocio**

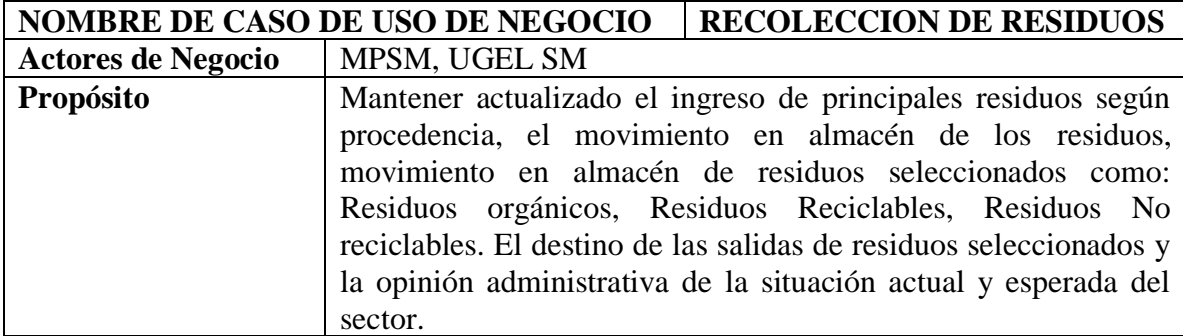

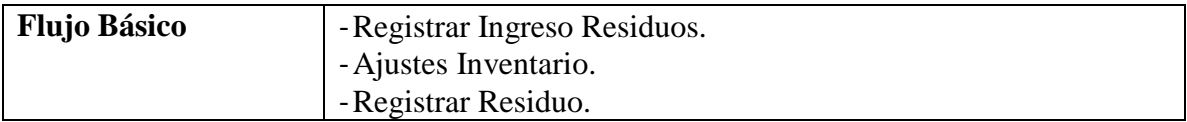

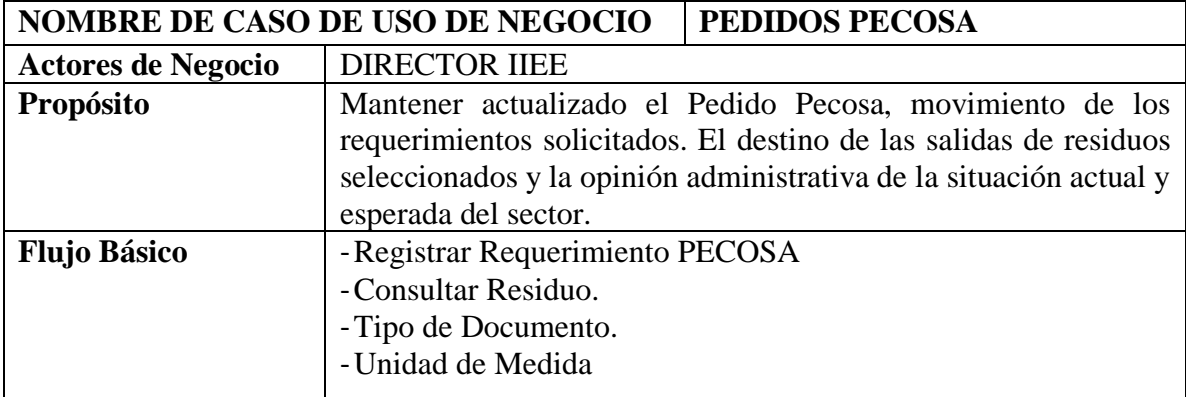

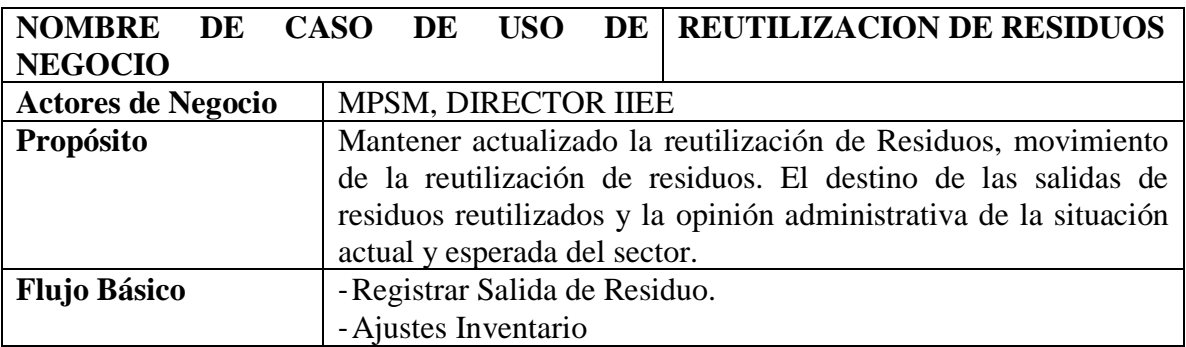

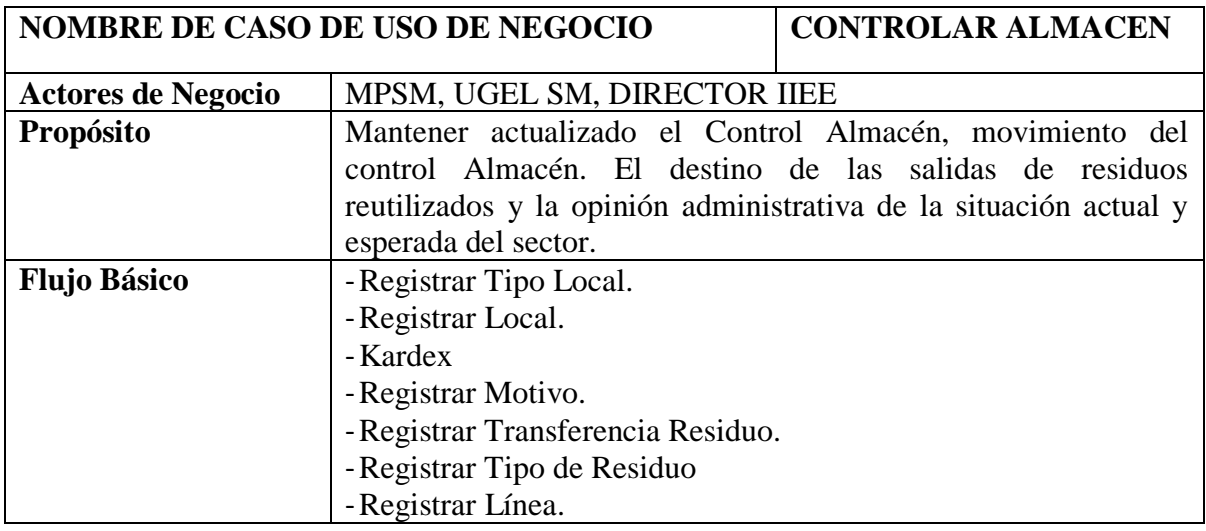

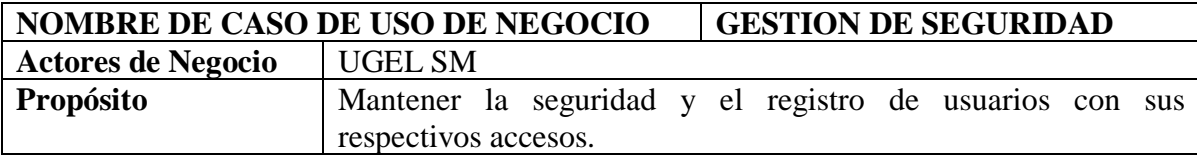

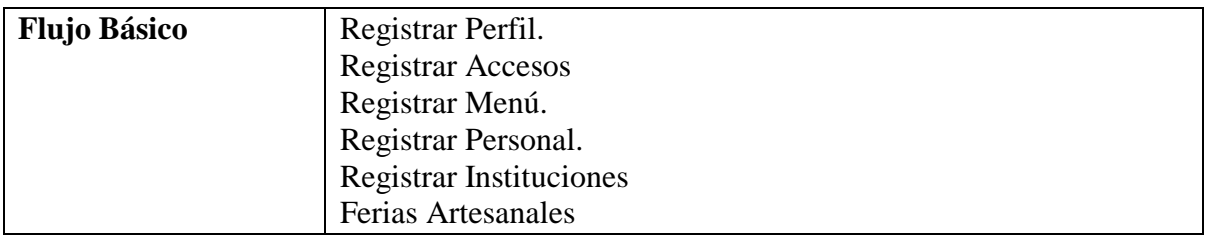

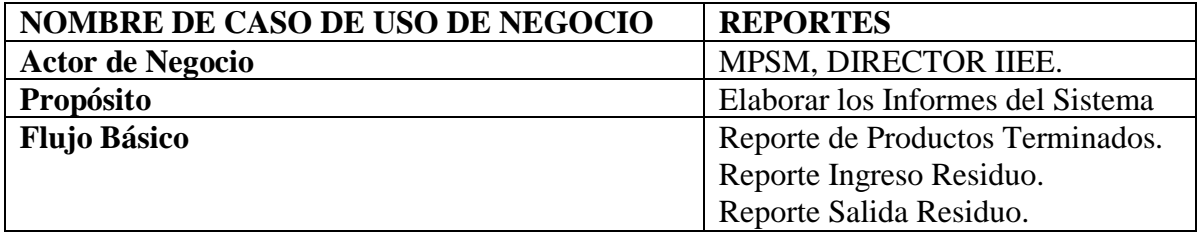

# **H. Diagrama de objetos de negocios**

# **a. MON Recolección de Residuos.**

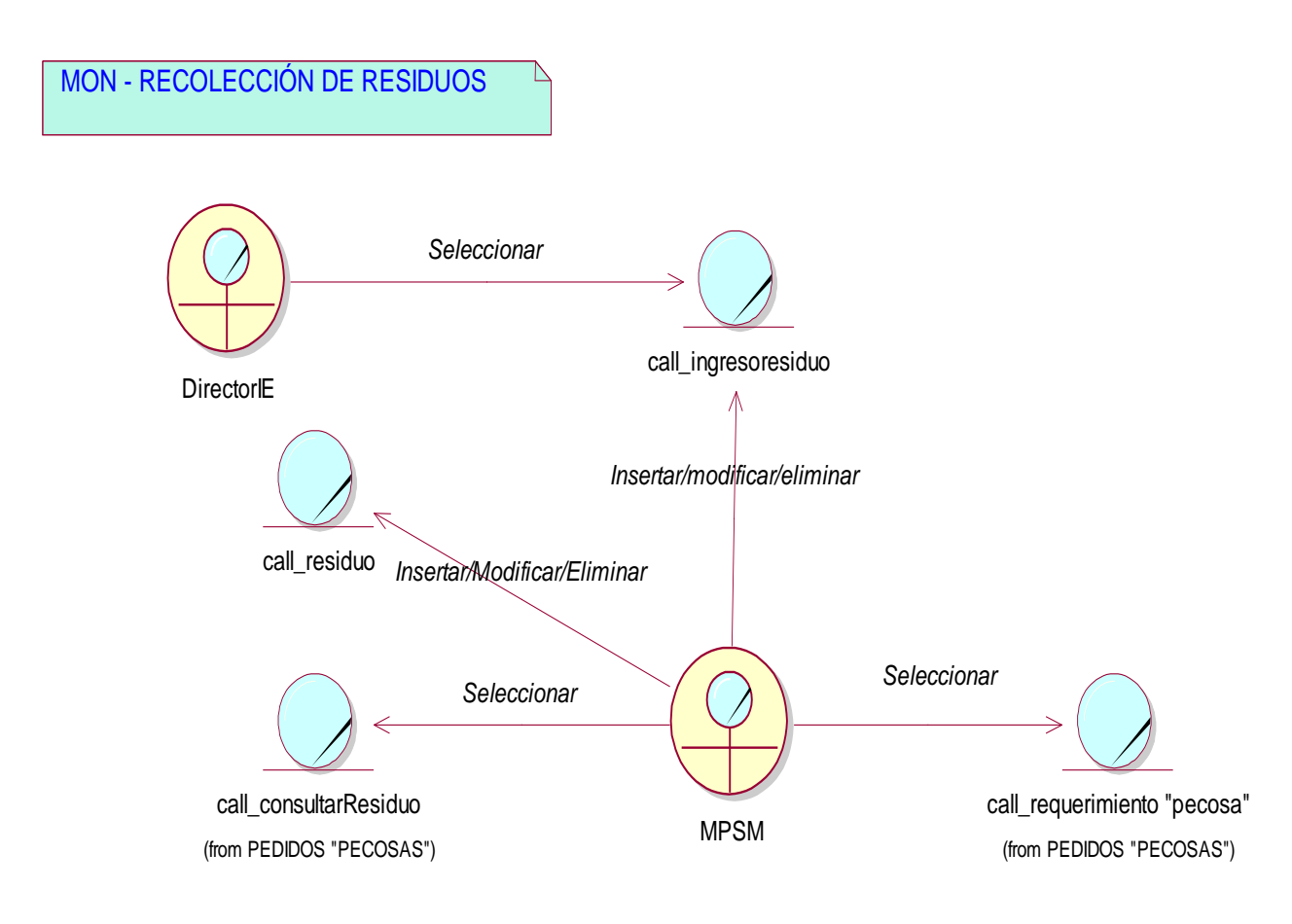

#### *Figura 3.* **MON Recolección de residuos** Fuente: Elaboración propia

# **b. MON Pedidos Pecosa**

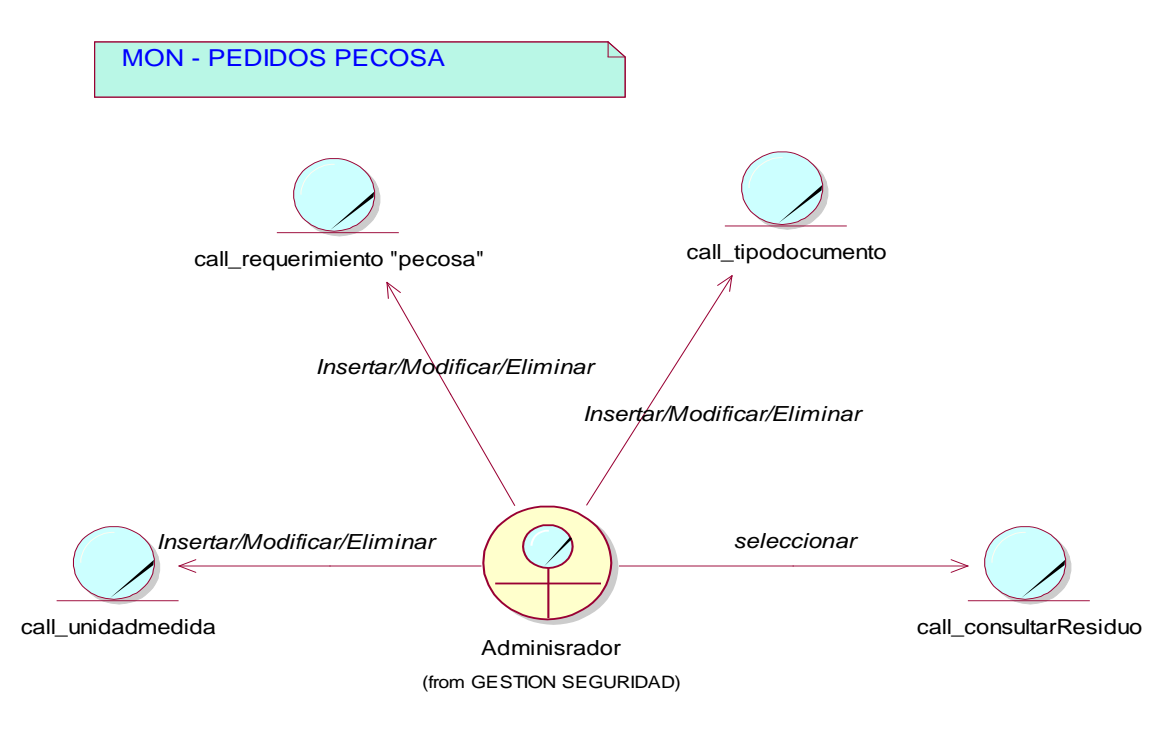

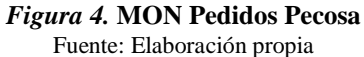

# **c. MON Reutilización de Residuos**

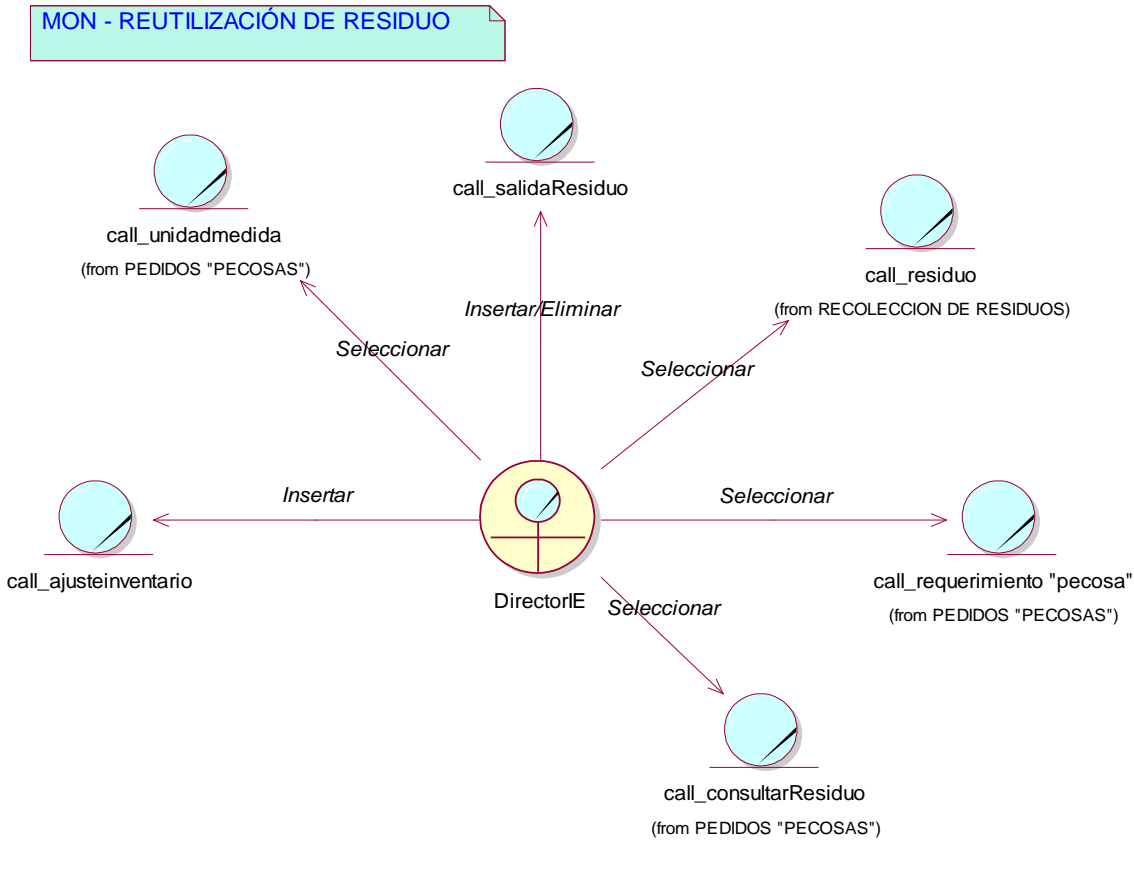

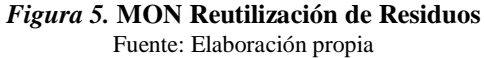

# **d. MON Controlar Almacén**

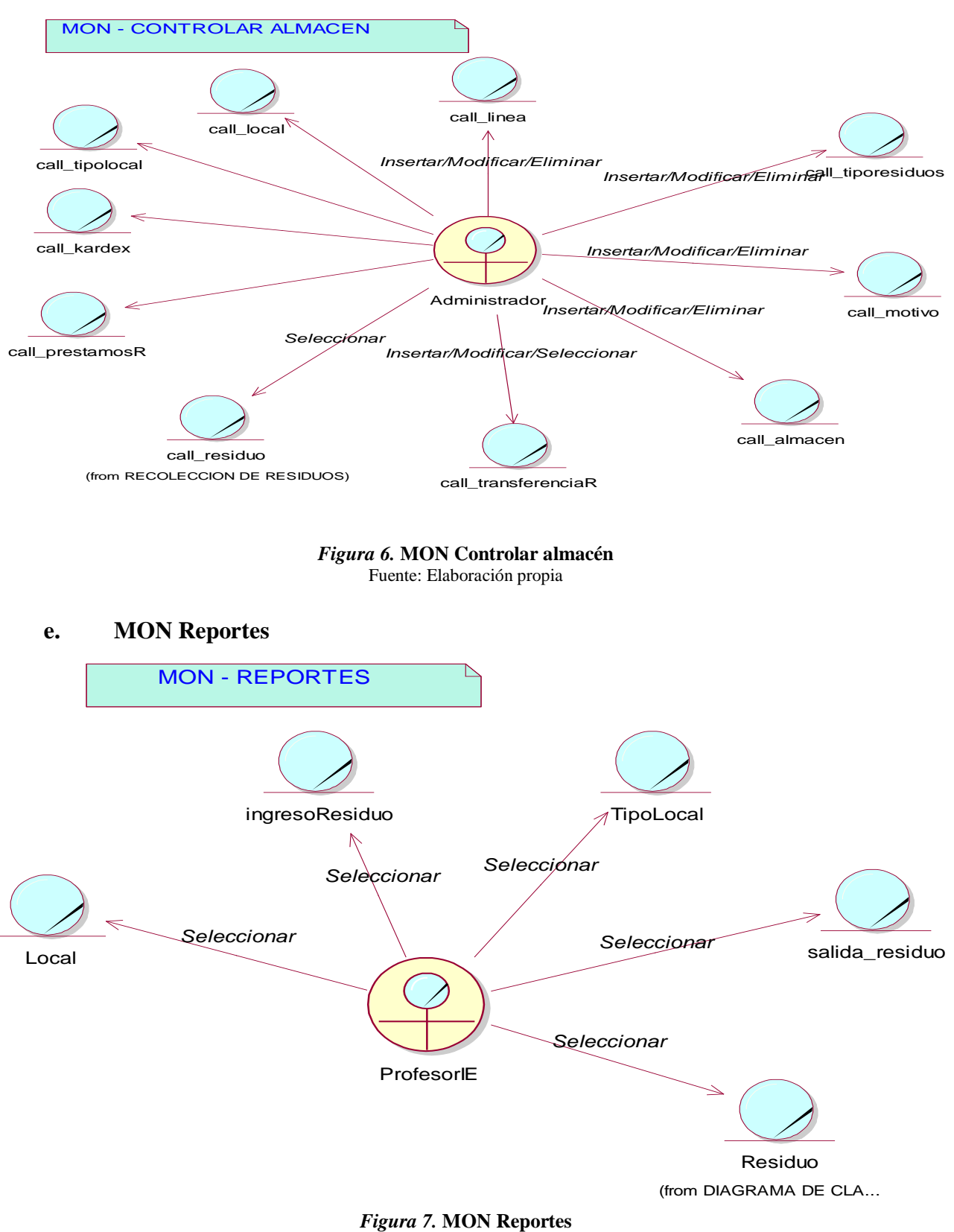

Fuente: Elaboración propia

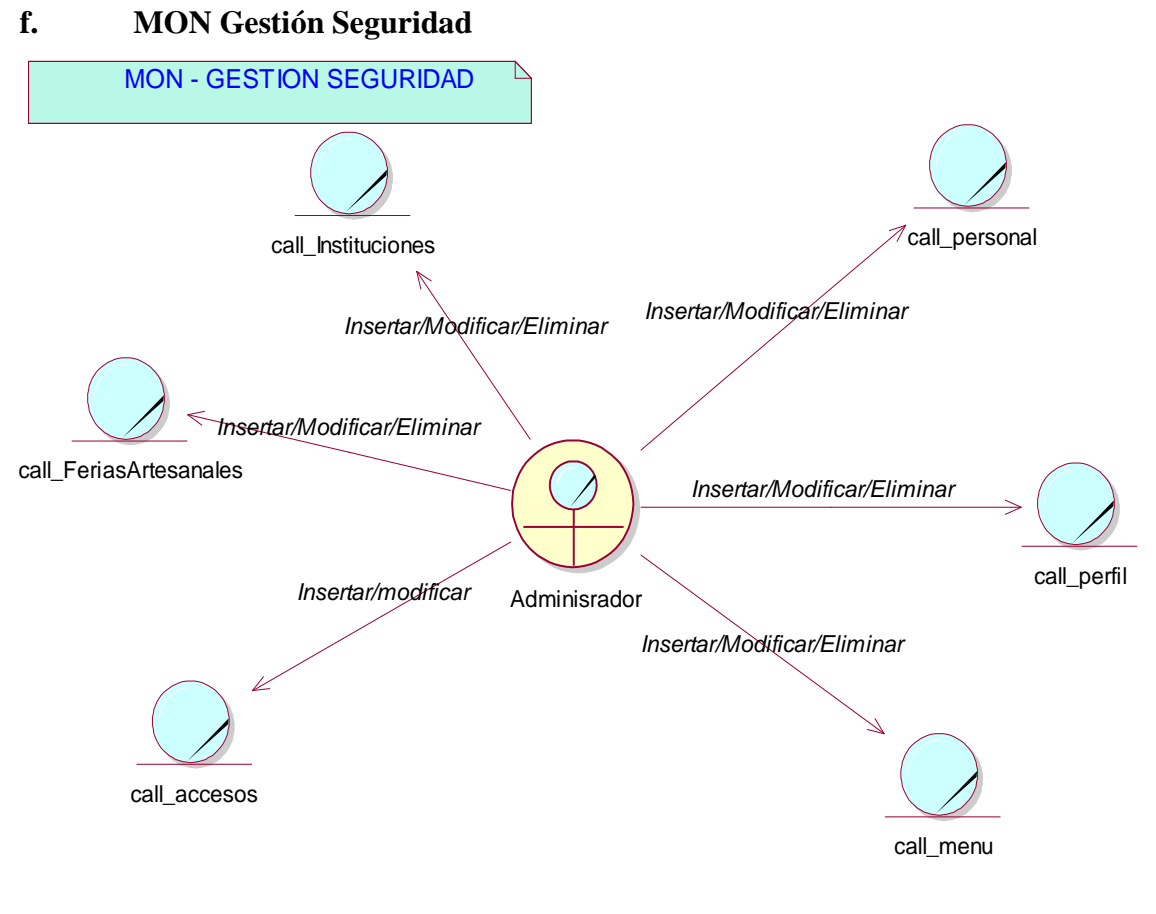

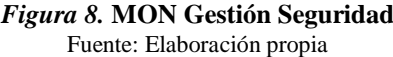

# **g. Modelo de dominio**

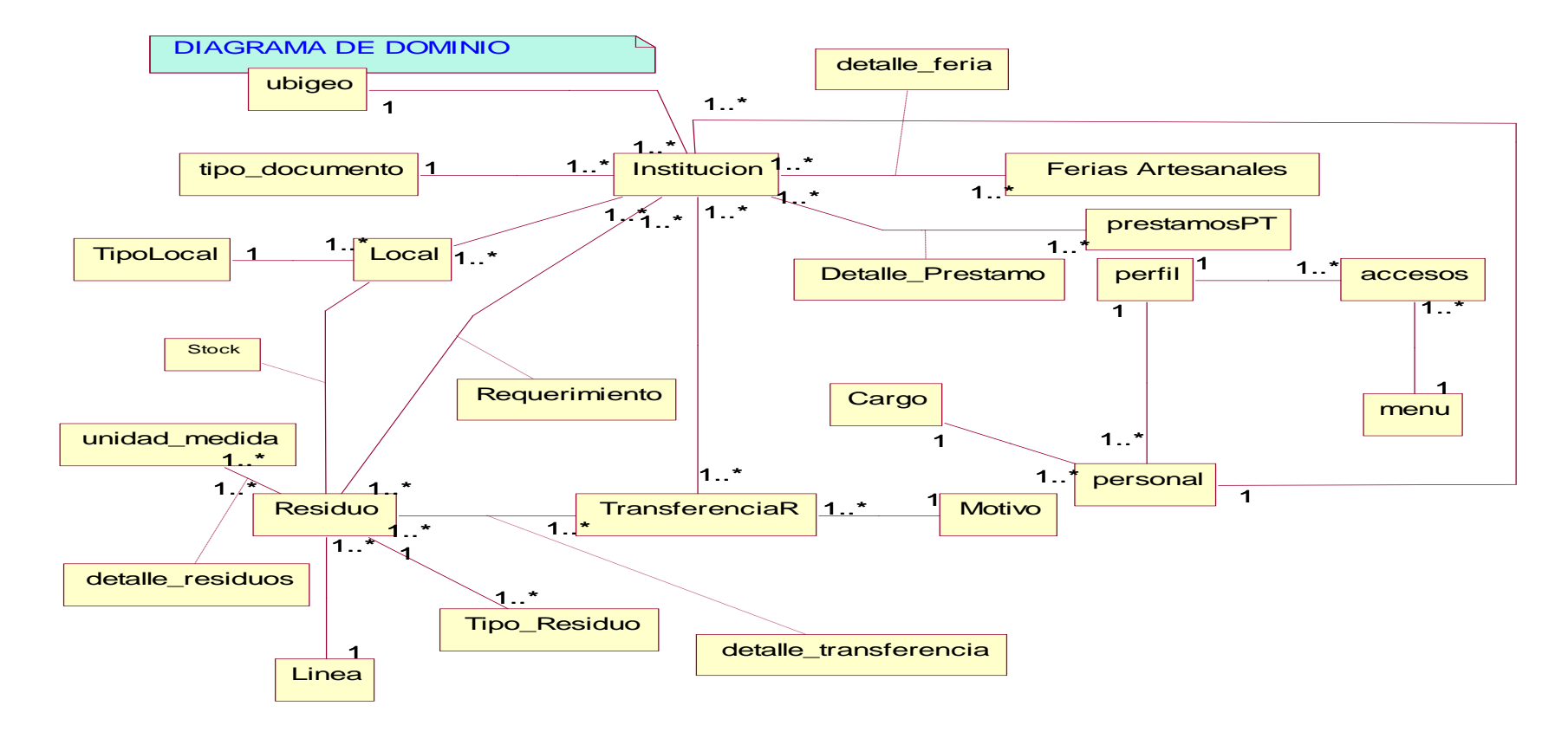

*Figura 9.* **Modelo de dominio.** Fuente: Elaboración propia

#### **h. Diagrama de Clases**

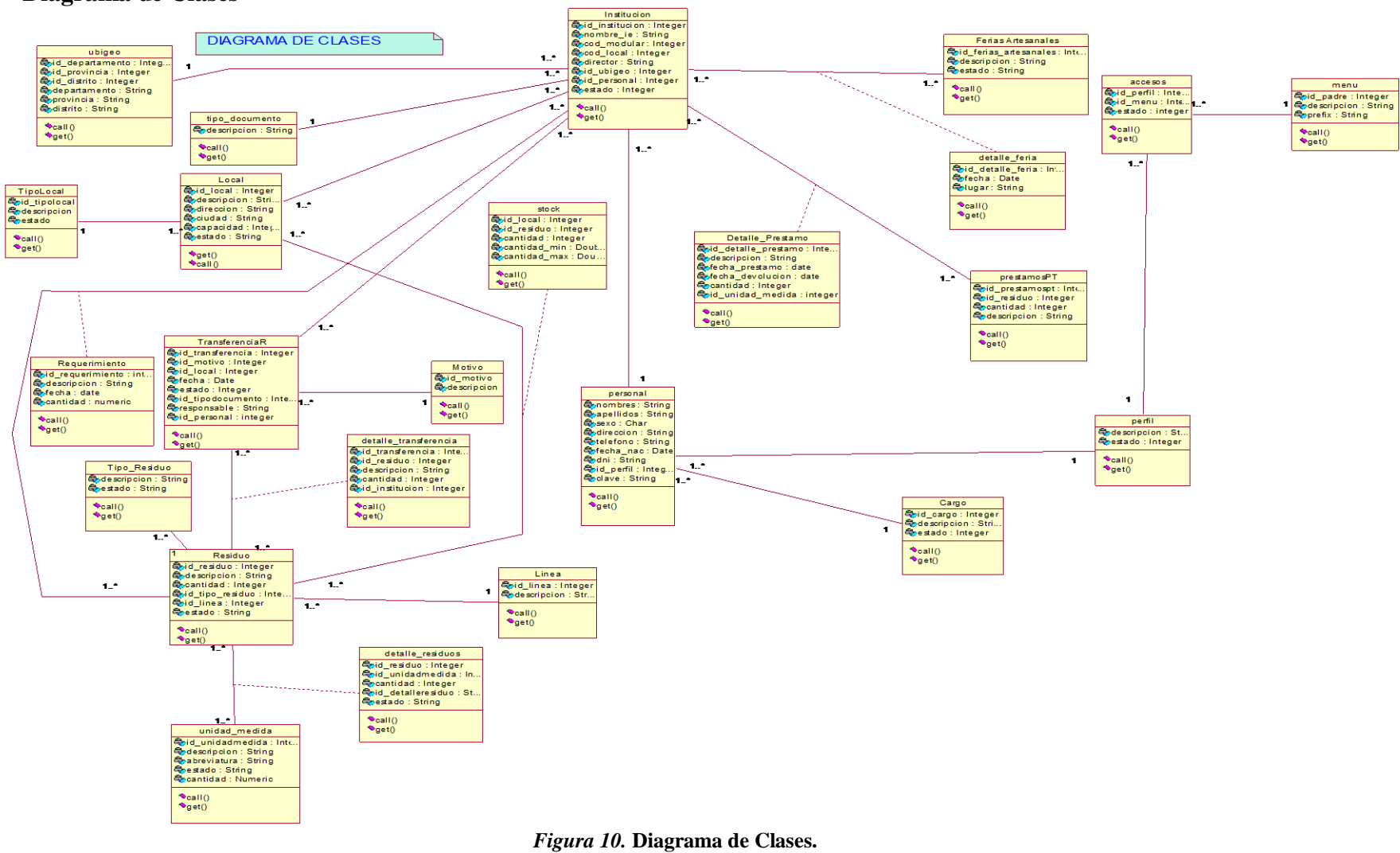

Fuente: Elaboración propia

# **i. Diagrama de casos de uso de requerimiento (dcur)**

# **a. DCUR Recolección de Residuos**

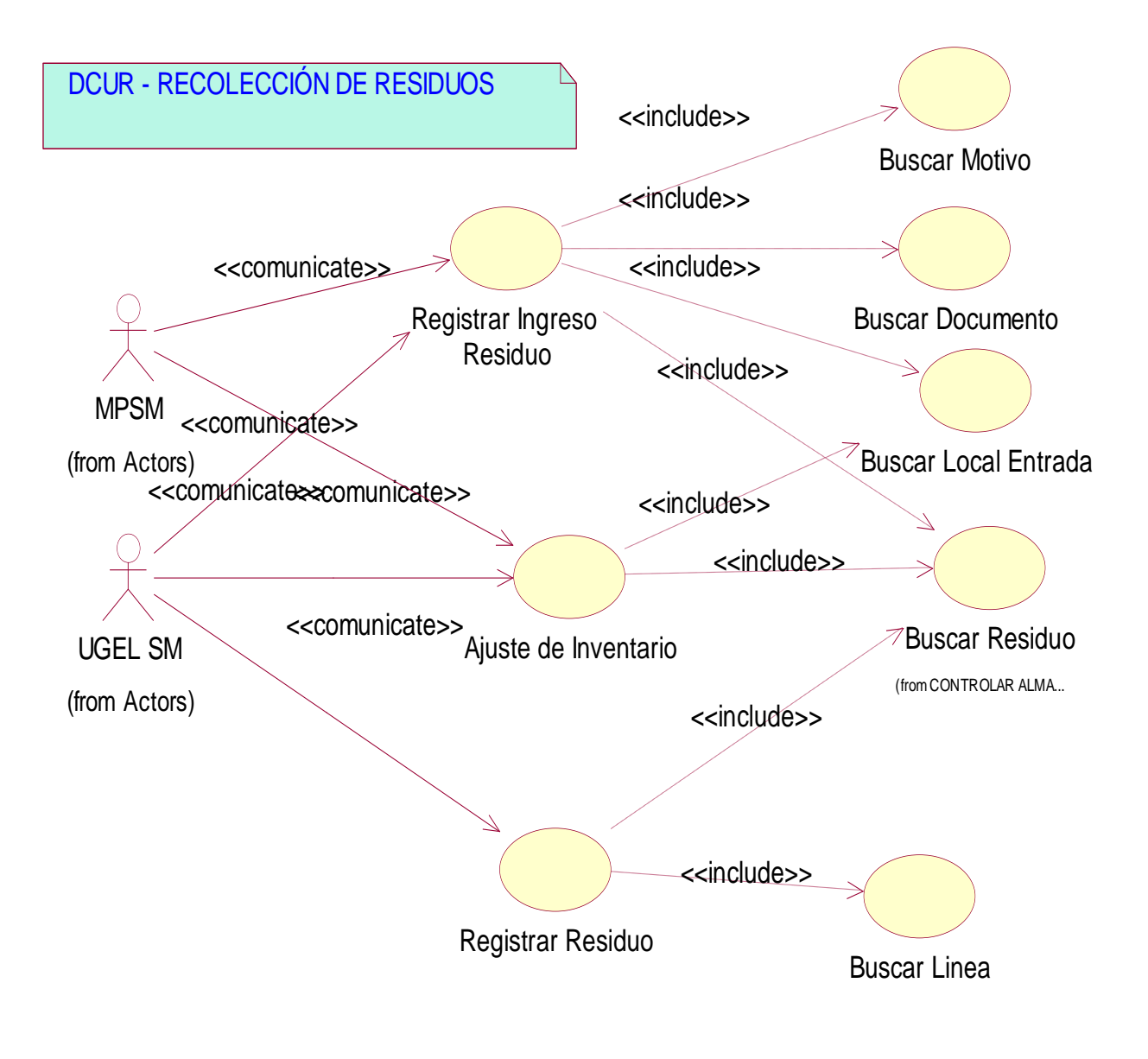

*Figura 10.* **DCUR Recolección de Residuos**  Fuente: Elaboración propia

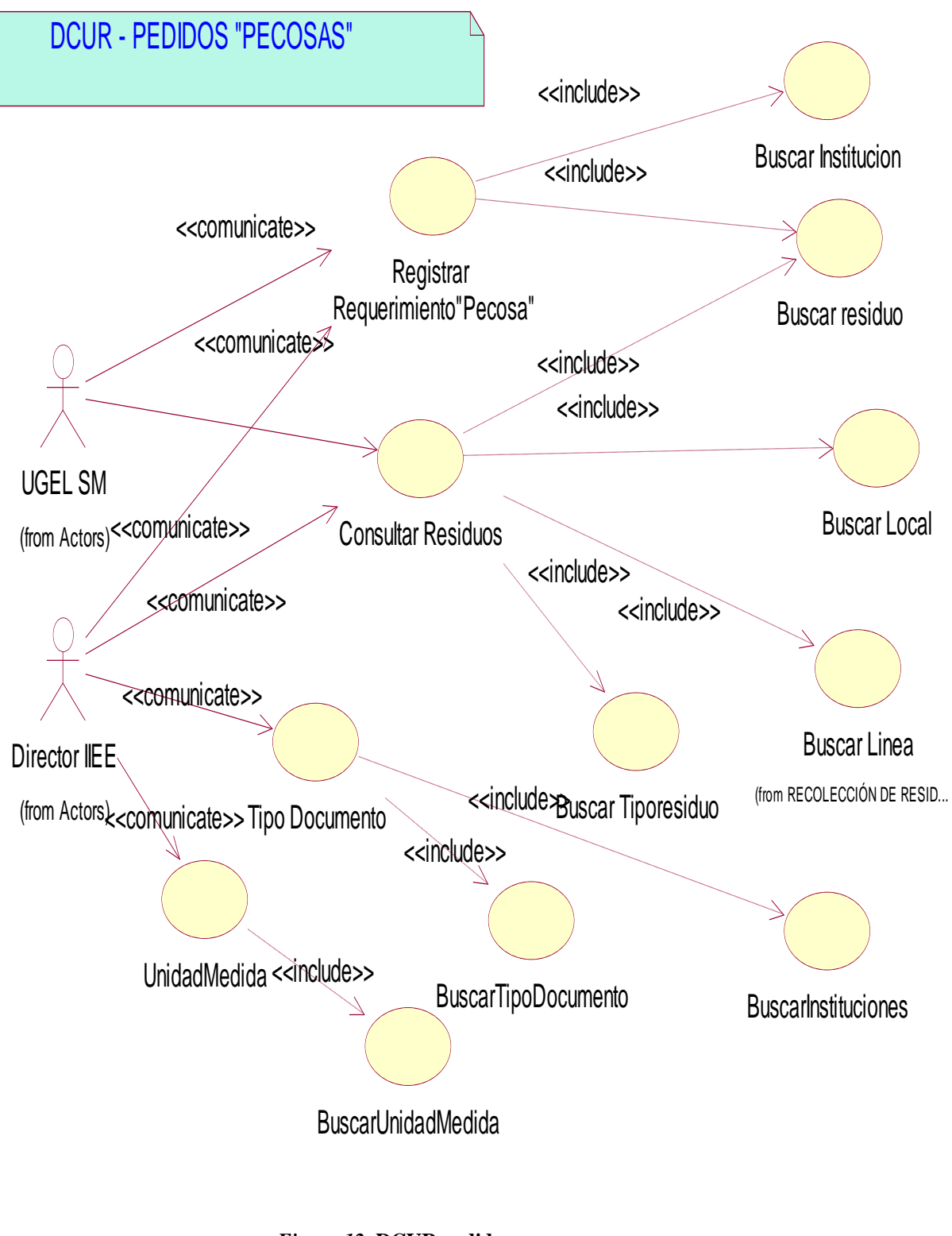

*Figura 12.* **DCUR pedidos pecosa Fuente: Elaboración propia**

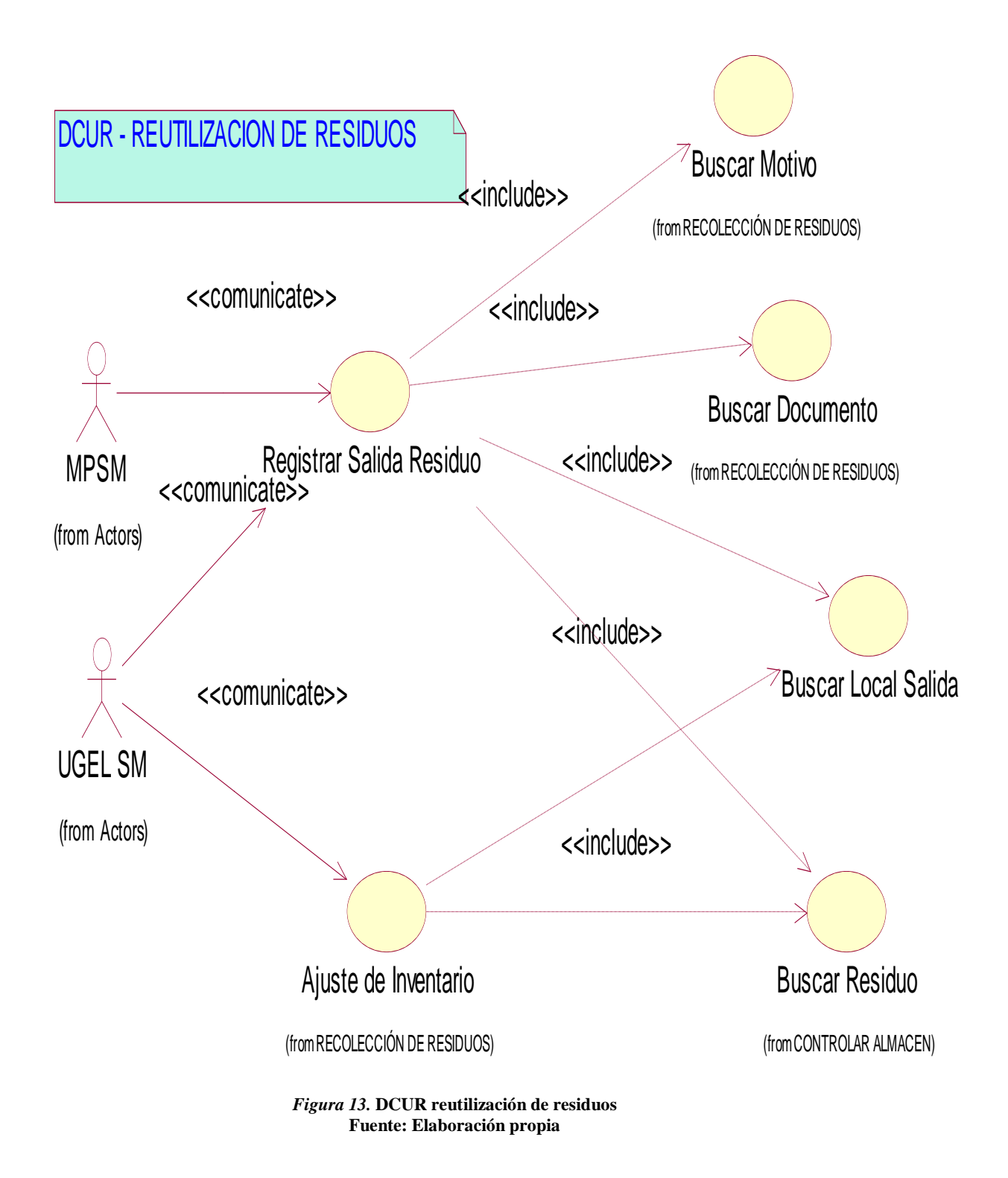

# **d. DCUR Controlar Almacén**

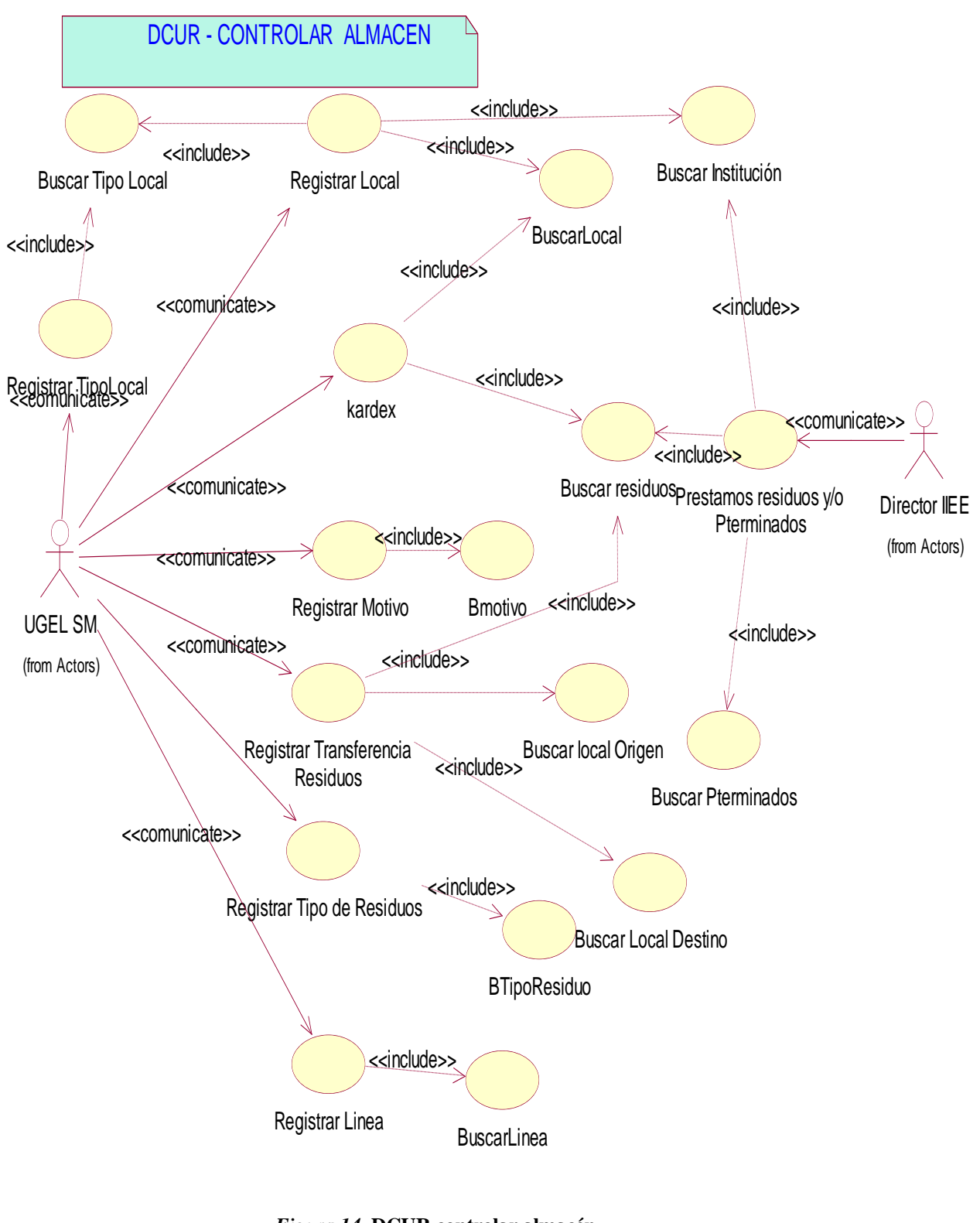

*Figura 14.* **DCUR controlar almacén Fuente: Elaboración propia**

# **e. MCUR Reportes**

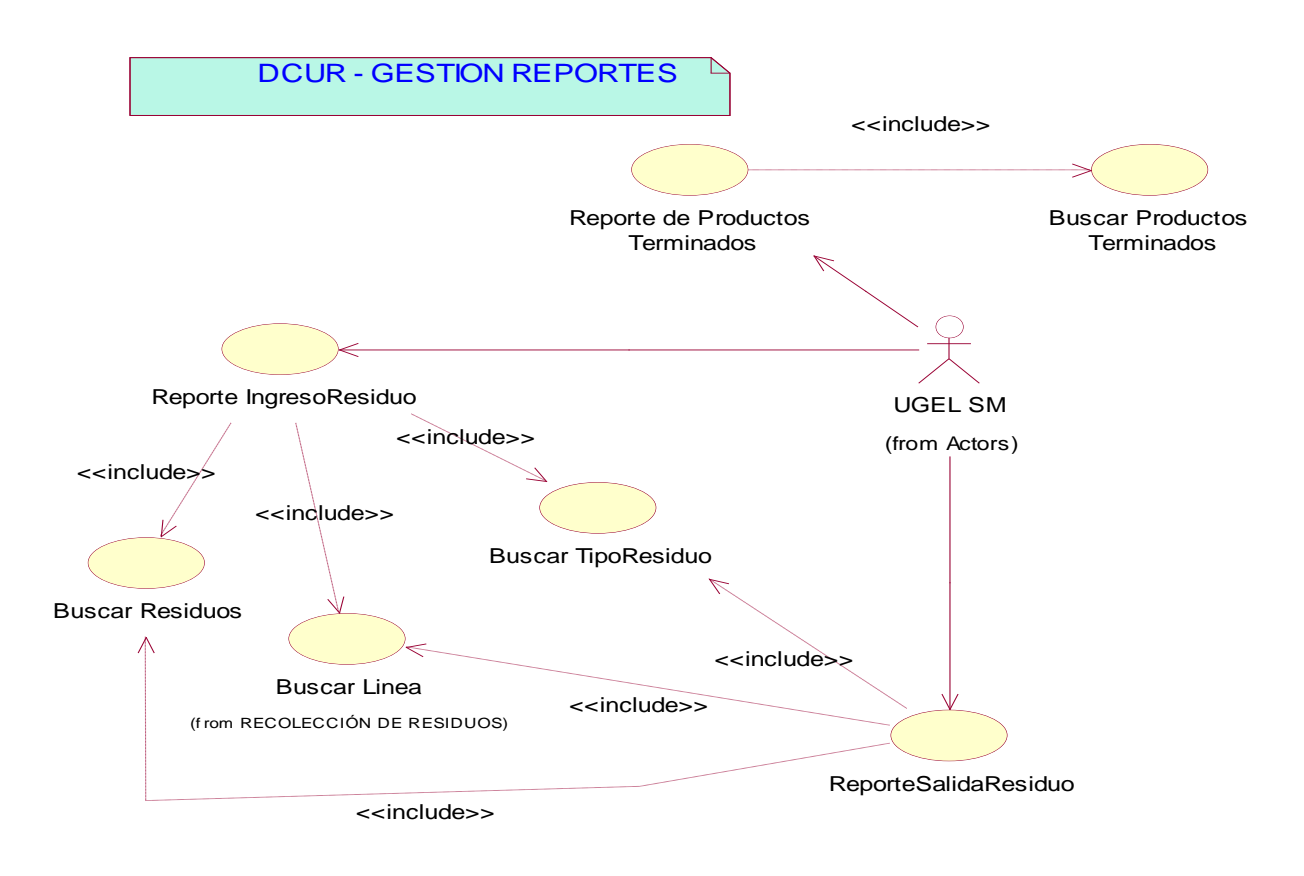

*Figura 15.* **MCUR reportes Fuente: Elaboración propia**
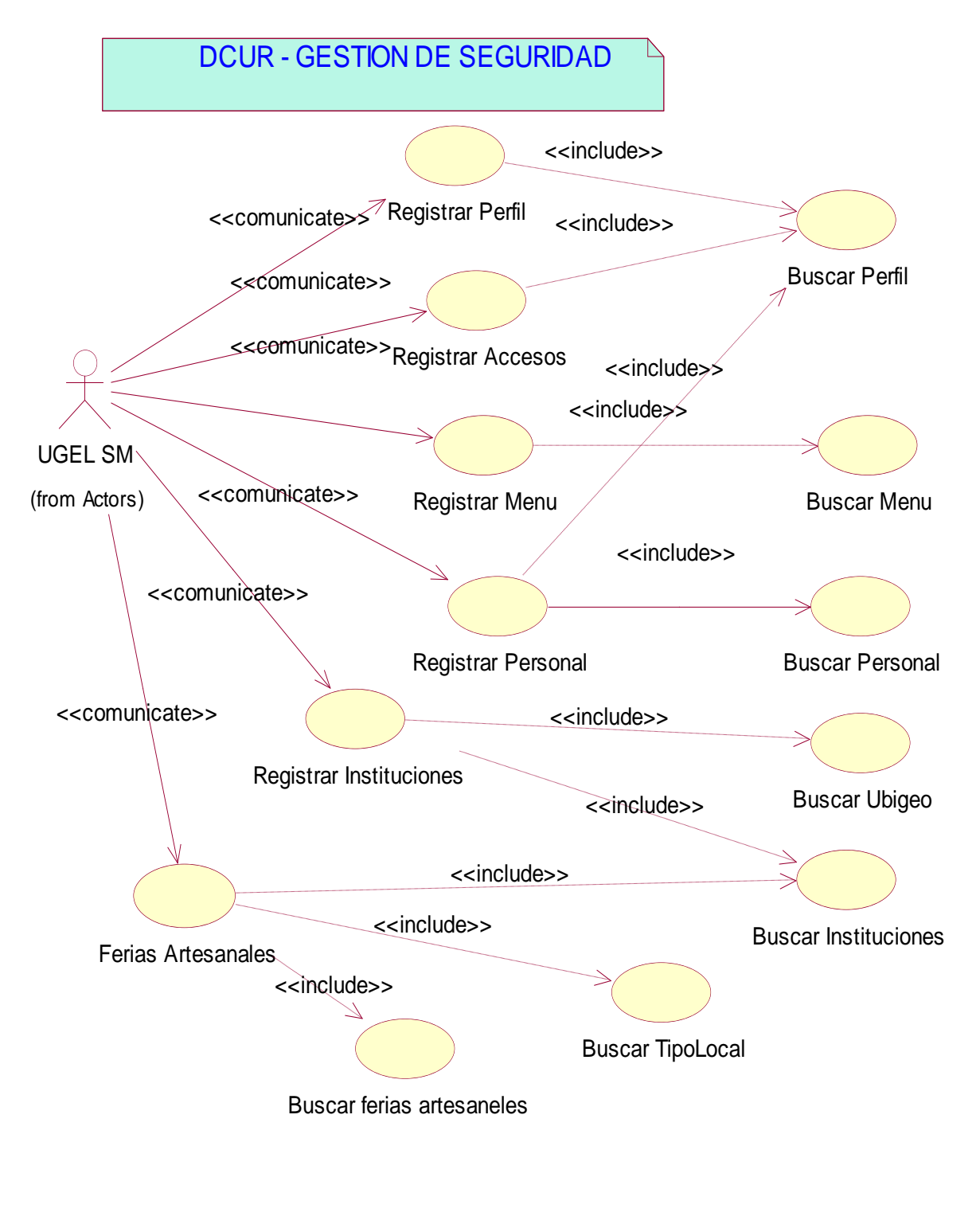

*Figura 16.* **DCUR gestión de seguridad Fuente: Elaboración propia**

- **1.2. Fase de elaboración**
- **A. Diagrama de colaboraciones**
- **a. DC – Registrar Local**

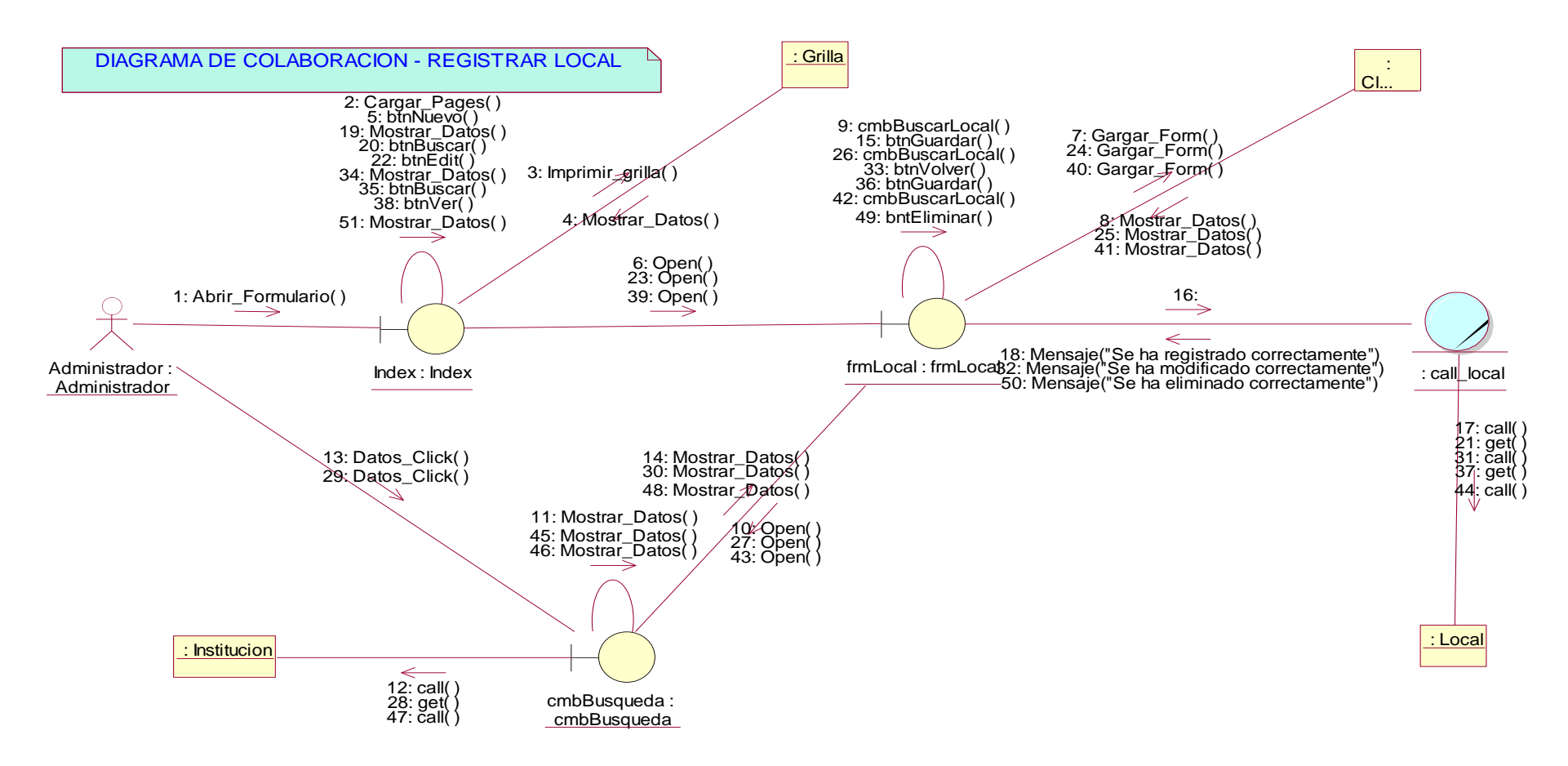

*Figura 17.* **DC registrar local Fuente: Elaboración propia**

### **b. DC- Registrar Línea**

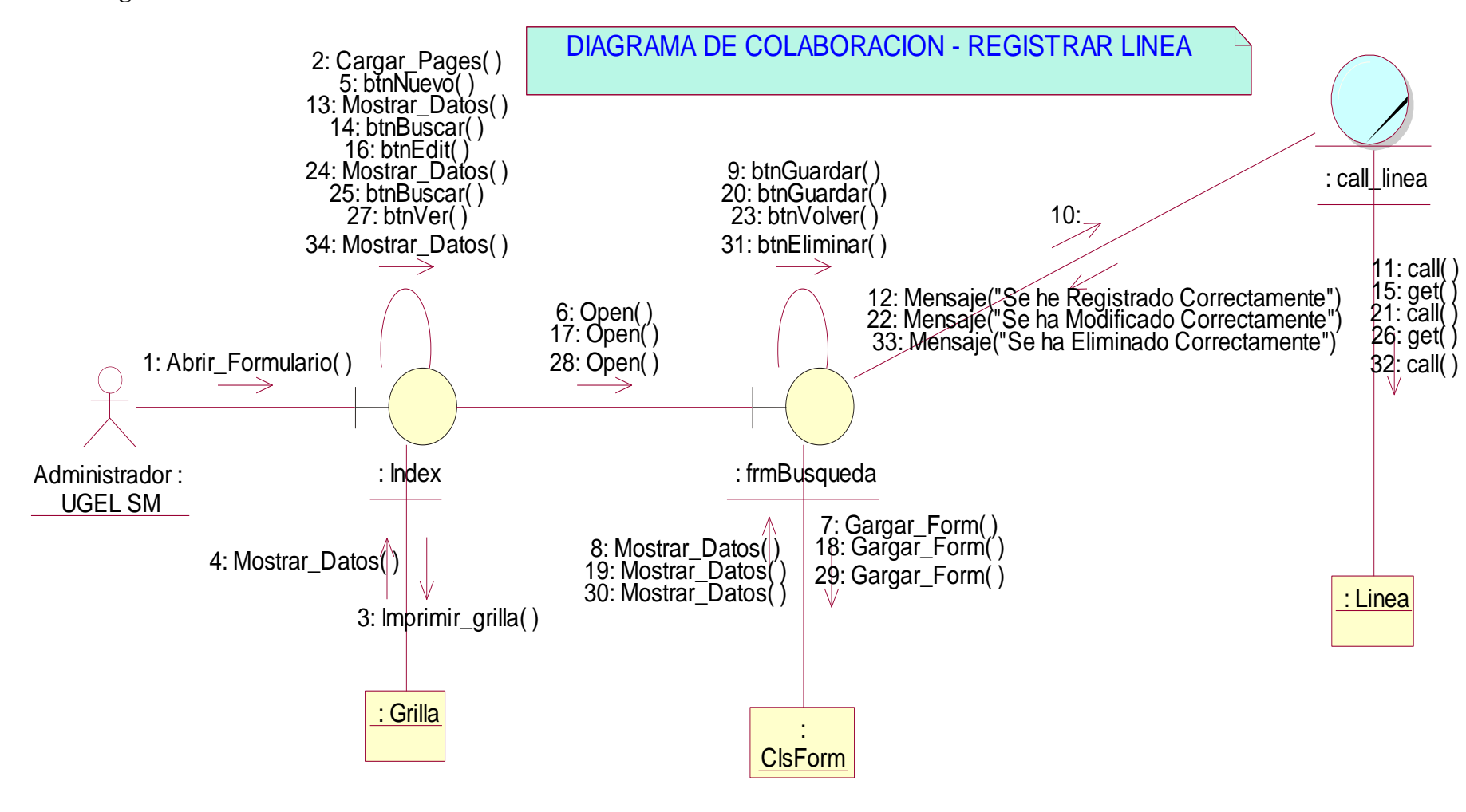

*Figura 18.* **DC- Registrar Línea Fuente: Elaboración propia**

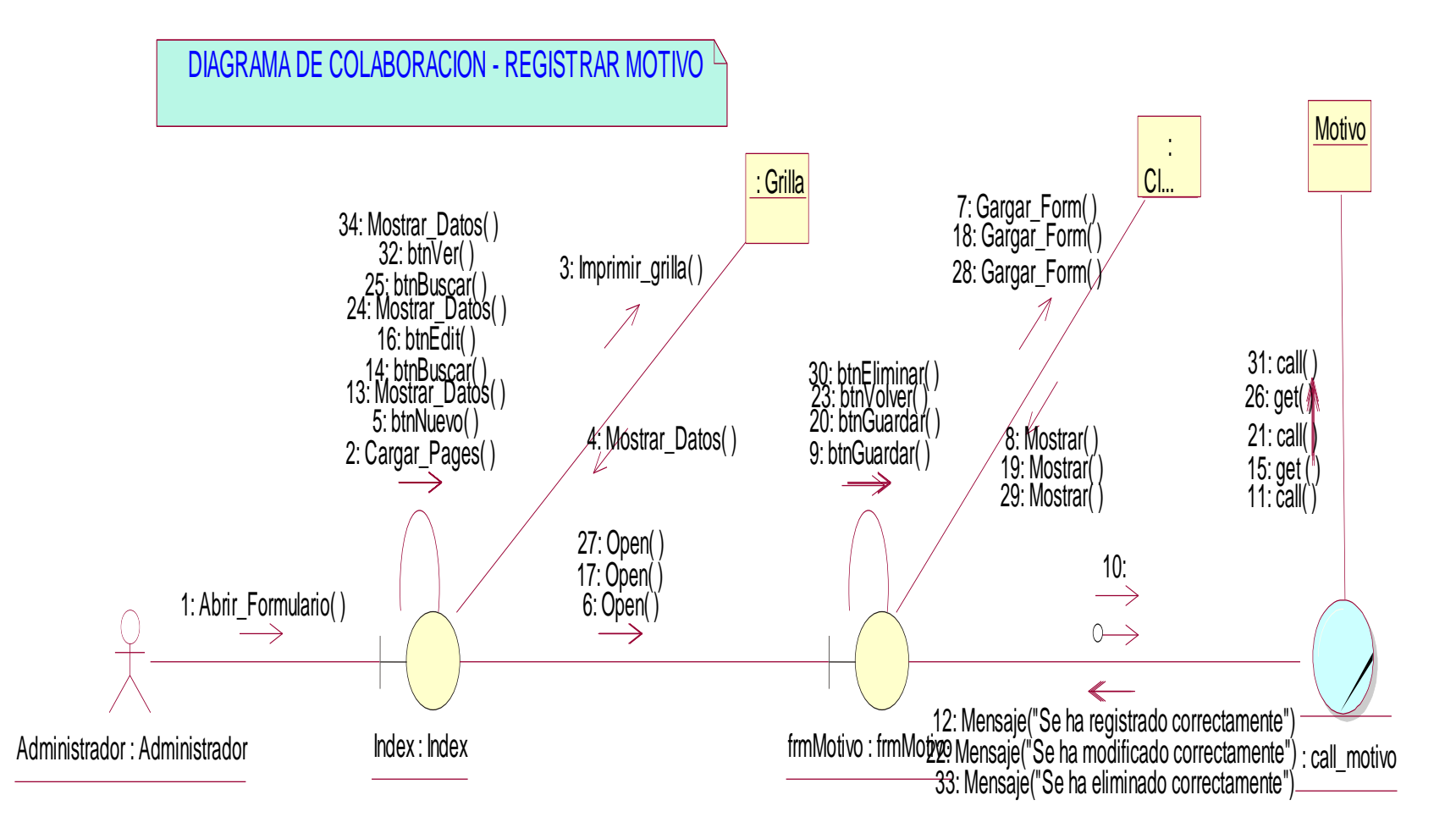

*Figura 19.* **DC- Registrar Motivo Fuente: Elaboración propia**

#### **d. DC- Registrar Tipo\_Local**

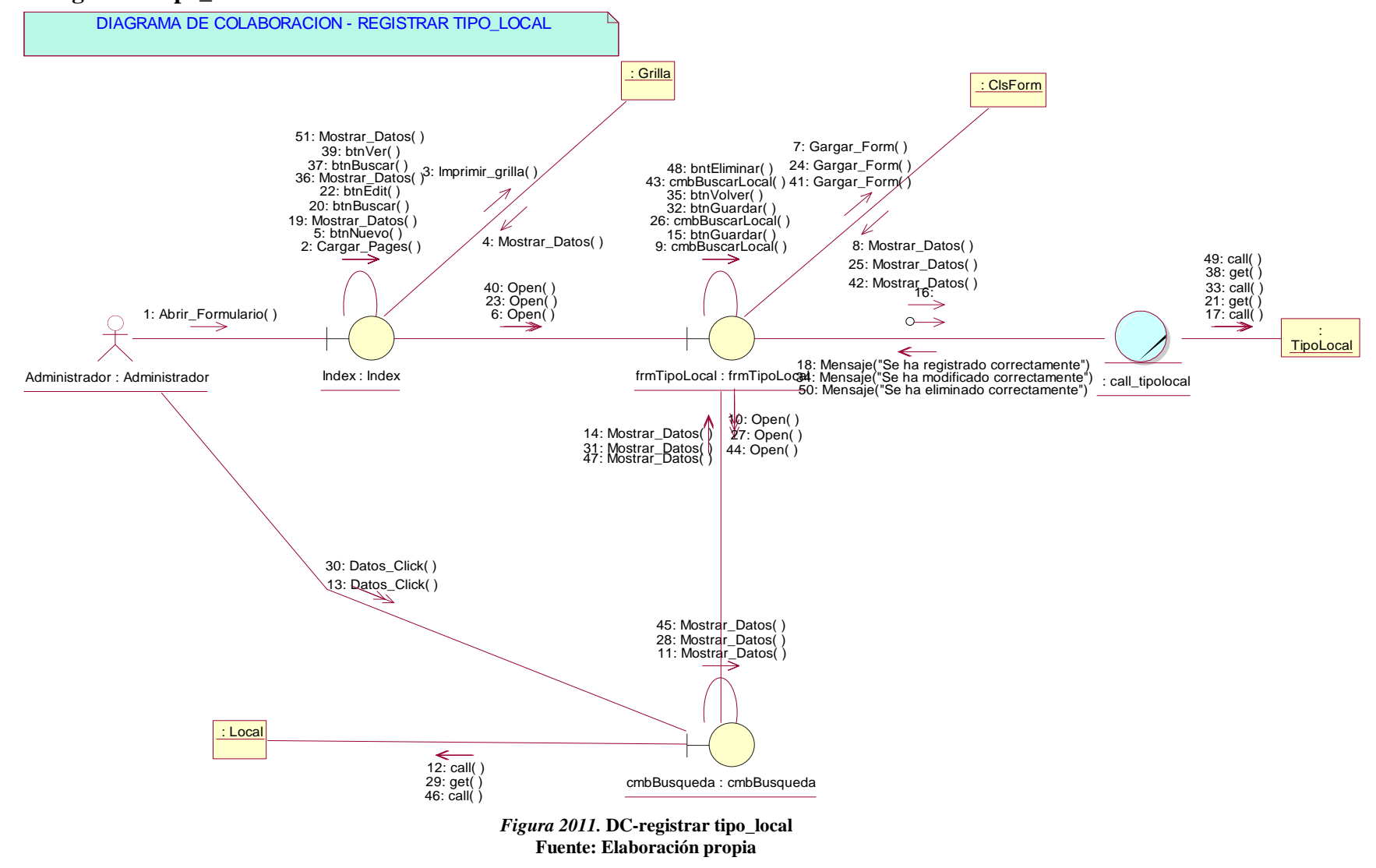

## **e. DC- Registrar Tipo de Residuo**

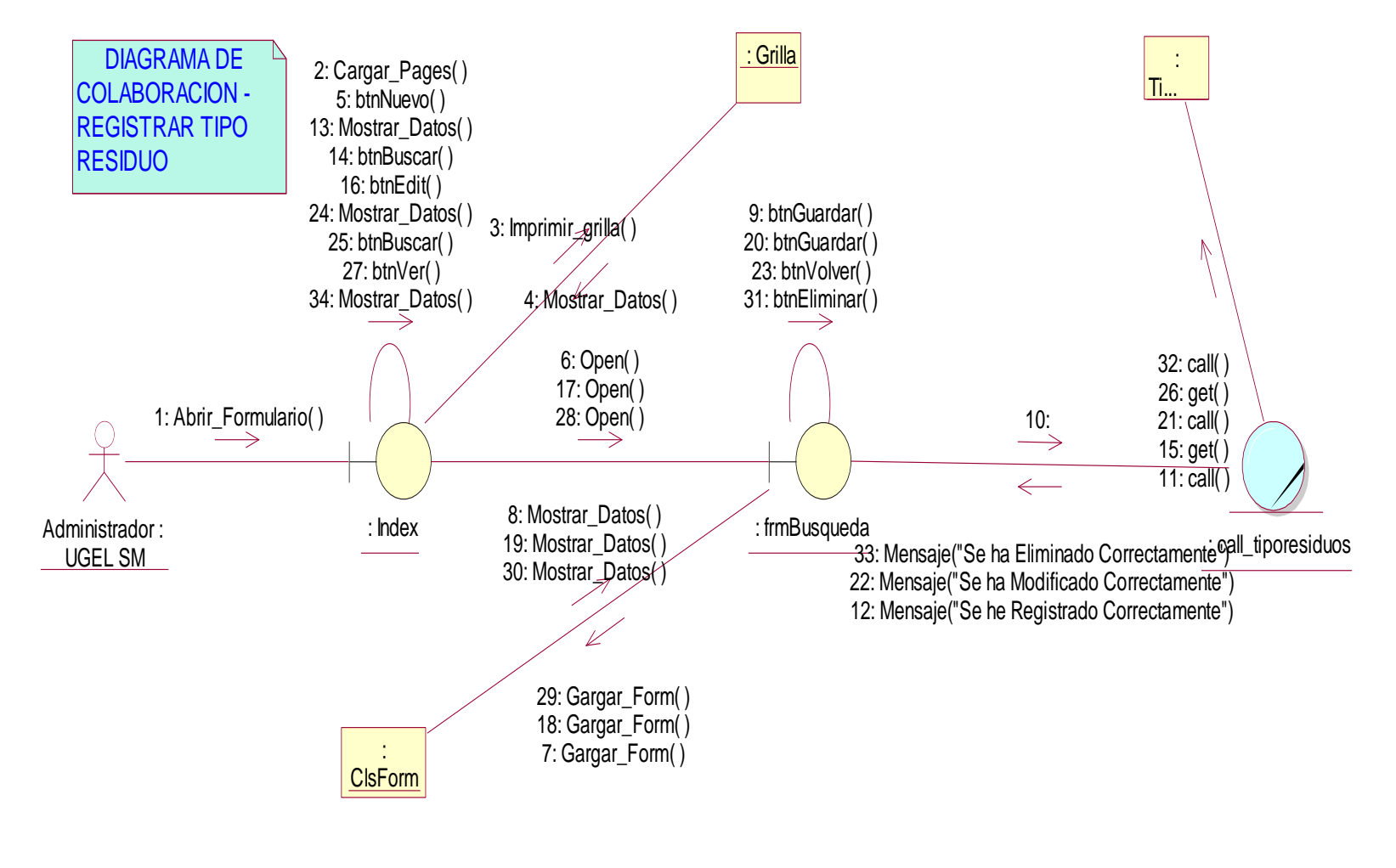

*Figura 12.* **DC-registrar tipo de residuo Fuente: Elaboración propia**

#### **f. DC – Registrar Transferencia de Residuo**

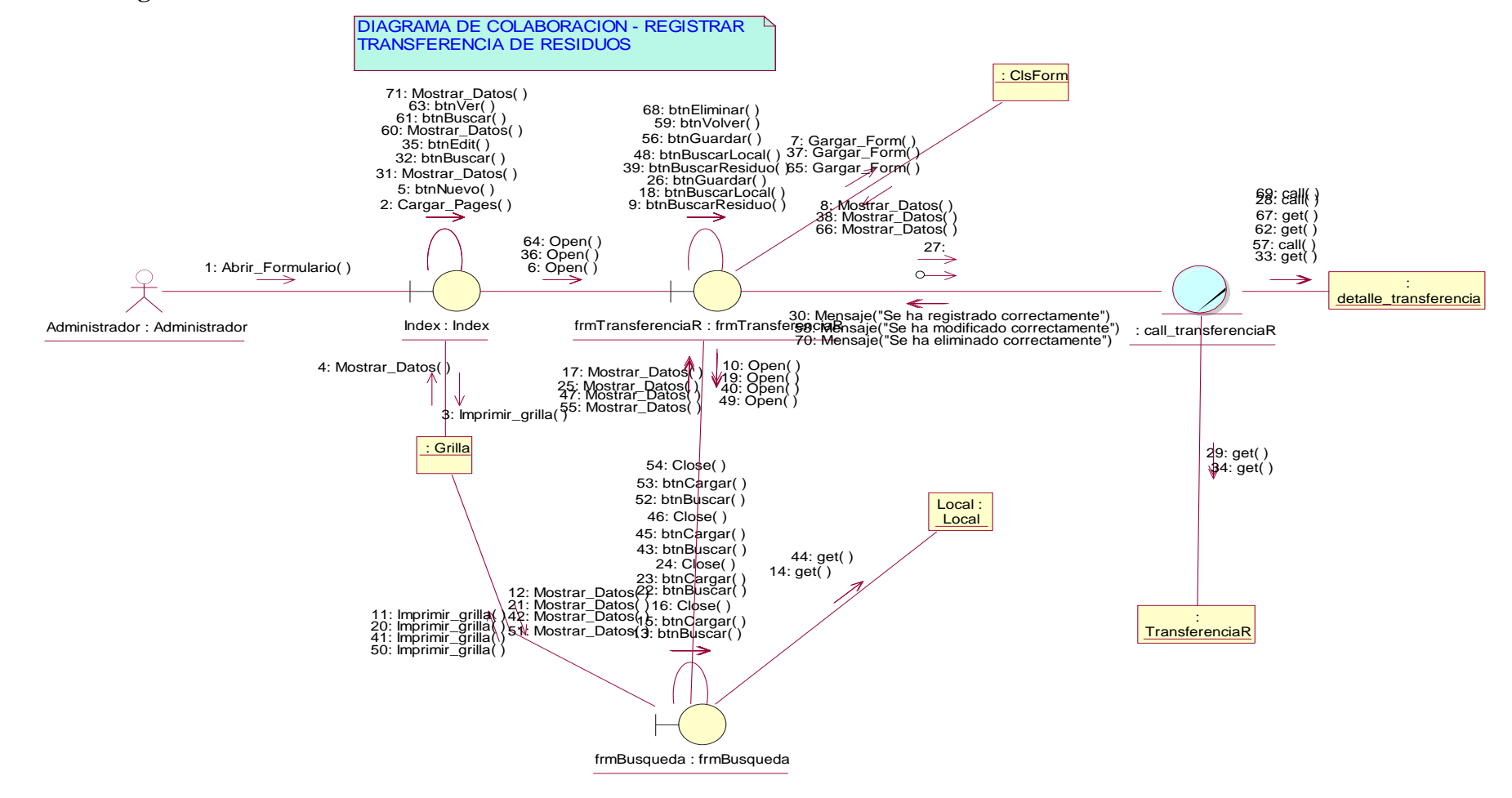

#### *Figura 132.* **DC – registrar transferencia de residuo Fuente: Elaboración propia**

# **g. DC – Registrar Accesos**

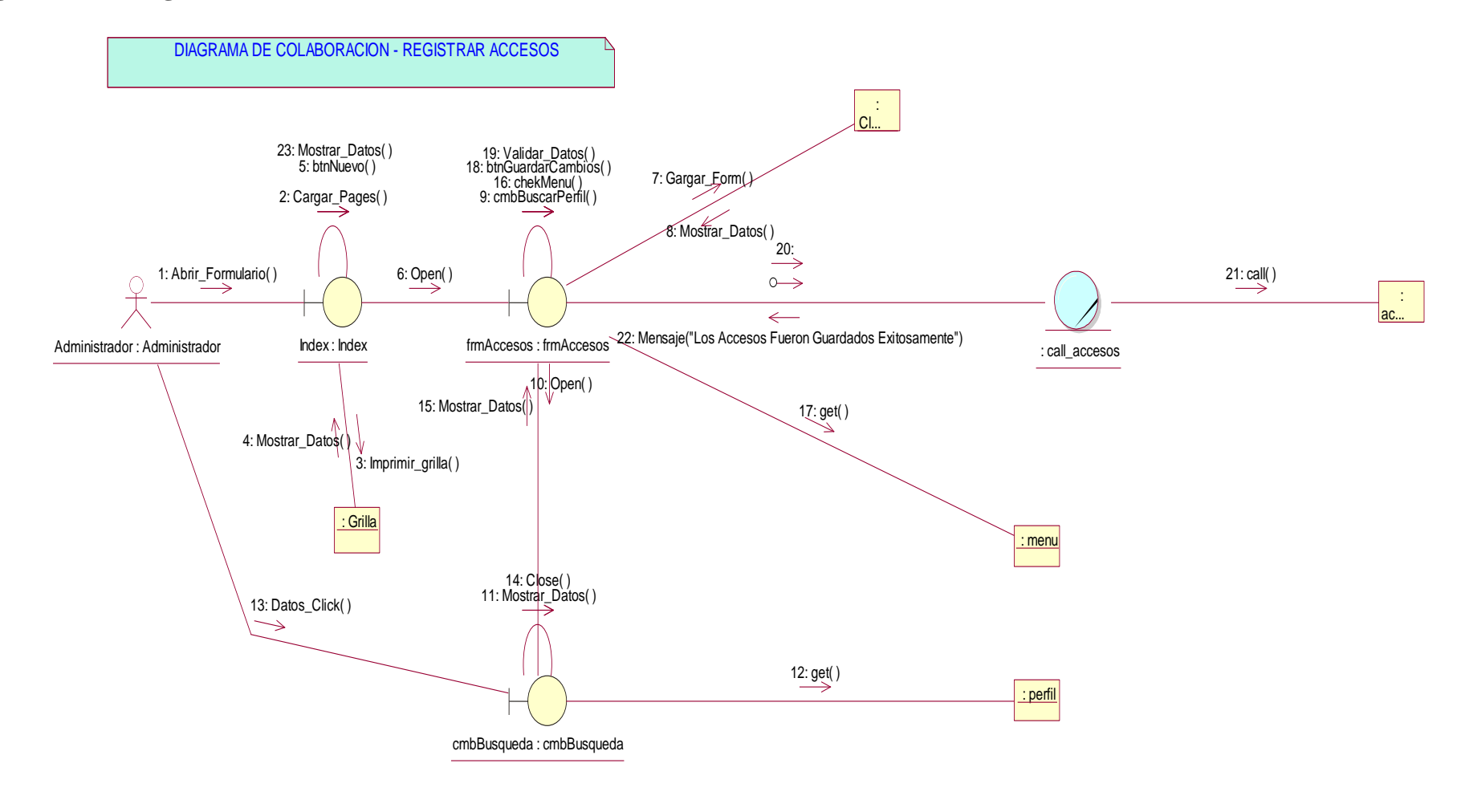

*Figura 143.* **DC – registrar accesos Fuente: Elaboración propia**

### **h. DC –Registrar Ferias Artesanales**

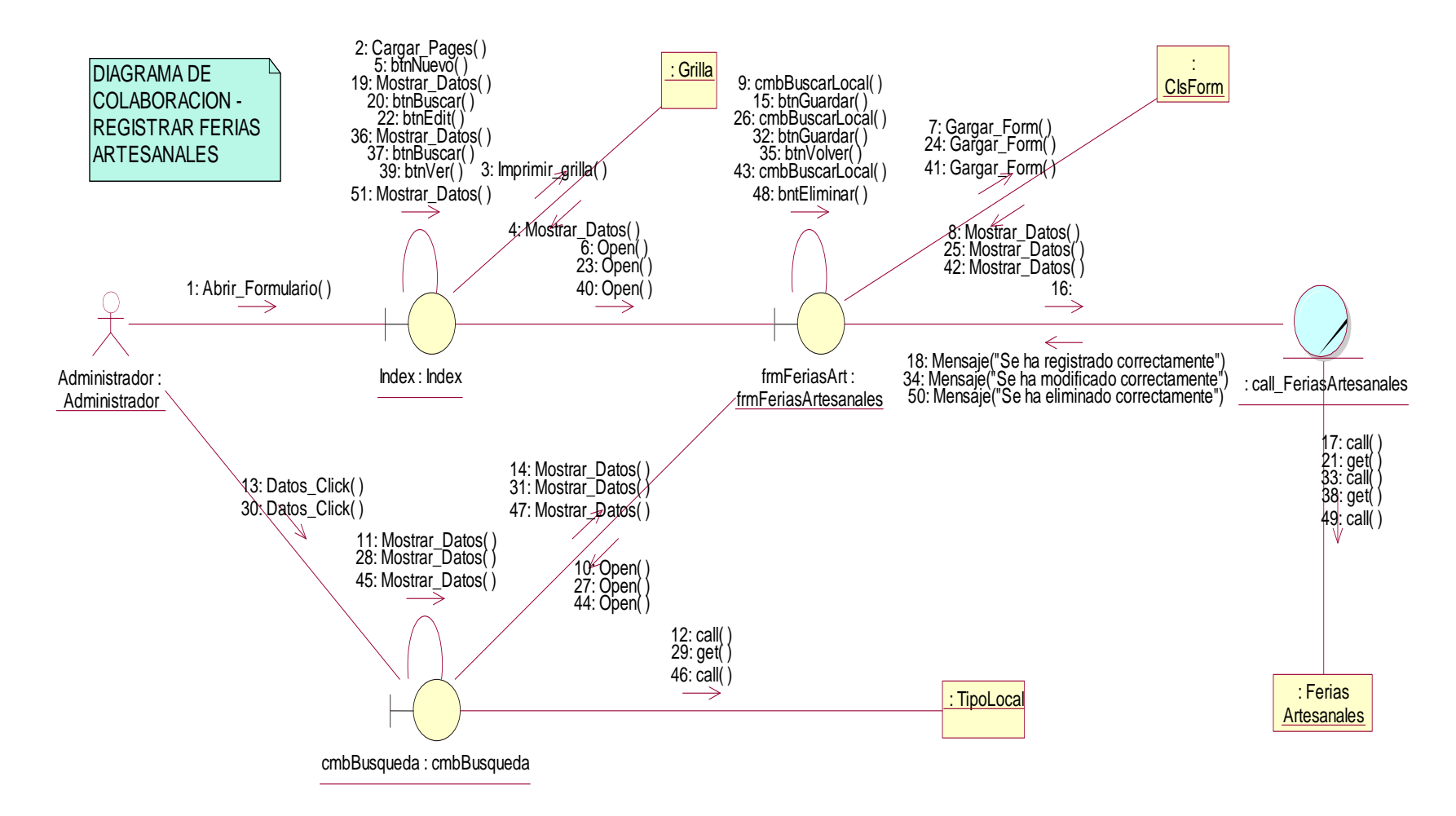

#### *Figura 24.* **DC – registrar ferias artesanales Fuente: Elaboración propia**

### **i. DC –Registrar Instituciones**

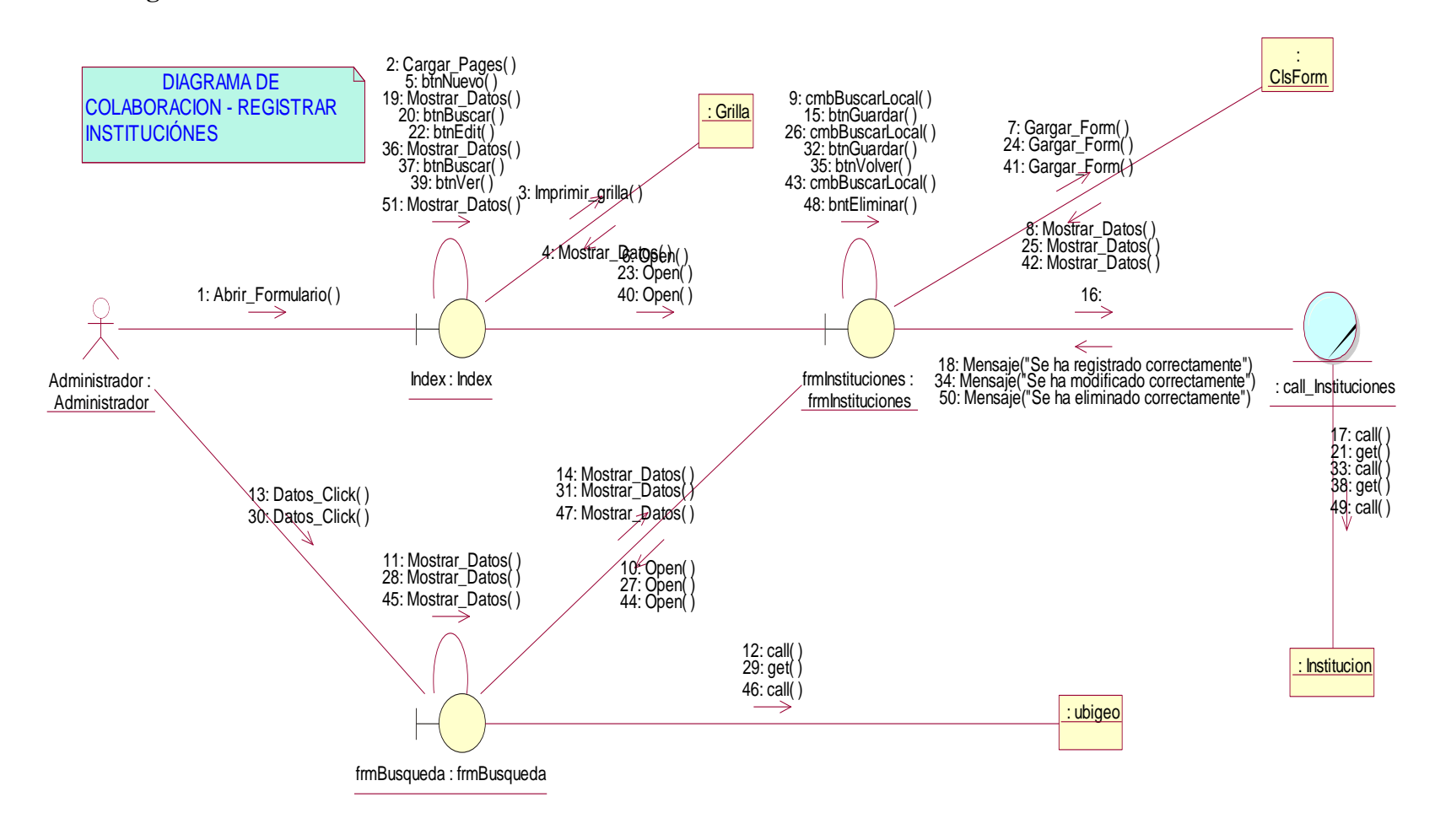

*Figura 155.* **DC registrar instituciones Fuente: Elaboración propia**

# **j. DC- Registrar Menú**

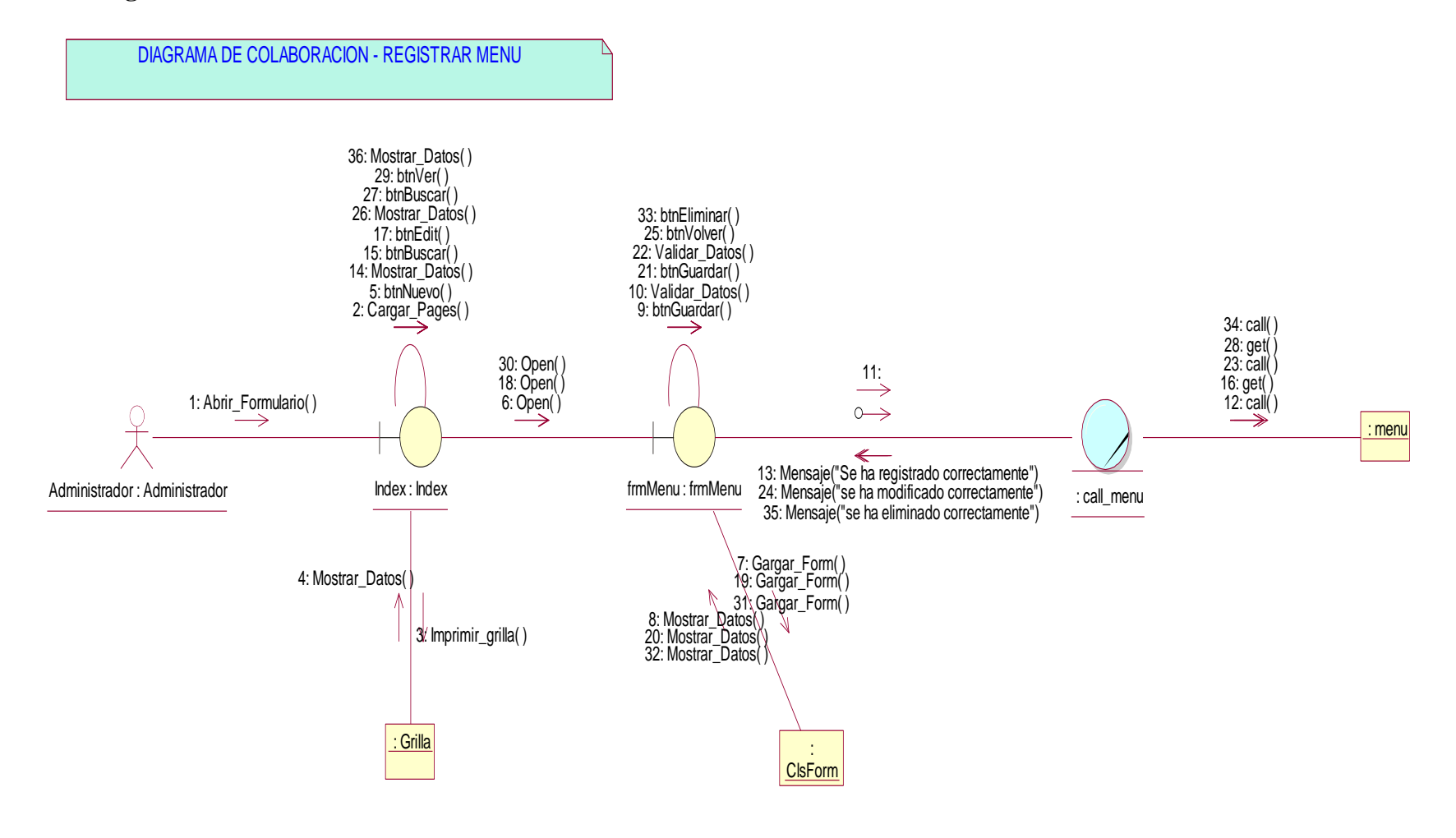

*Figura 166.* **DC- Registrar Menú Fuente: Elaboración propia**

### **k. DC- Registrar Perfil**

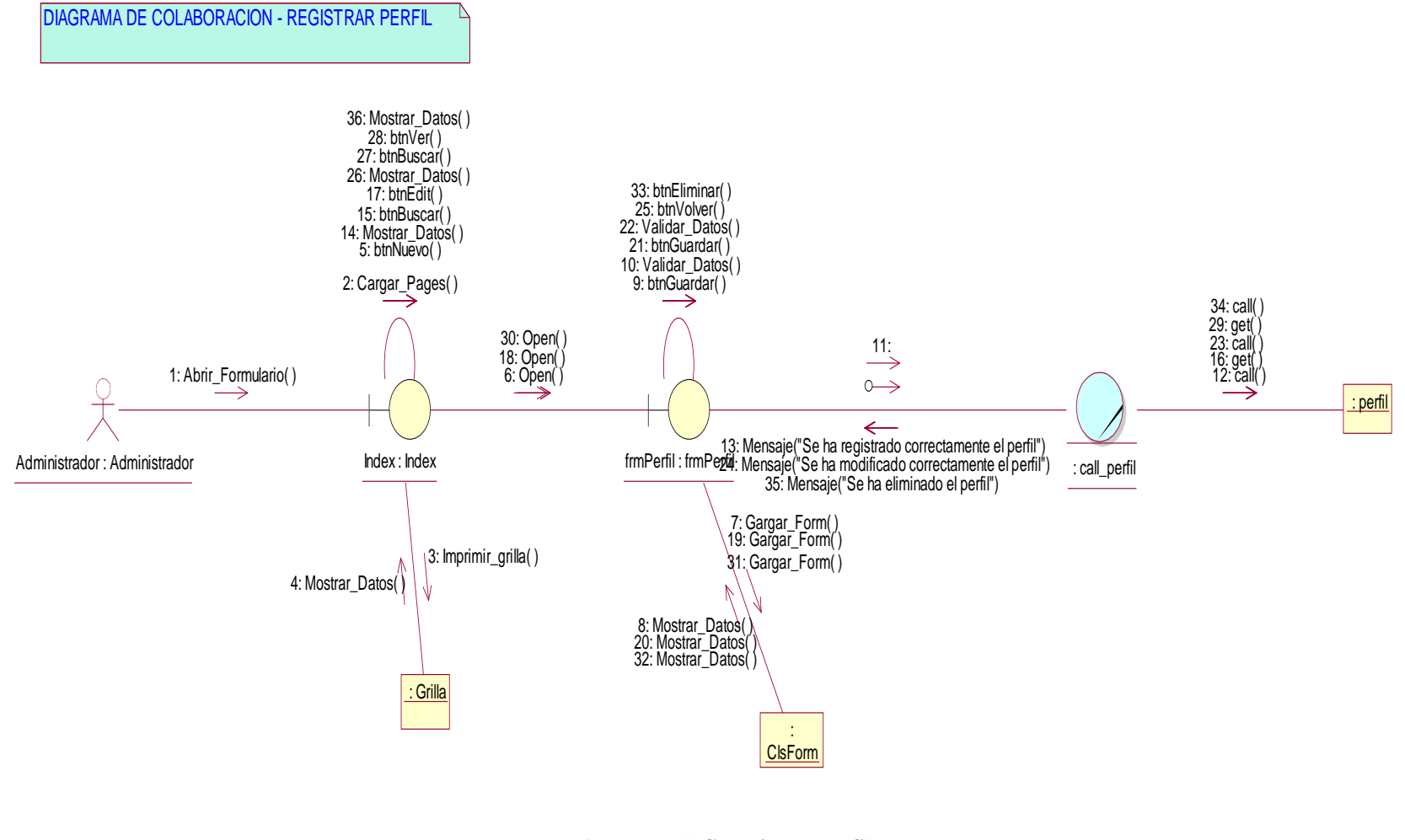

*Figura 177.* **DC- registrar perfil Fuente: Elaboración propia**

#### **l. DC – Registrar Personal**

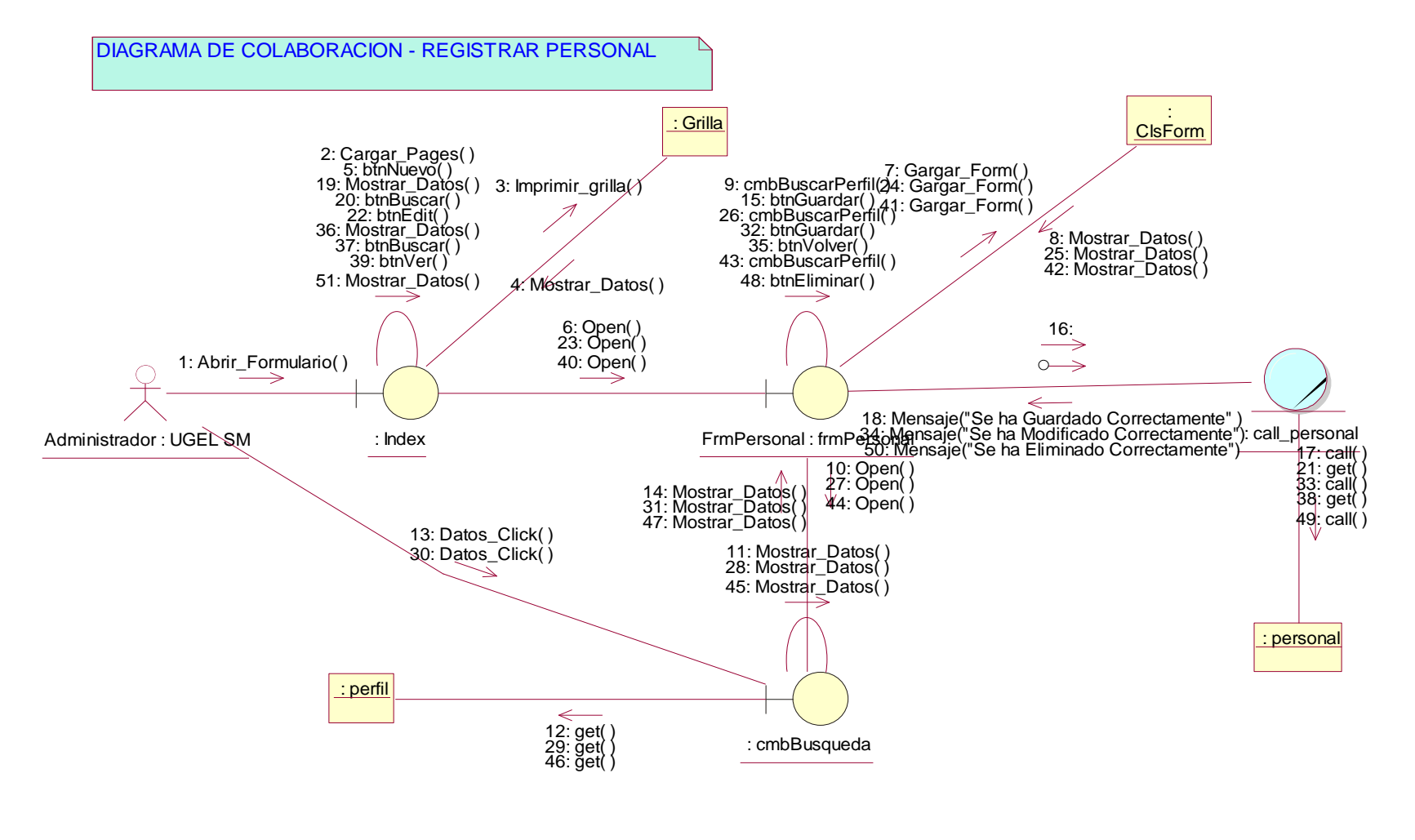

*Figura 188.* **DC – registrar personal Fuente: Elaboración propia**

#### **m. DC – Consultar Residuos**

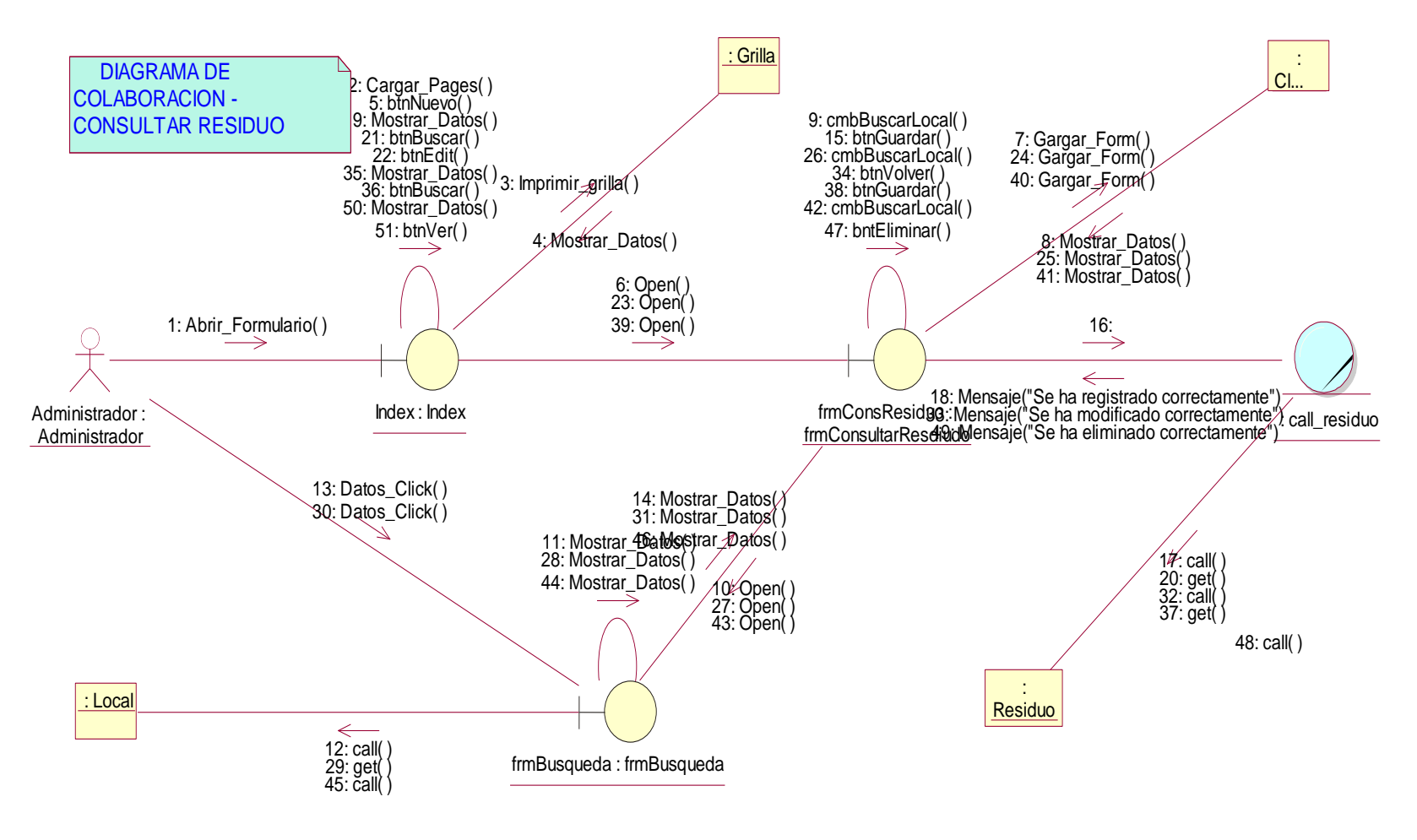

*Figura 199.* **DC – consultar residuos Fuente: Elaboración propia**

### **n. DC – Registrar Requerimiento**

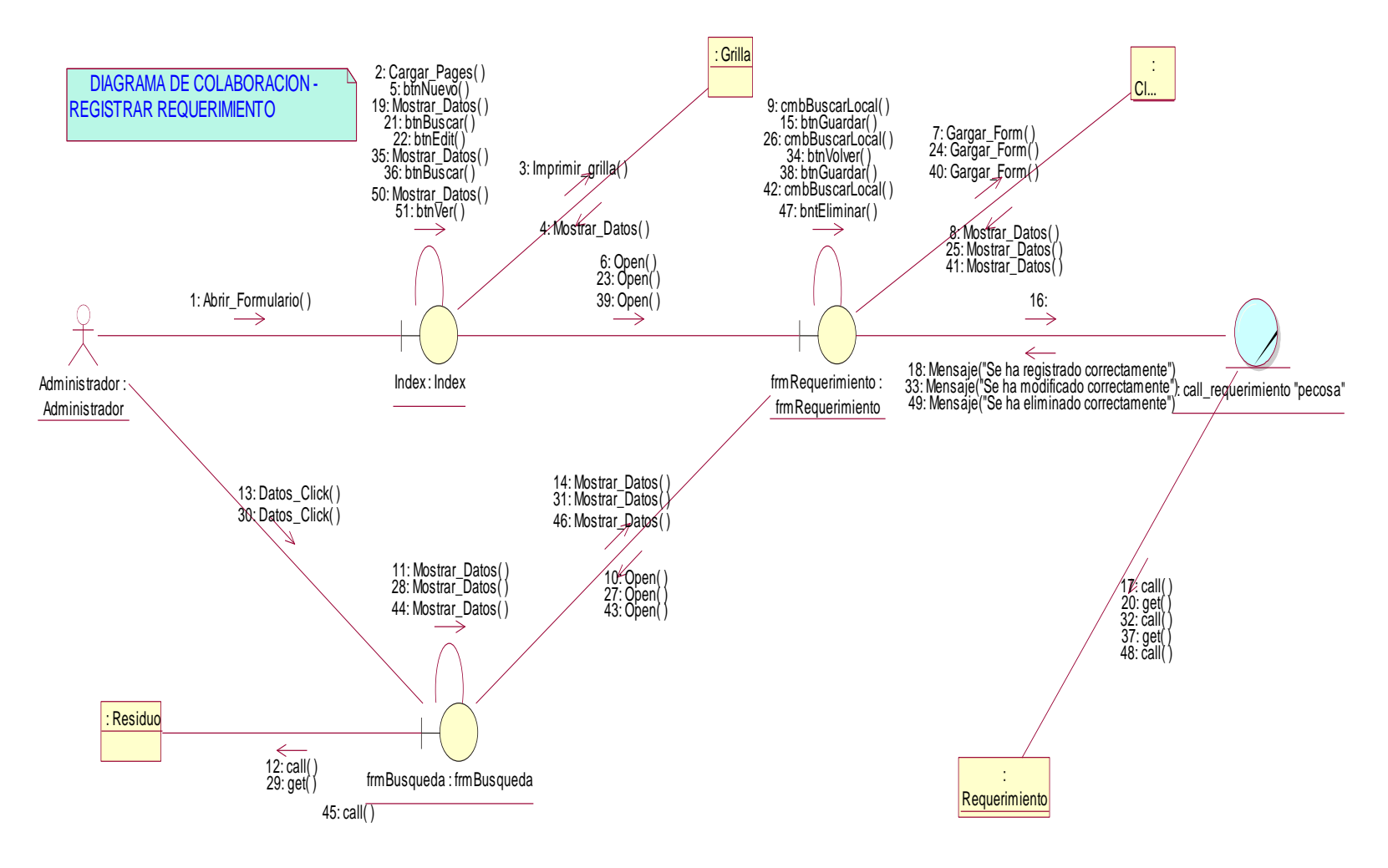

*Figura 3020.* **DC – registrar requerimiento Fuente: Elaboración propia**

## **o. DC – Registrar Tipo Documento**

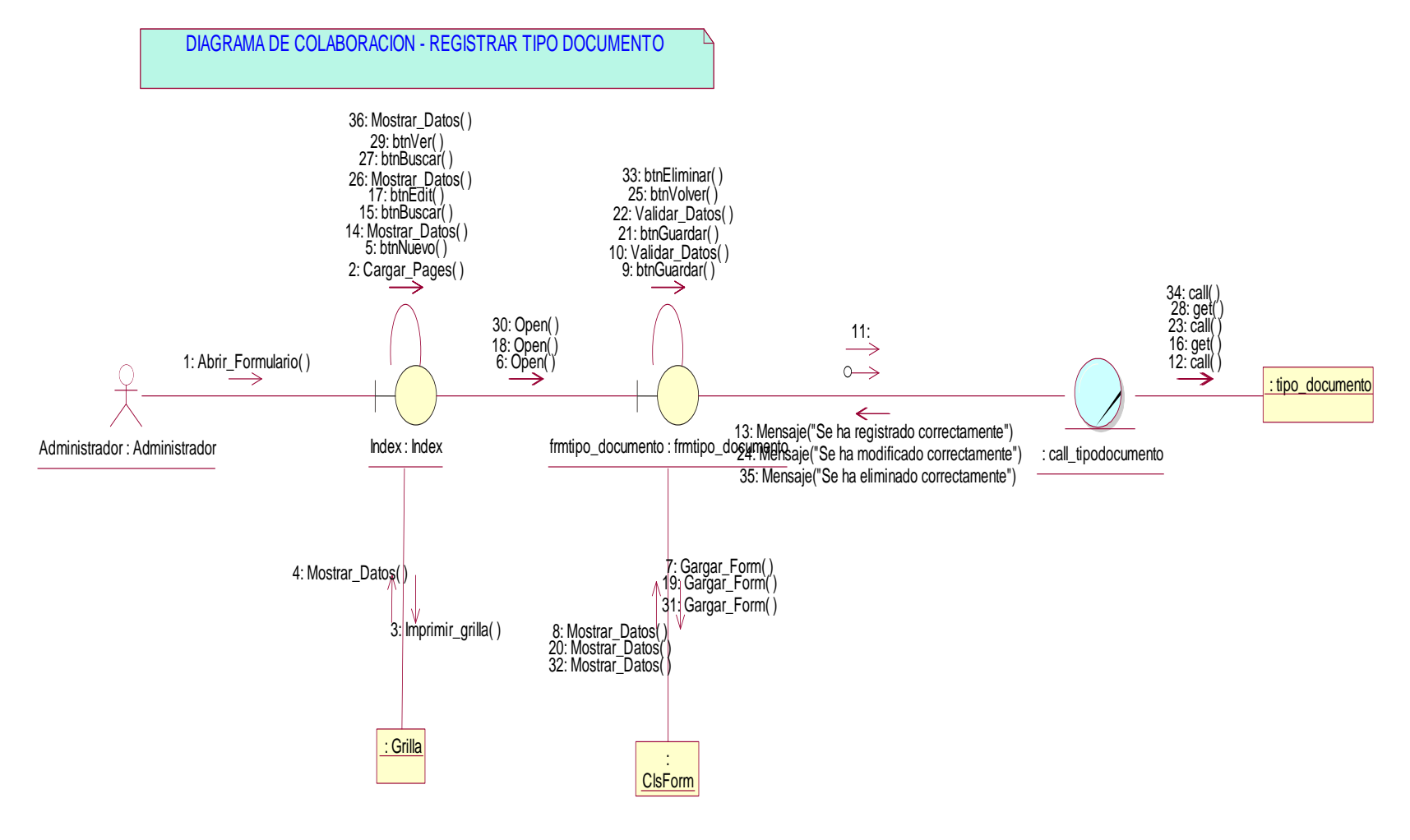

*Figura 31.* **DC – registrar tipo documento Fuente: Elaboración propia**

## **p. DC – Registrar Unidad de Medida**

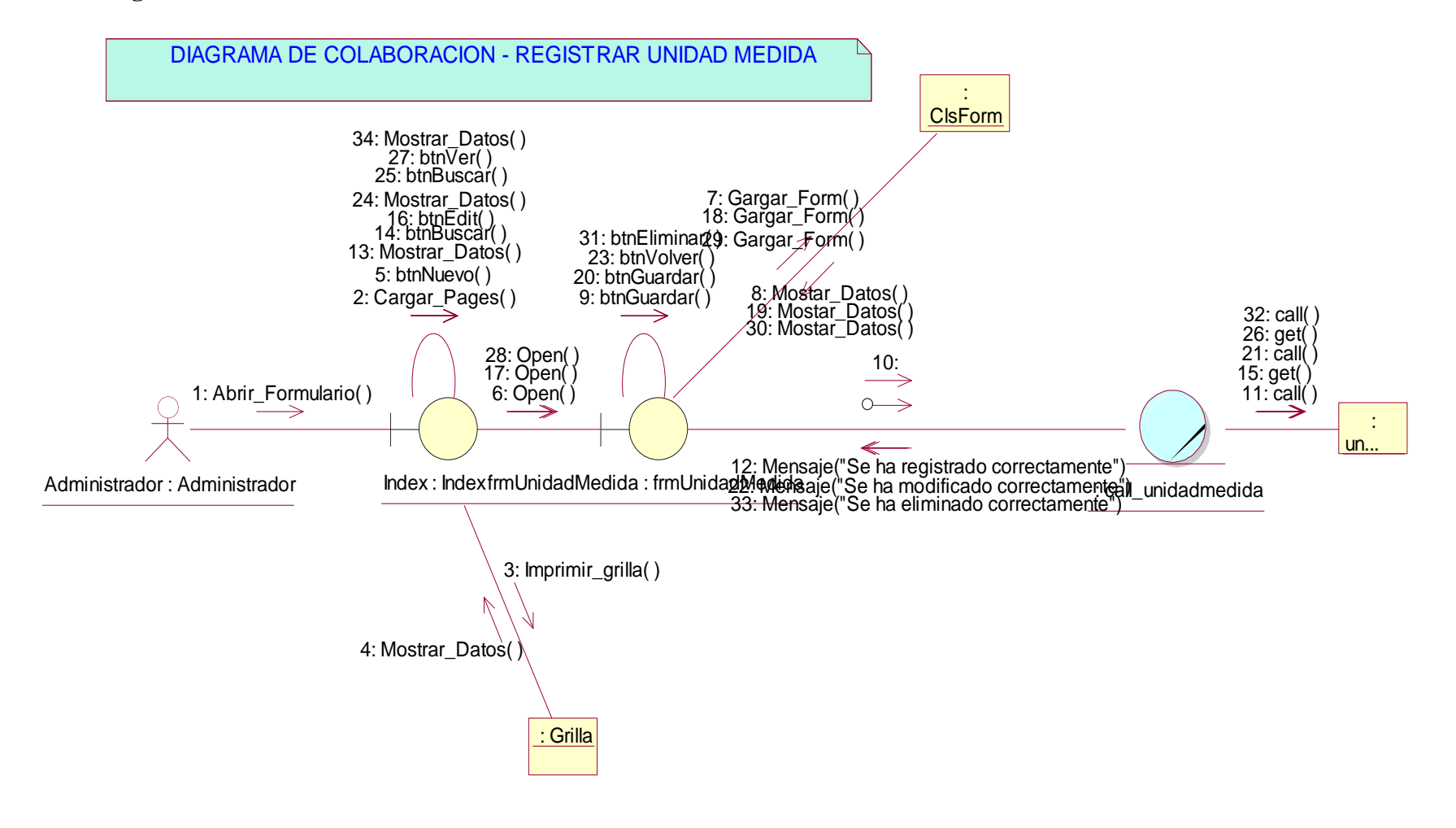

*Figura 32.* **DC – registrar unidad de medida Fuente: Elaboración propia**

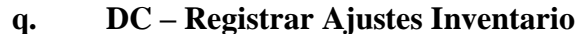

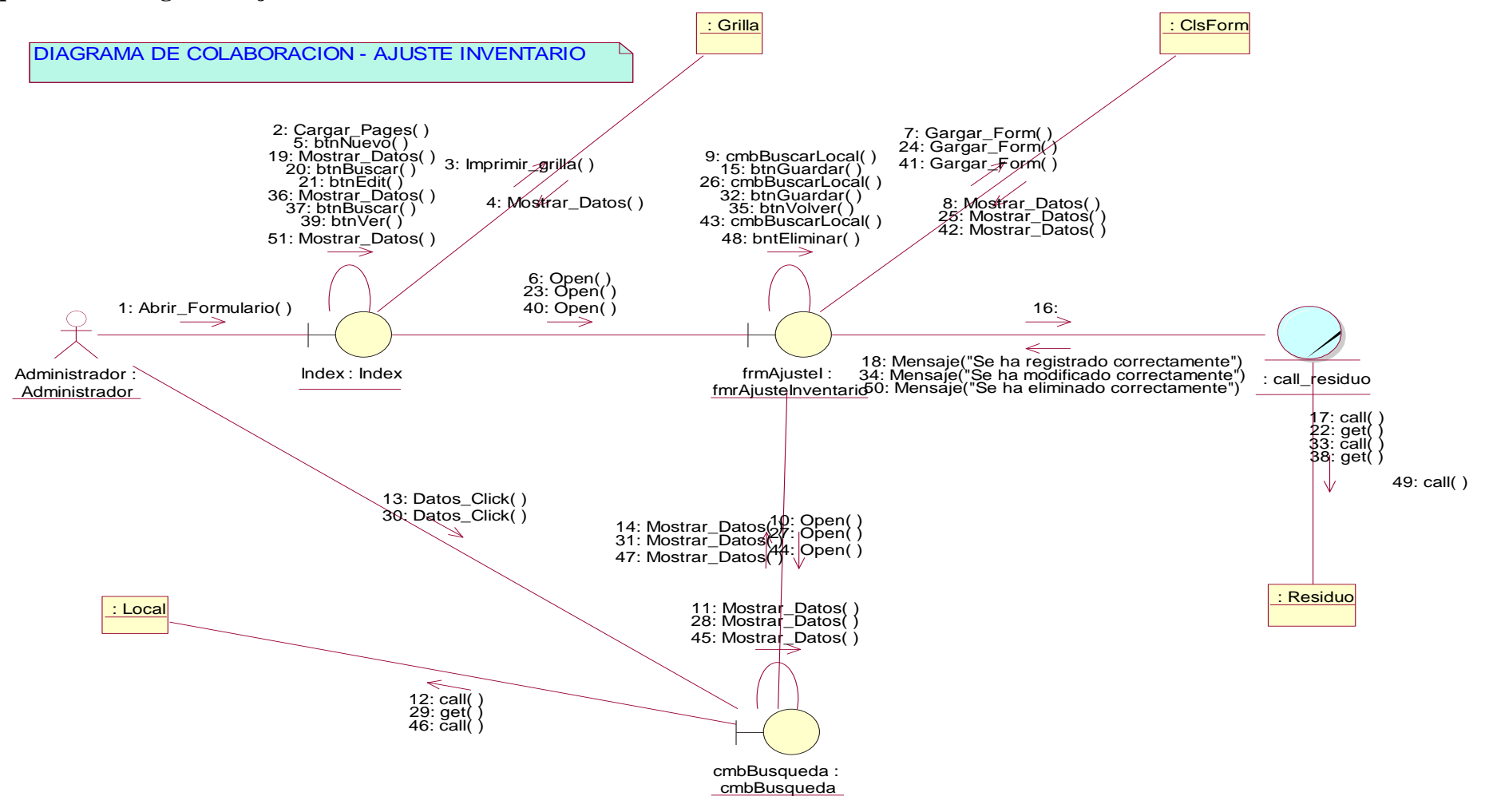

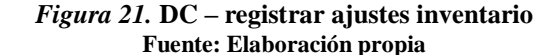

# **r. DC – Registrar Ingreso Residuo**

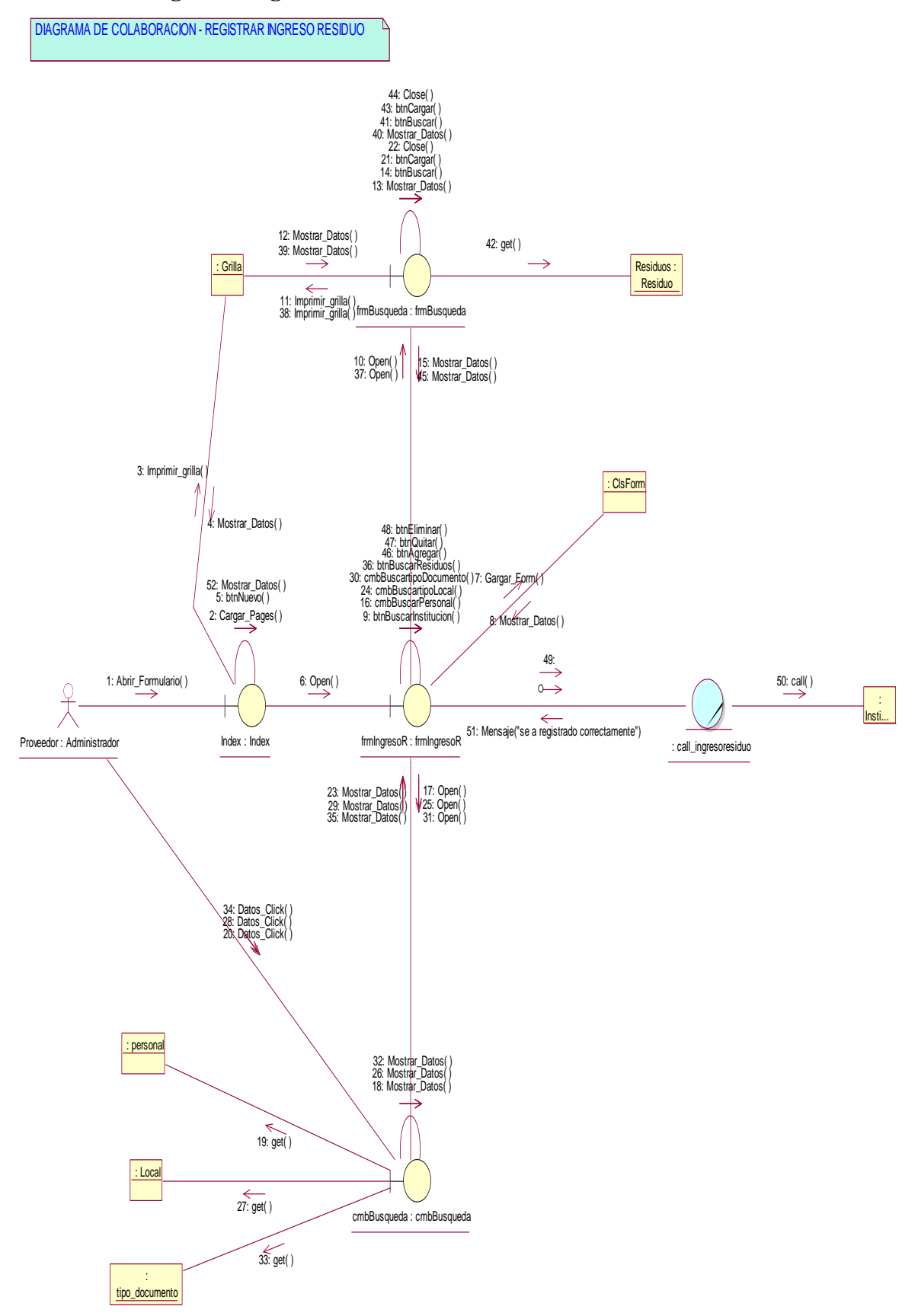

*Figura 34.* **DC – registrar ingreso residuo Fuente: Elaboración propia**

#### **s. DC – Registrar Salida Residuo**

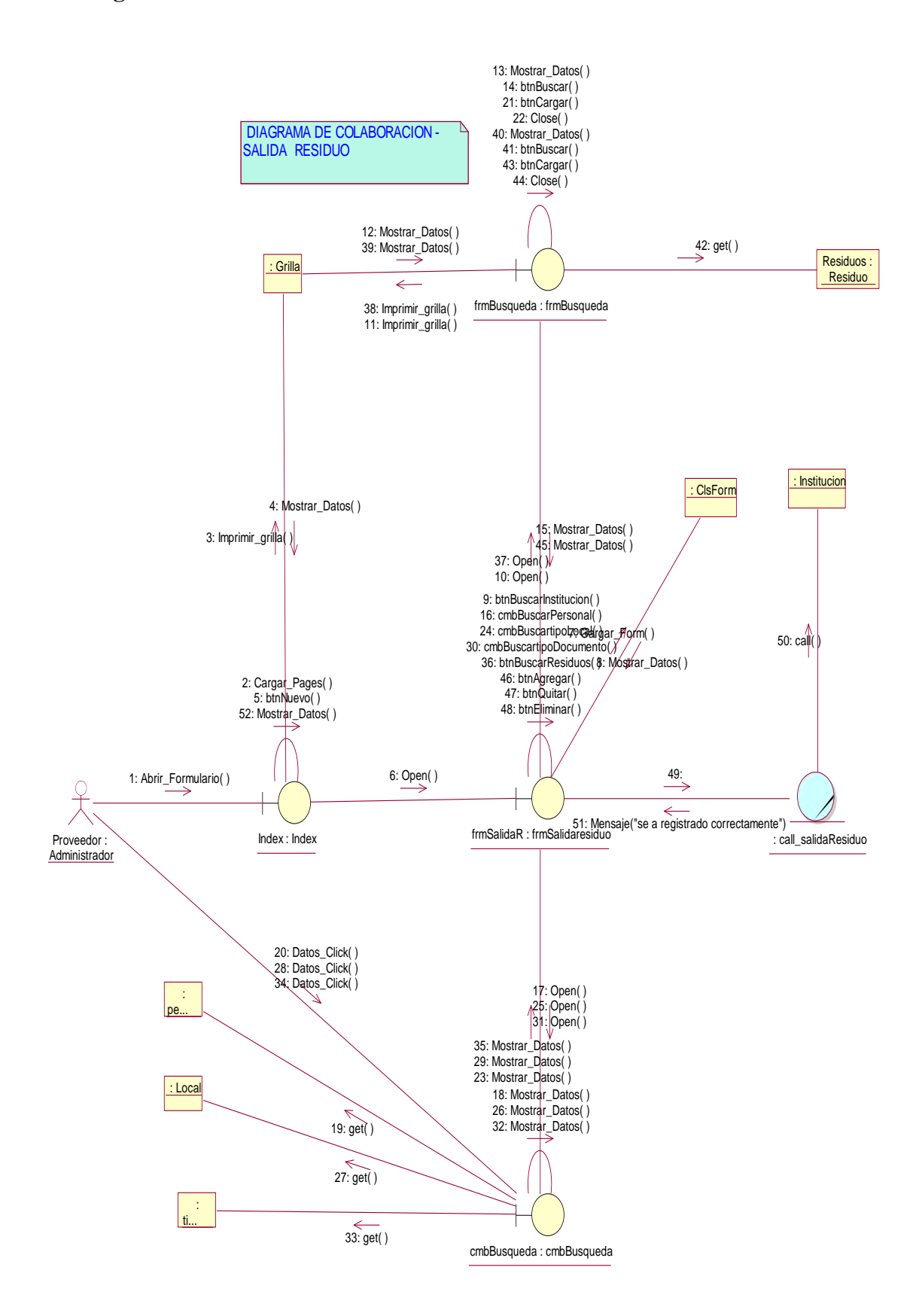

*Figura 35.* **DC – registrar salida residuo Fuente: Elaboración propia**

#### **t. DC – Registrar Residuo**

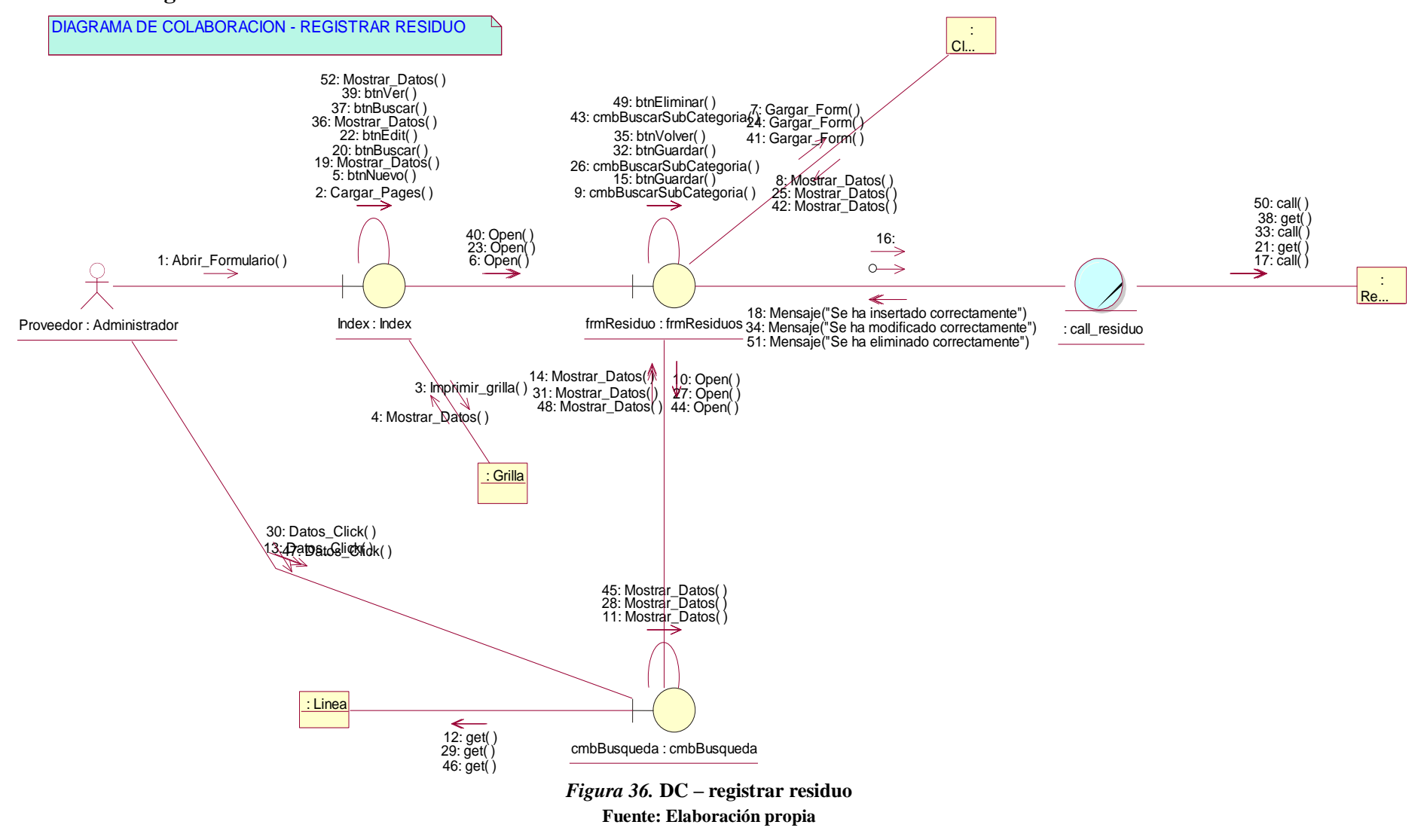

# **u. DC – Reporte Ingreso Residuo**

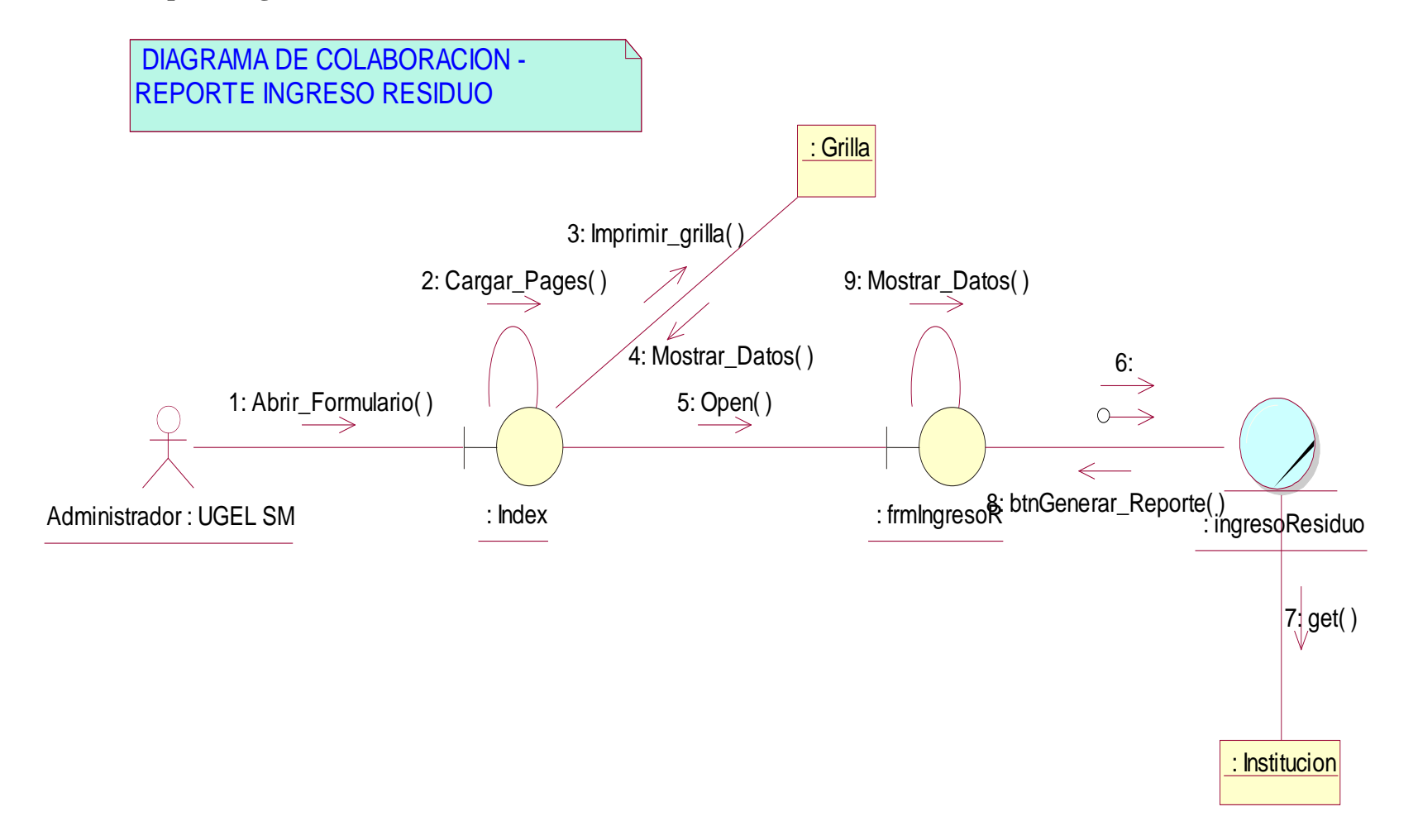

#### *Figura 37.* **DC – reporte ingreso residuo Fuente: Elaboración propia**

# **v. DC – Reporte Salida Residuo**

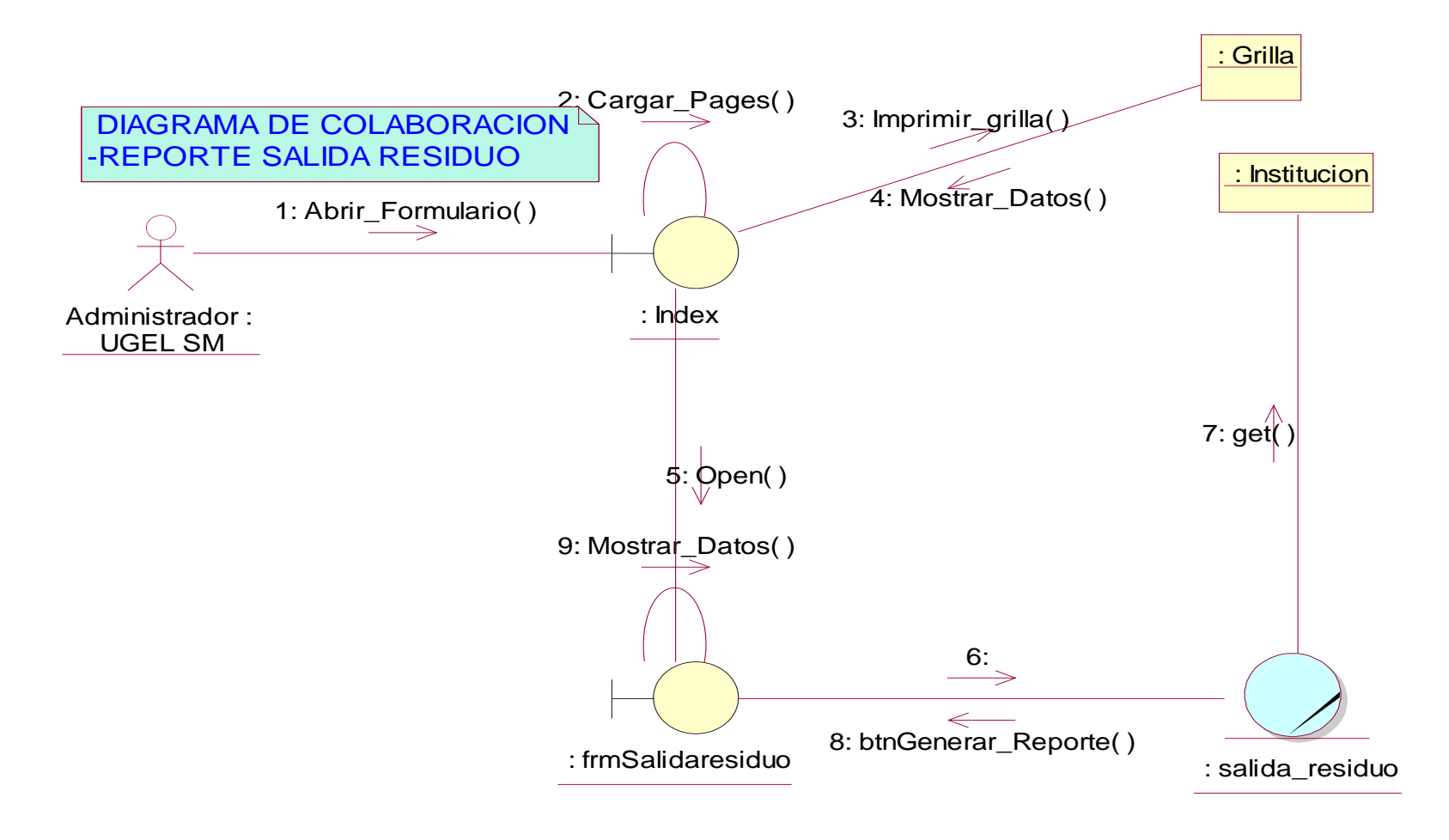

*Figura 38.* **DC – reporte salida residuo Fuente: Elaboración propia**

**B. Diagrama de secuencias.**

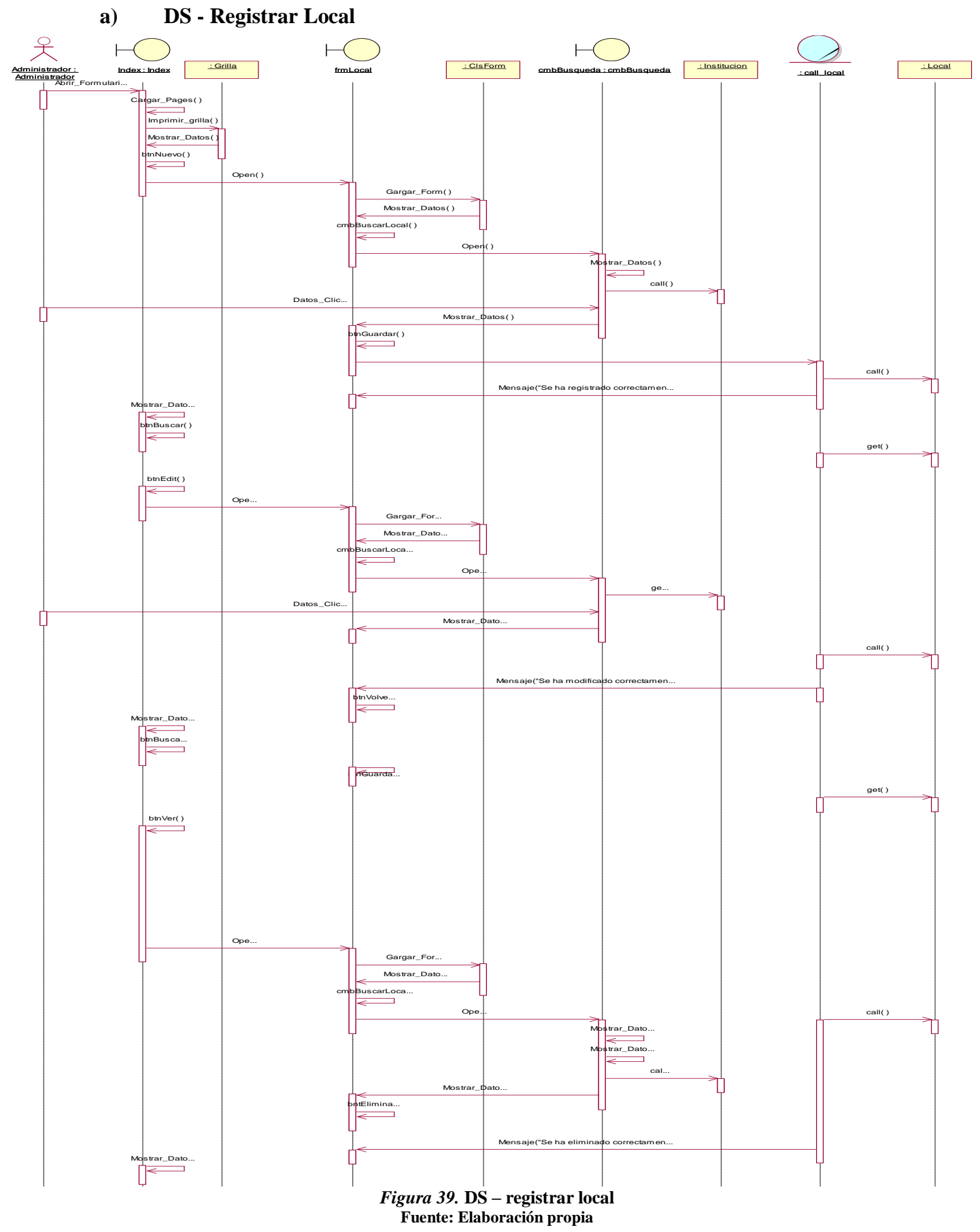

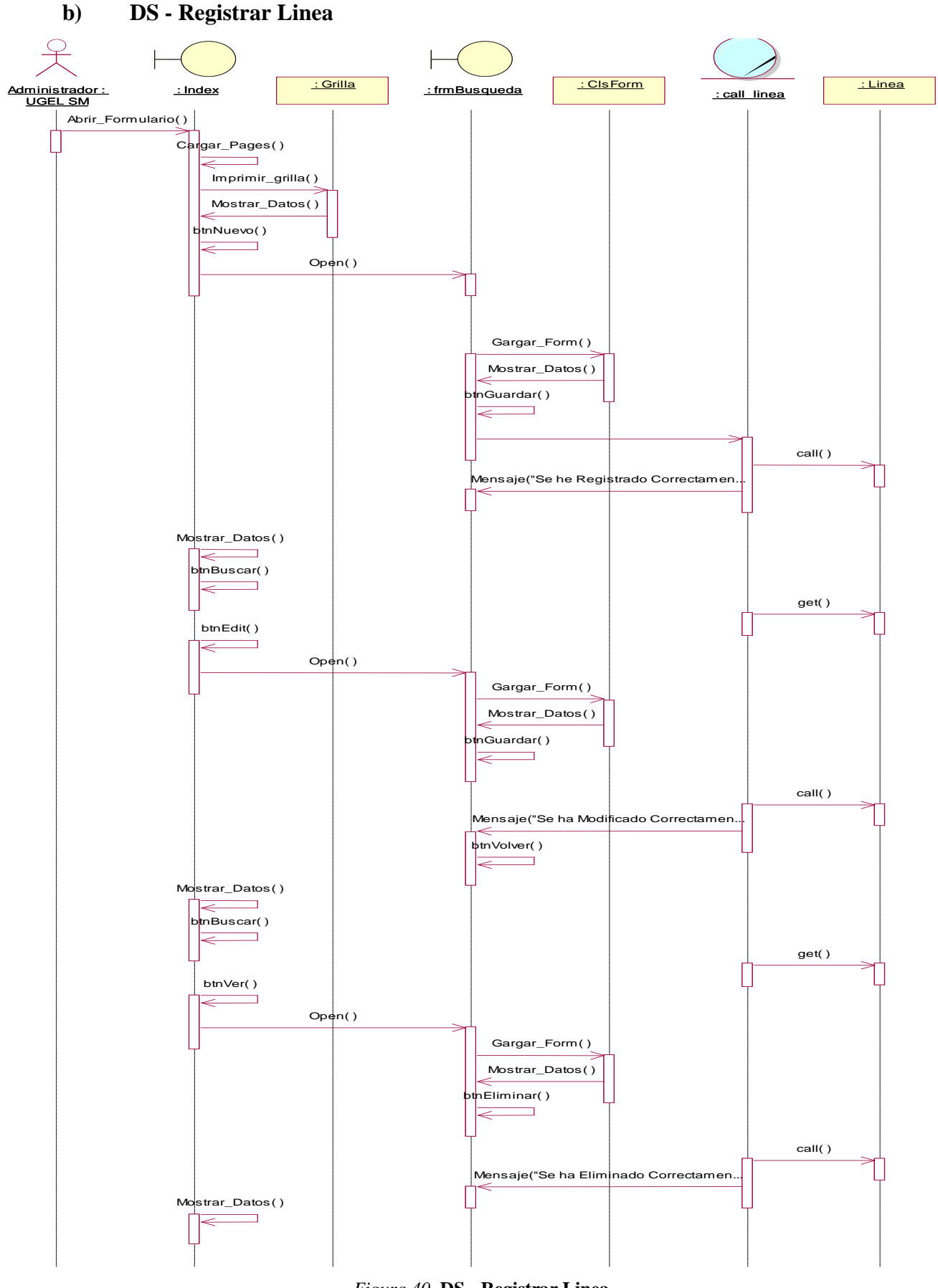

*Figura 40.* **DS - Registrar Linea Fuente: Elaboración propia**

**c) DS – Registrar Motivo**

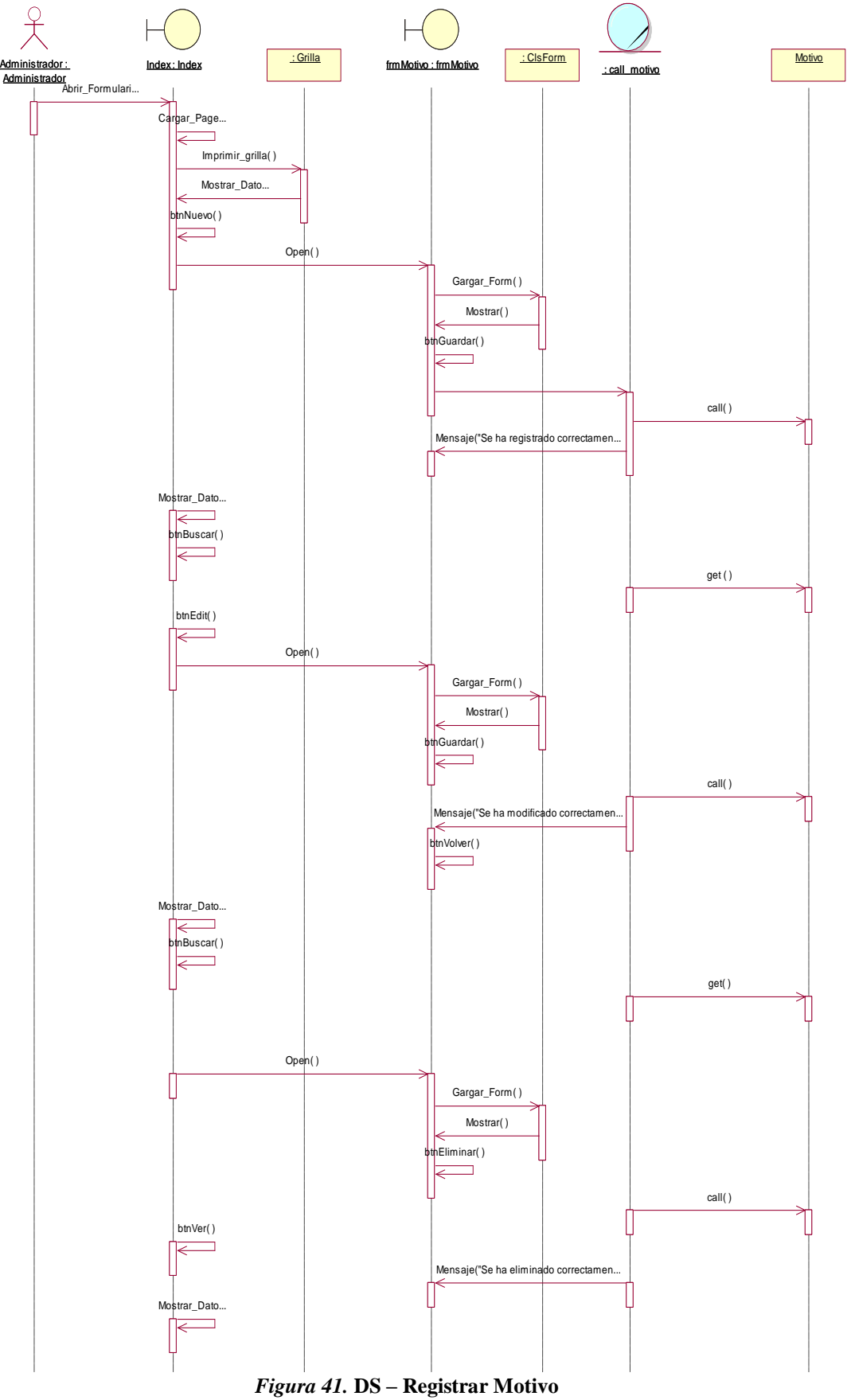

**Fuente: Elaboración propia**

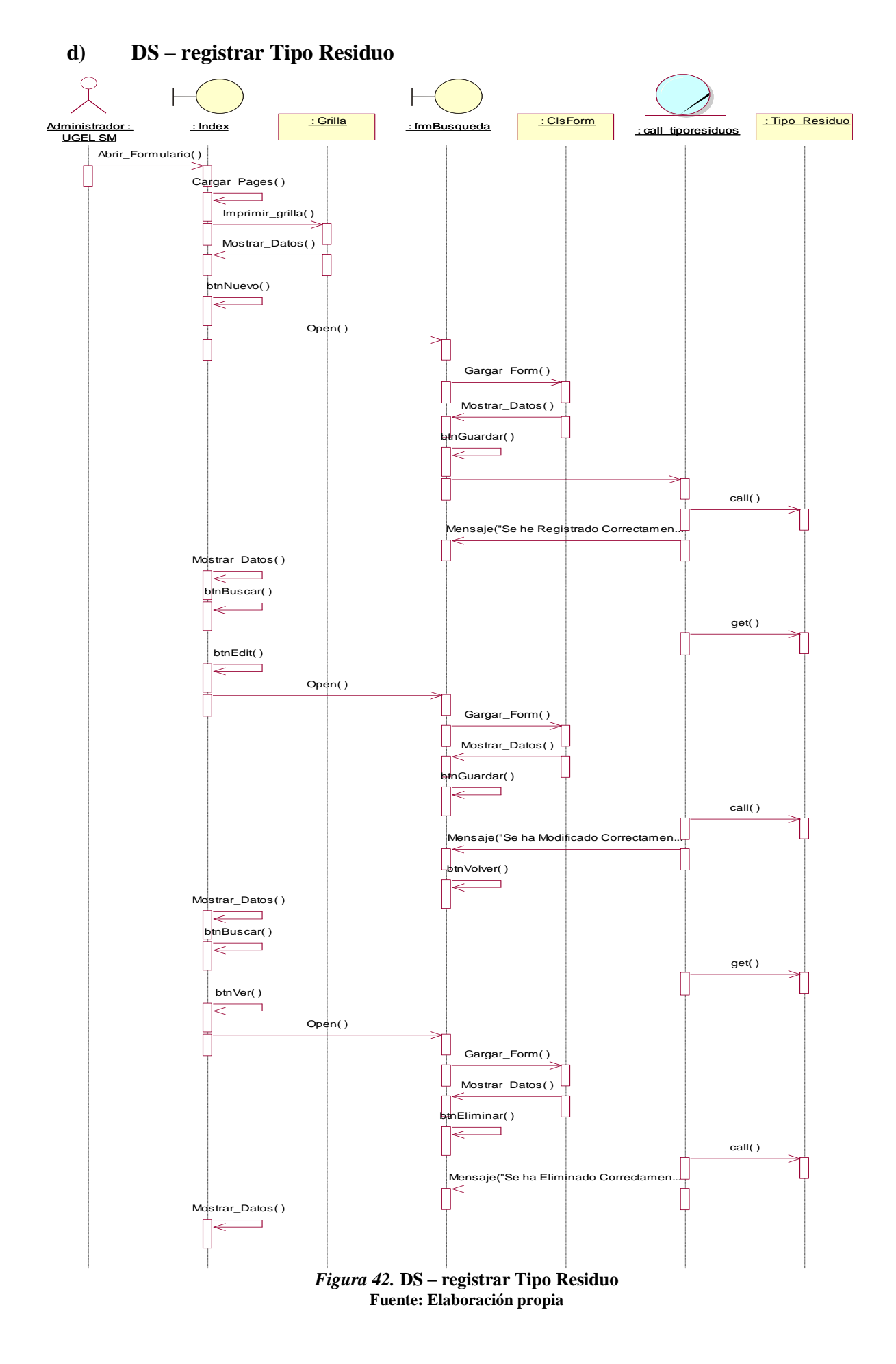

83

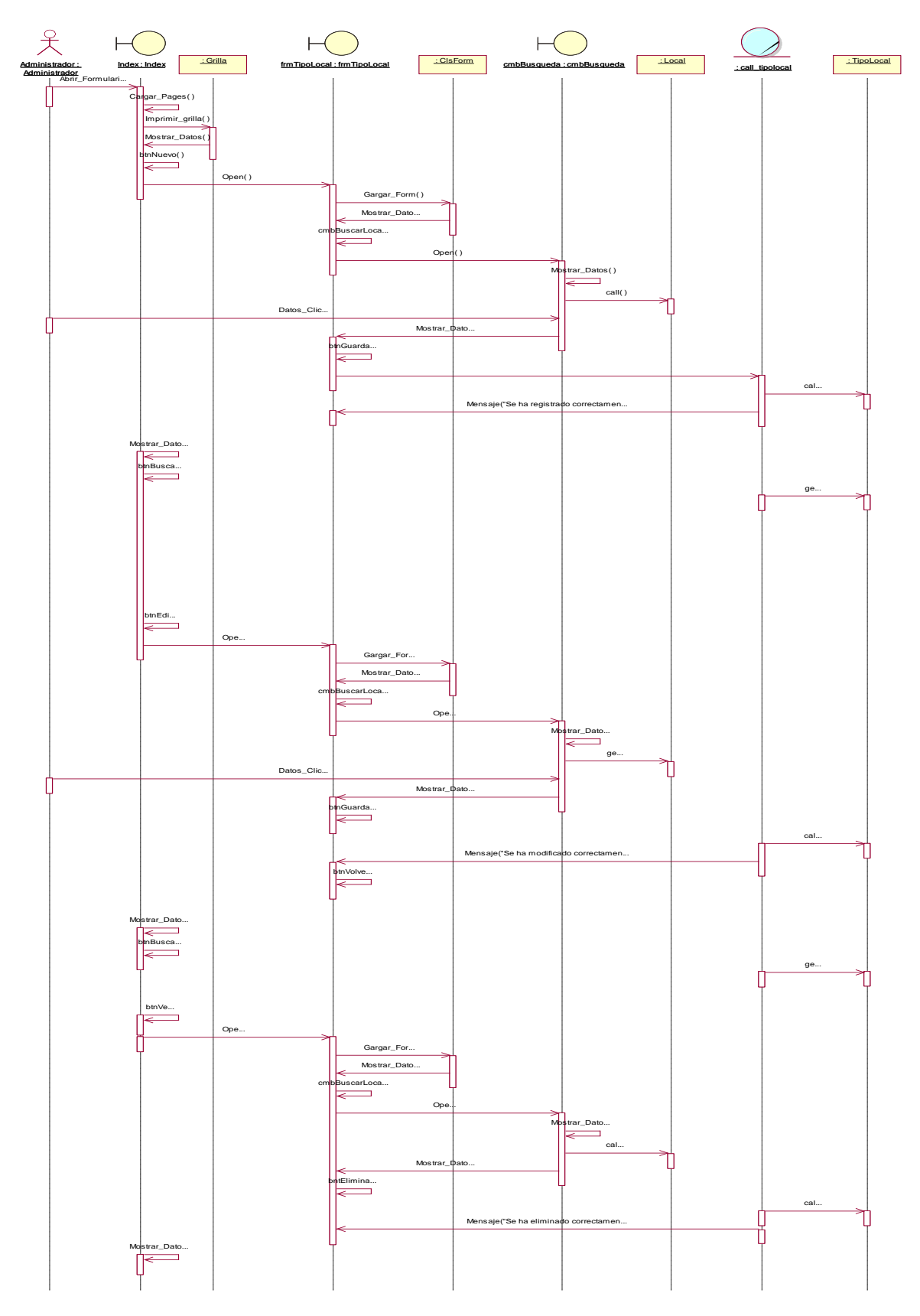

*Figura 43.* **DS – Registrar Tipo Local Fuente: Elaboración propia**

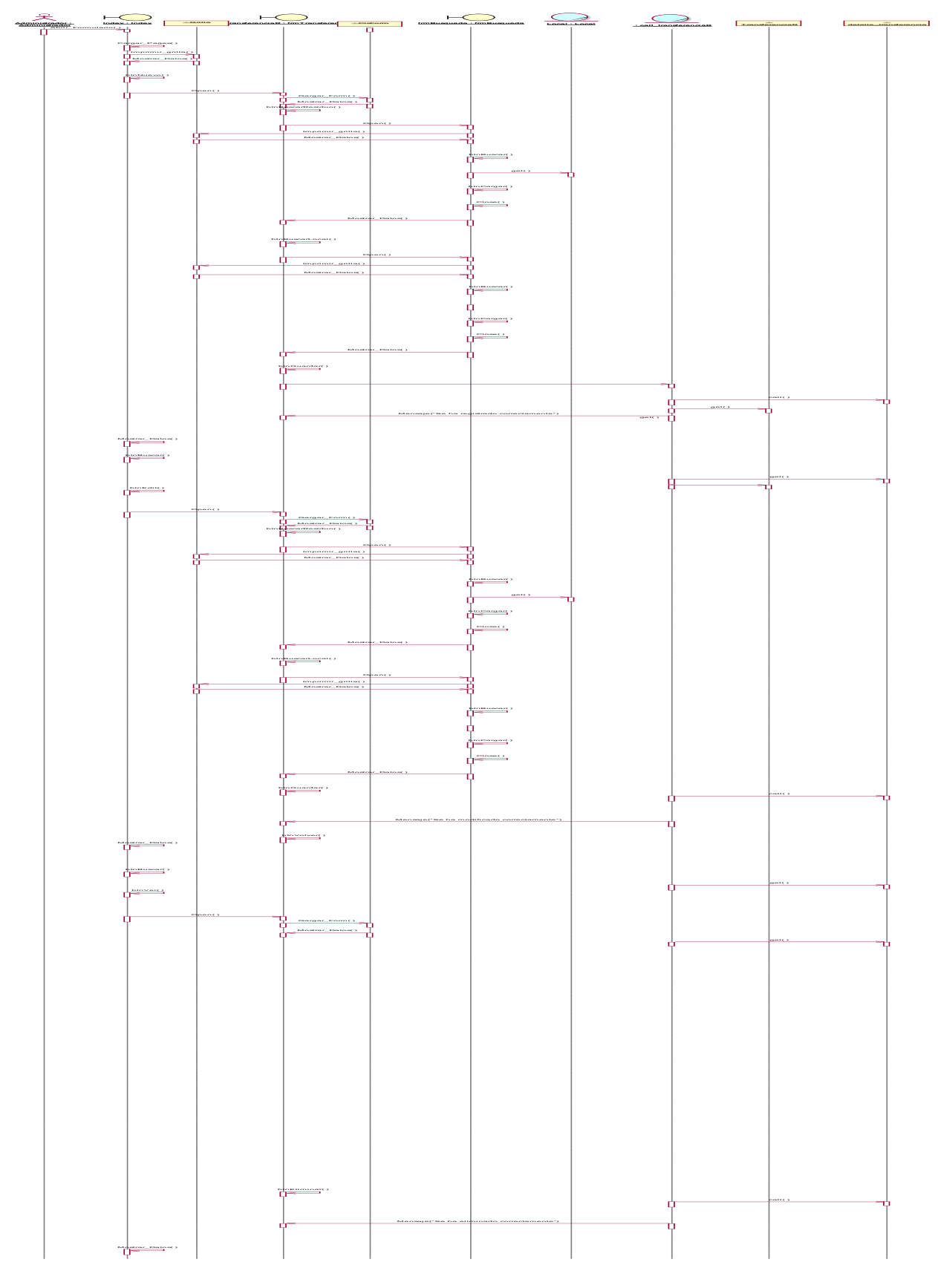

**f) DS – Registrar Transferencia de Residuo**

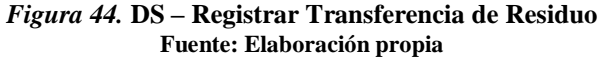

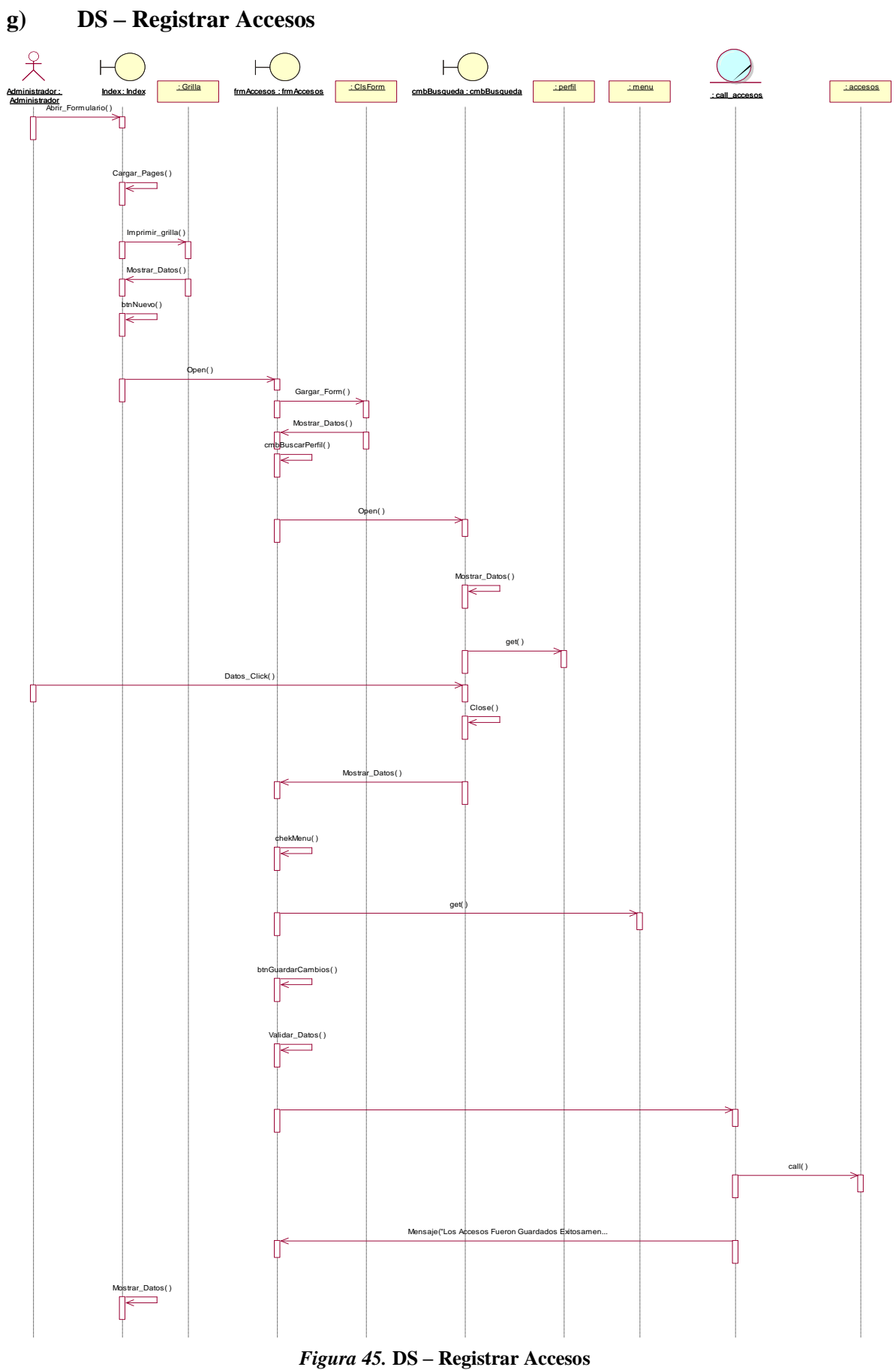

**Fuente: Elaboración propia**

86

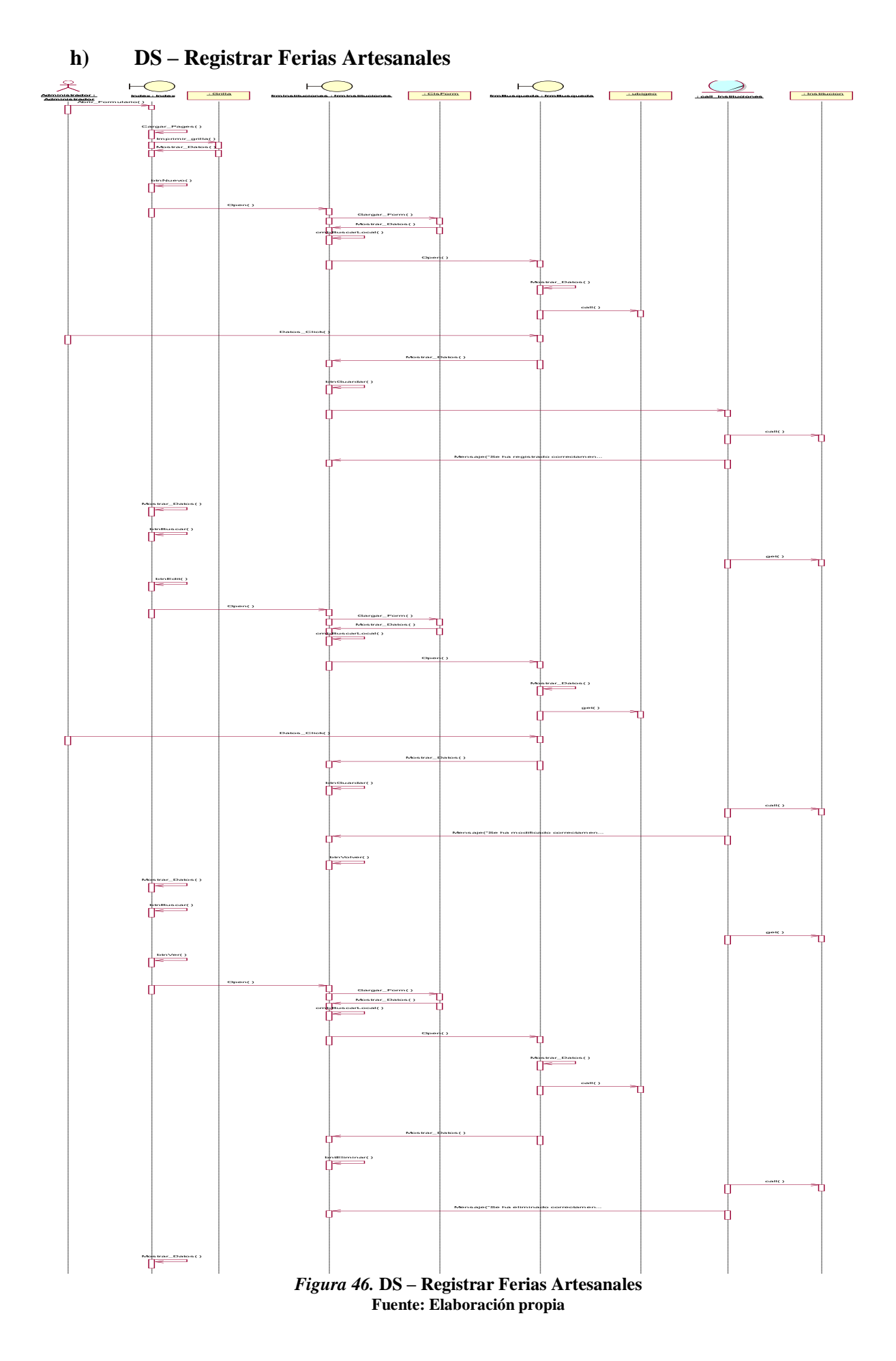

**i) DS – Registrar Menu**

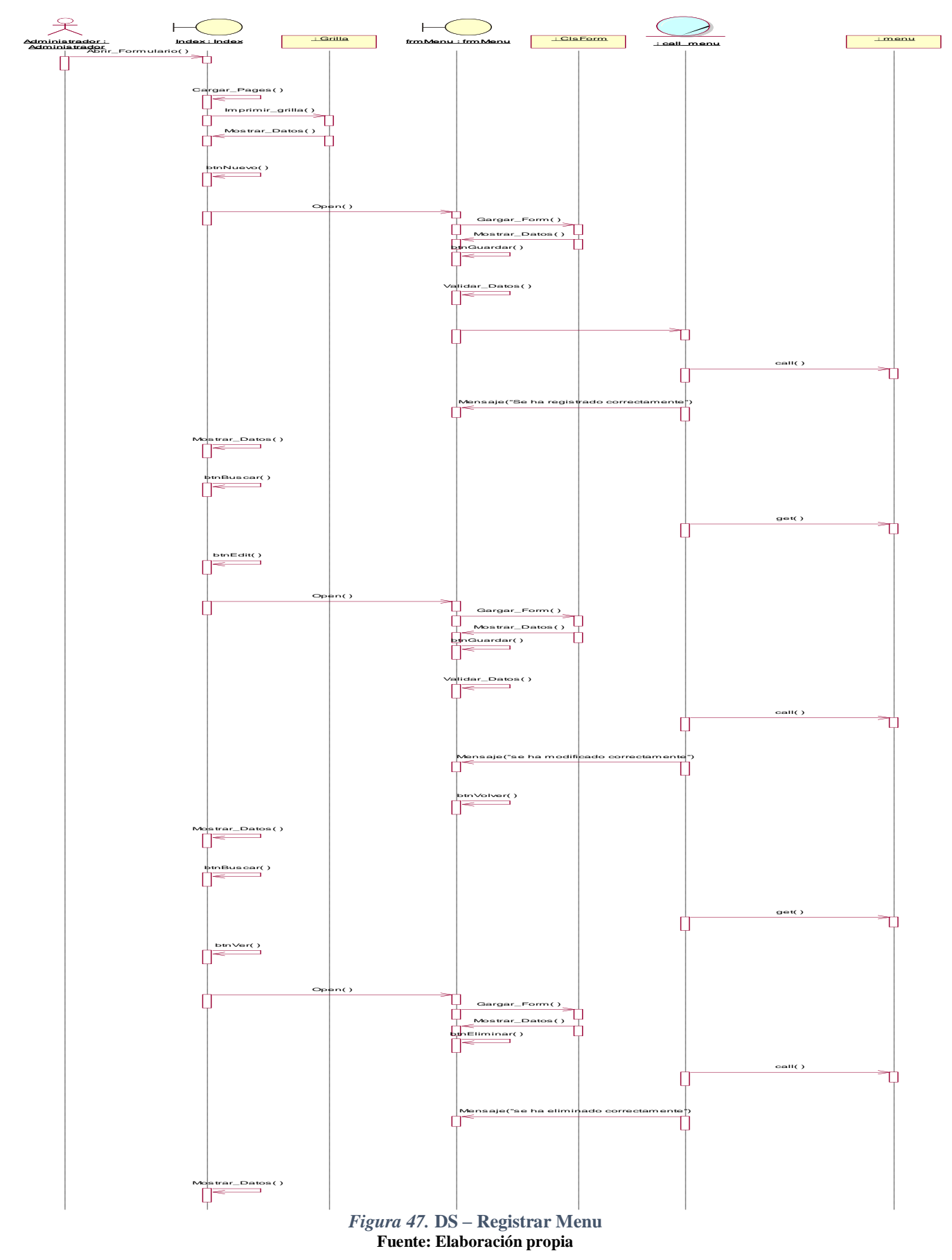

**j) DS – Registrar perfil**

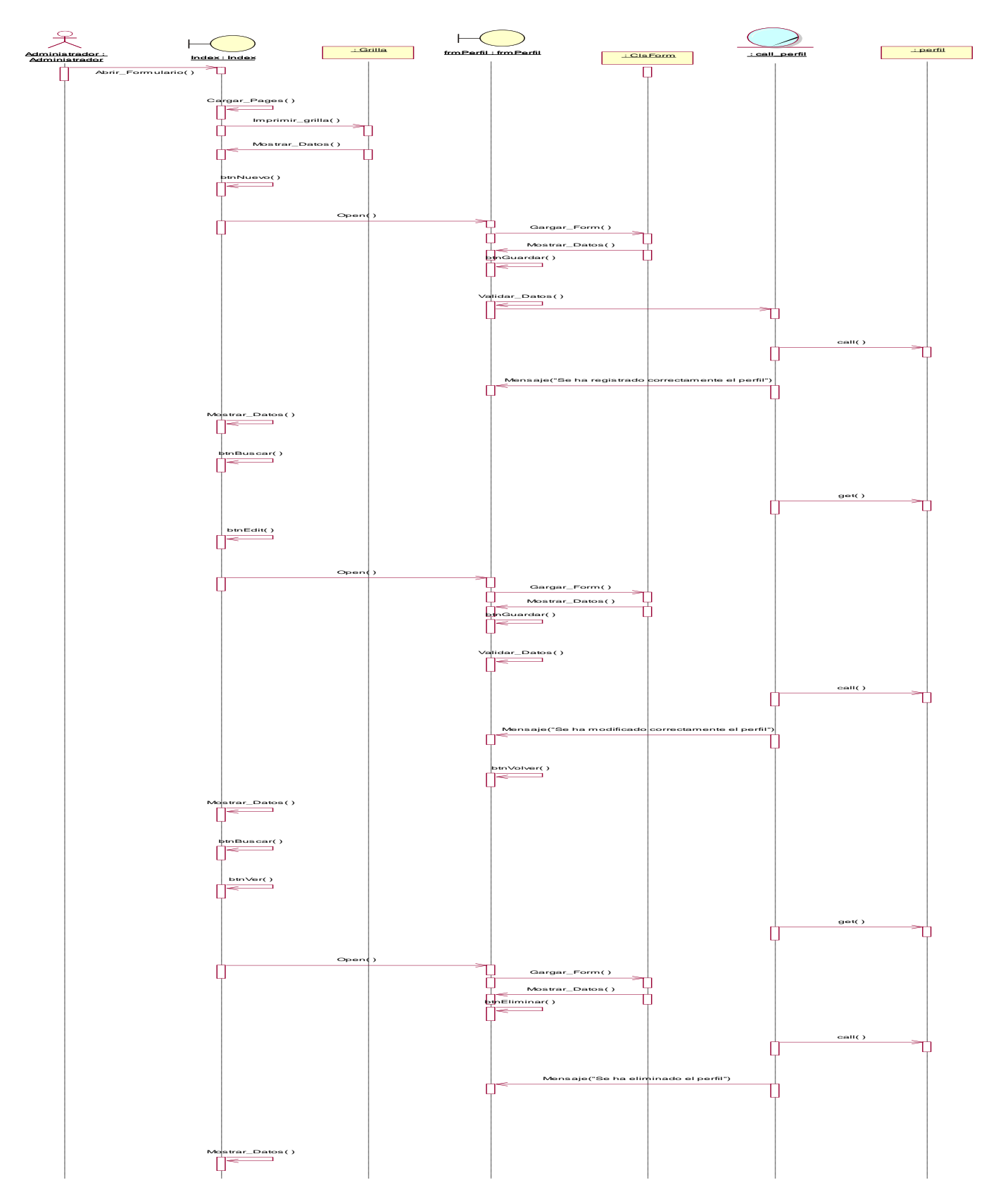

*Figura 228.* **DS – Registrar perfil Fuente: Elaboración propia**

**k) DS – Registrar Personal**

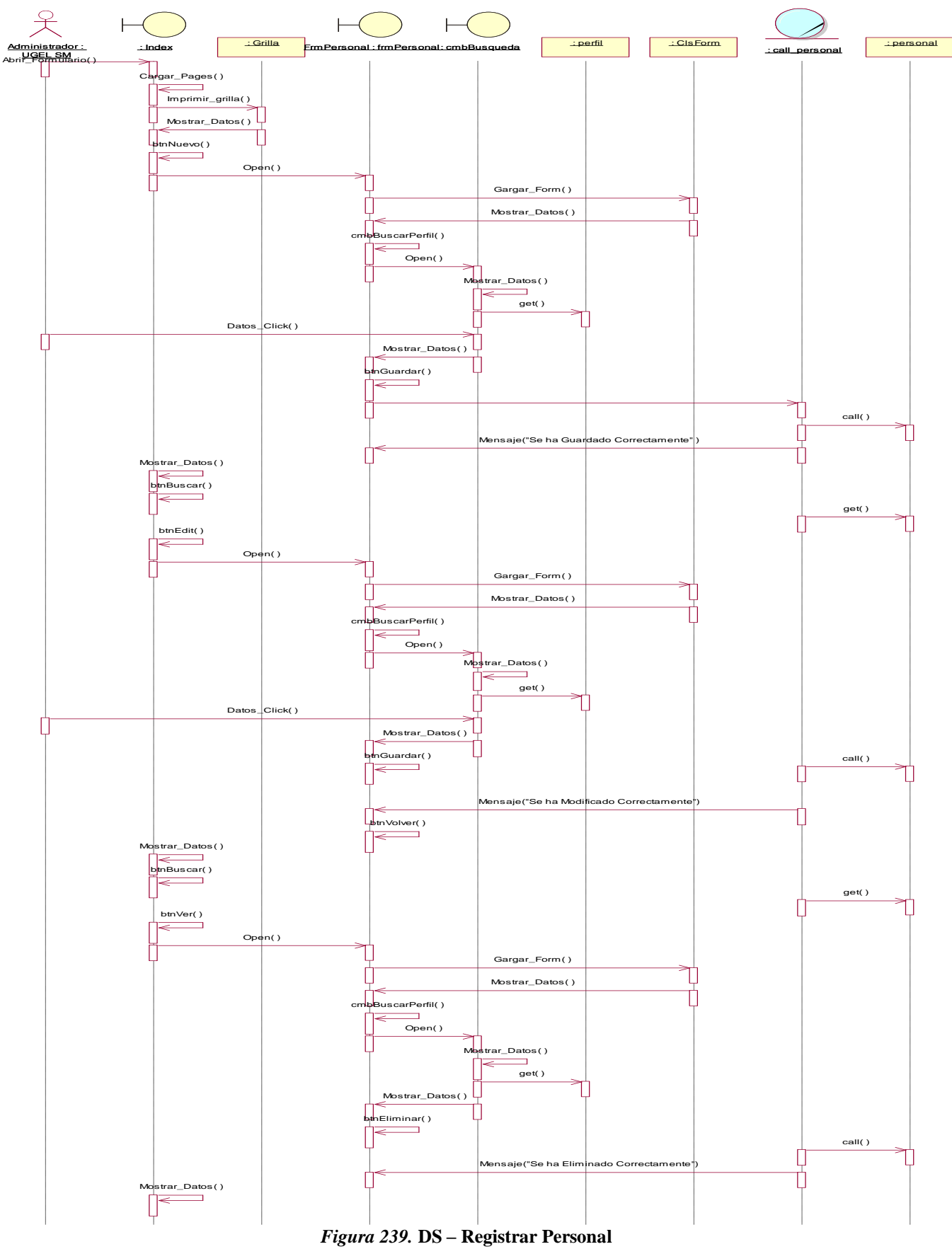

**Fuente: Elaboración propia**

**l) DS – Registrar Residuo**

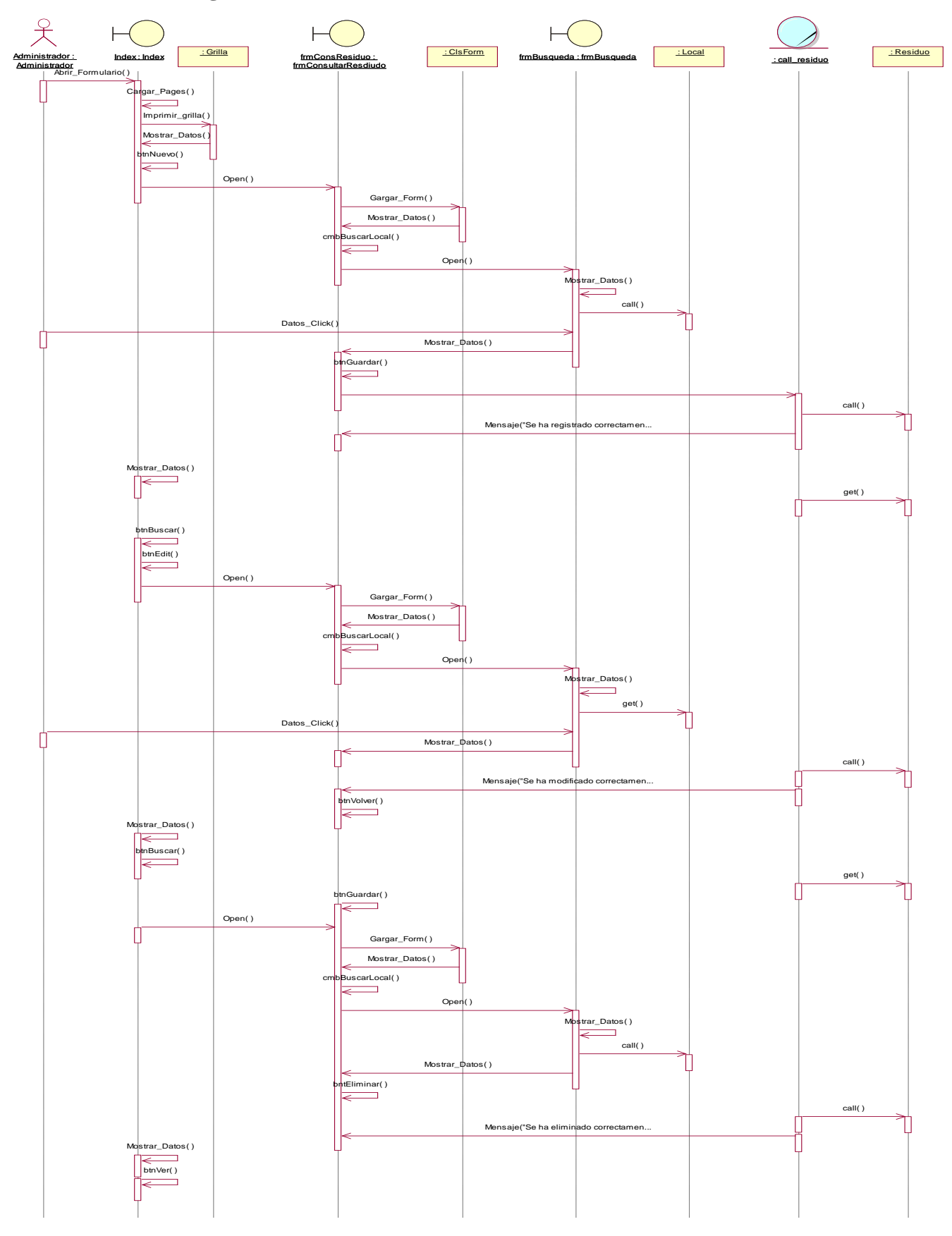

*Figura 50.* **DS – Registrar Residuo Fuente: Elaboración propia**

**m) DS – Requermiento PECOSA**

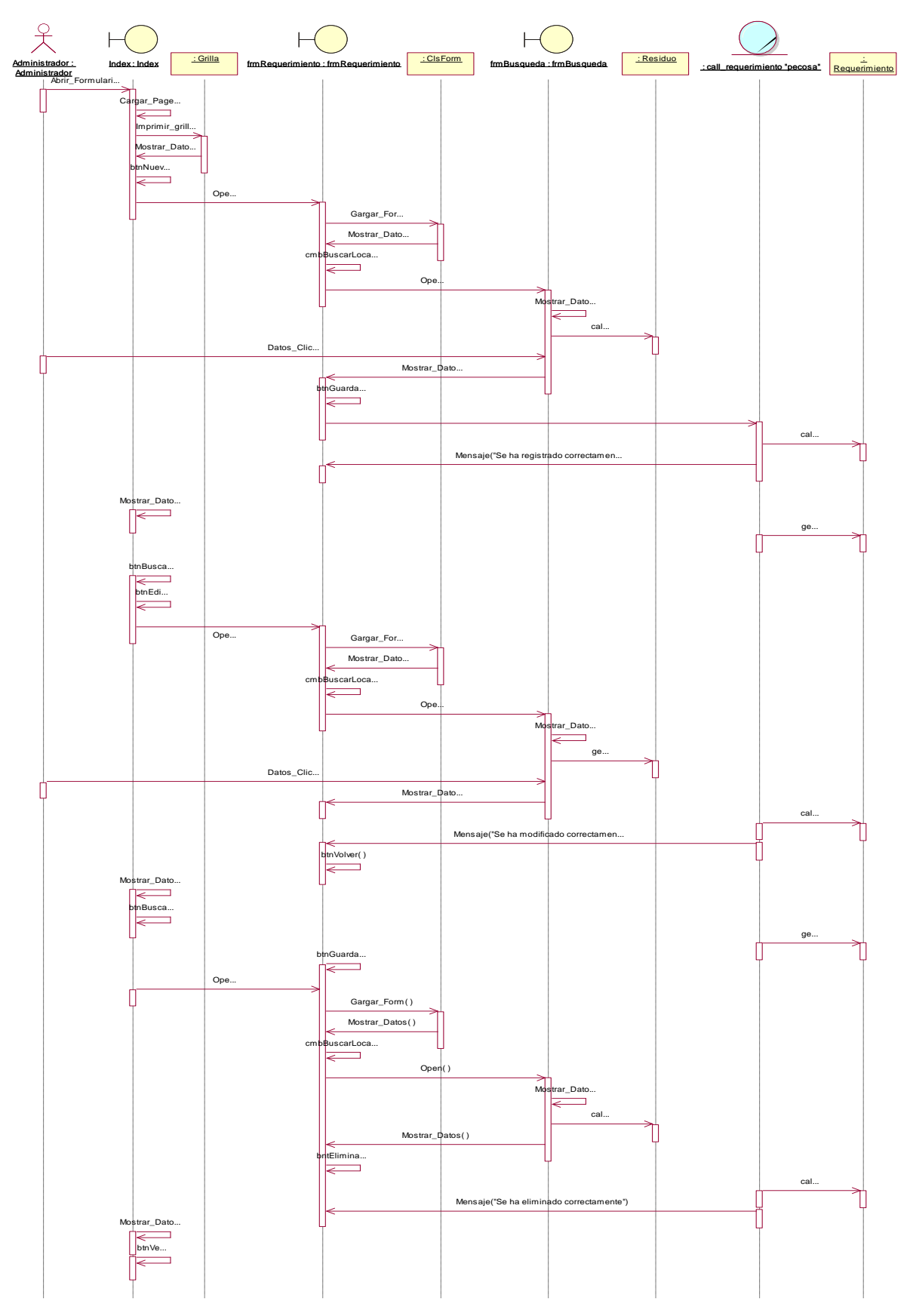

*Figura 241.* **DS – Requermiento PECOSA Fuente: Elaboración propia**
**n) DS – Registrar Tipo Documento**

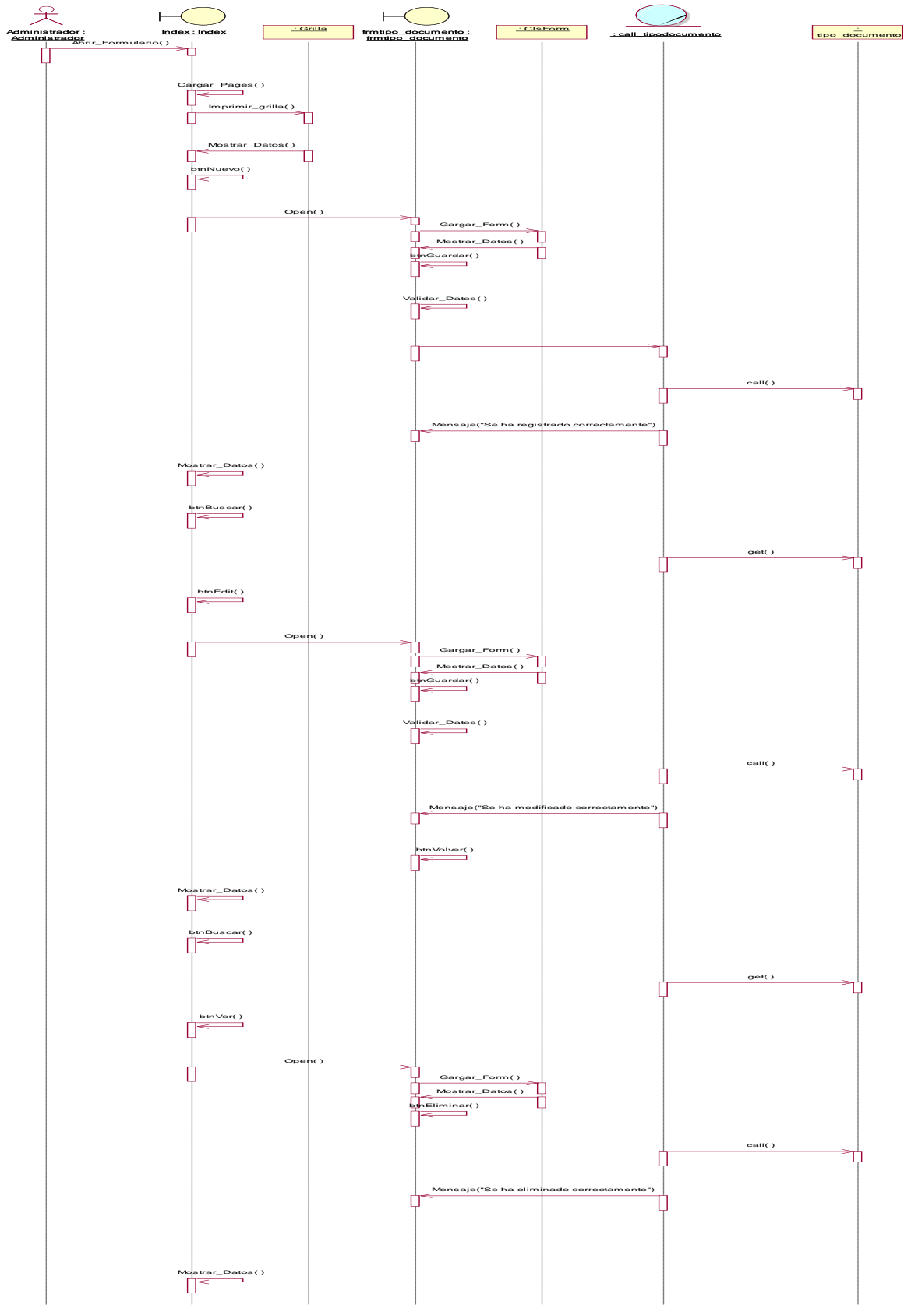

*Figura 252.* **DS – Registrar Tipo Documento Fuente: Elaboración propia**

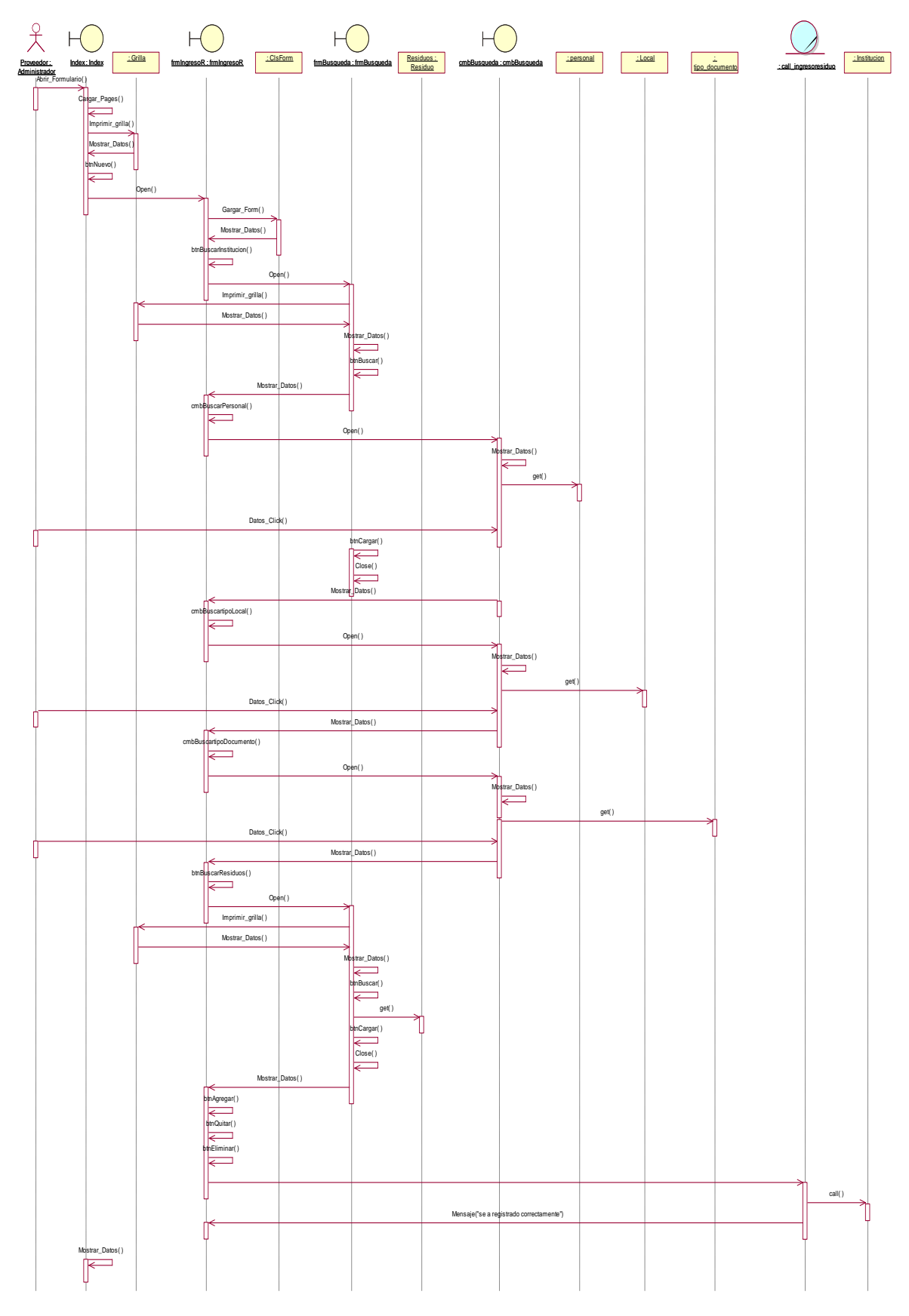

**o) DS – Registrar Unidad de Medida**

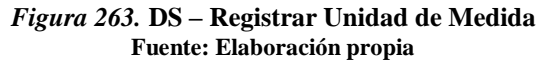

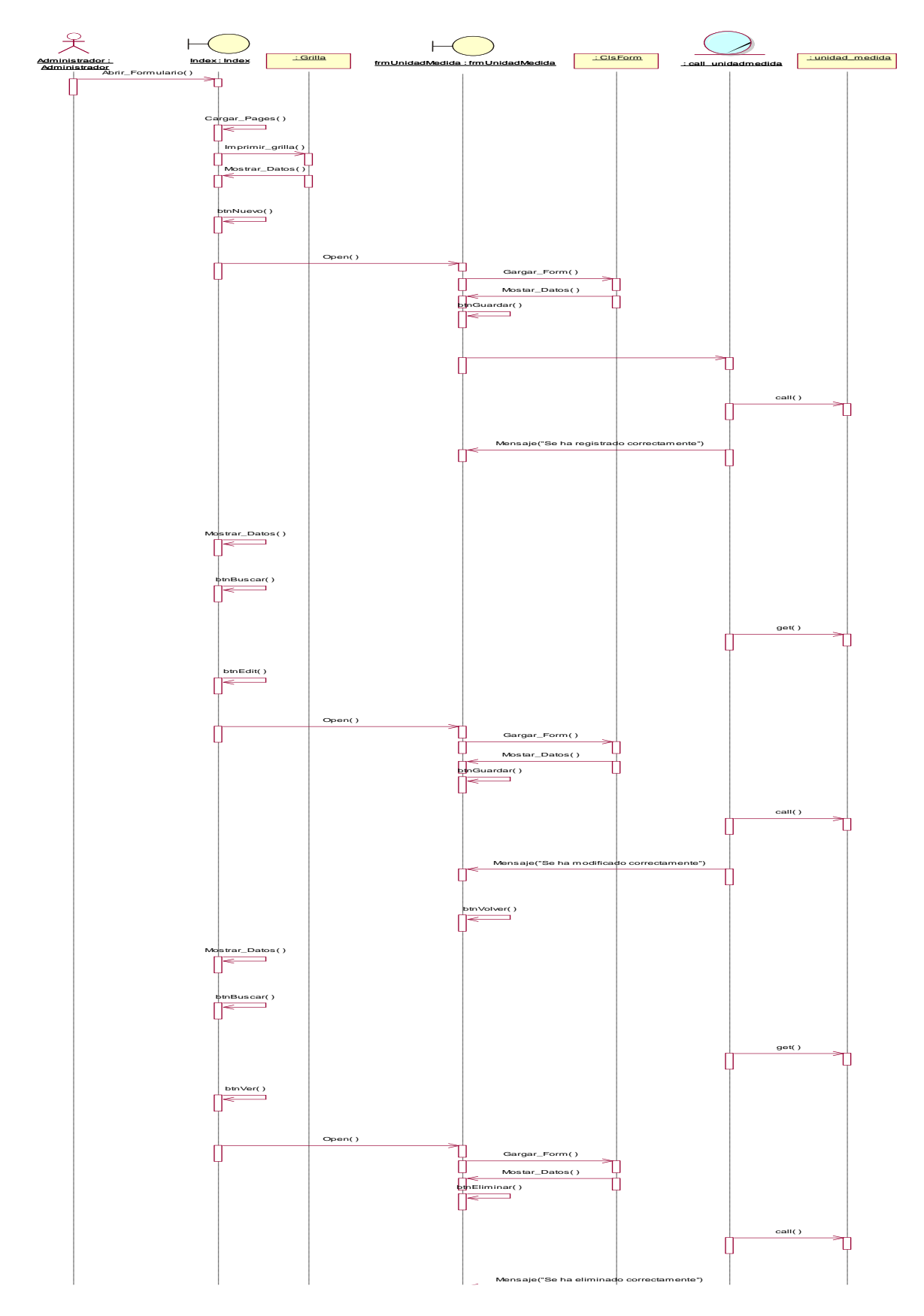

*Figura 274.* **DS – Ingreso Residuo Fuente: Elaboración propia**

**q) DS Registrar Residuo**

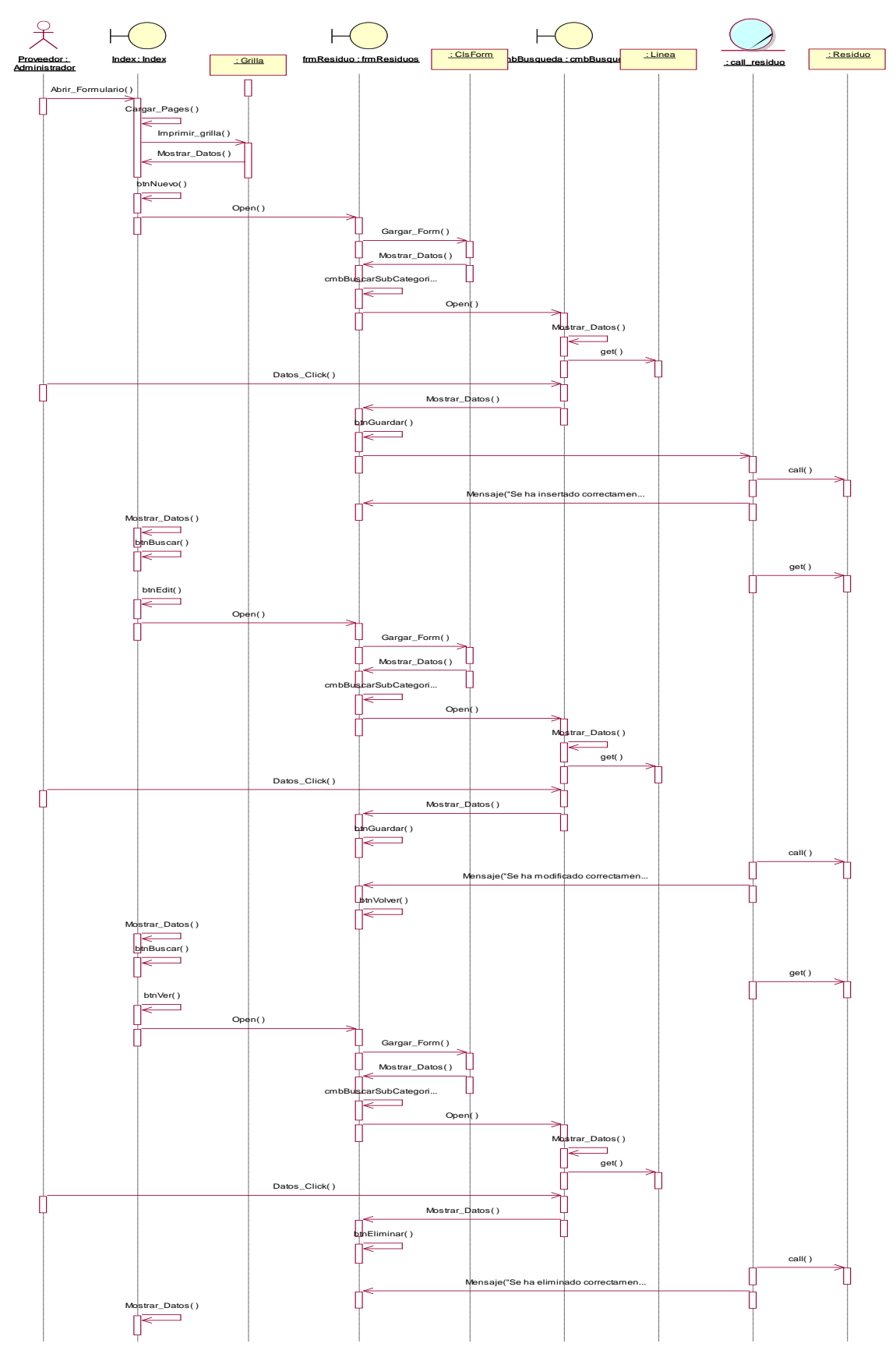

*Figura 285.* **DS Registrar Residuo Fuente: Elaboración propia**

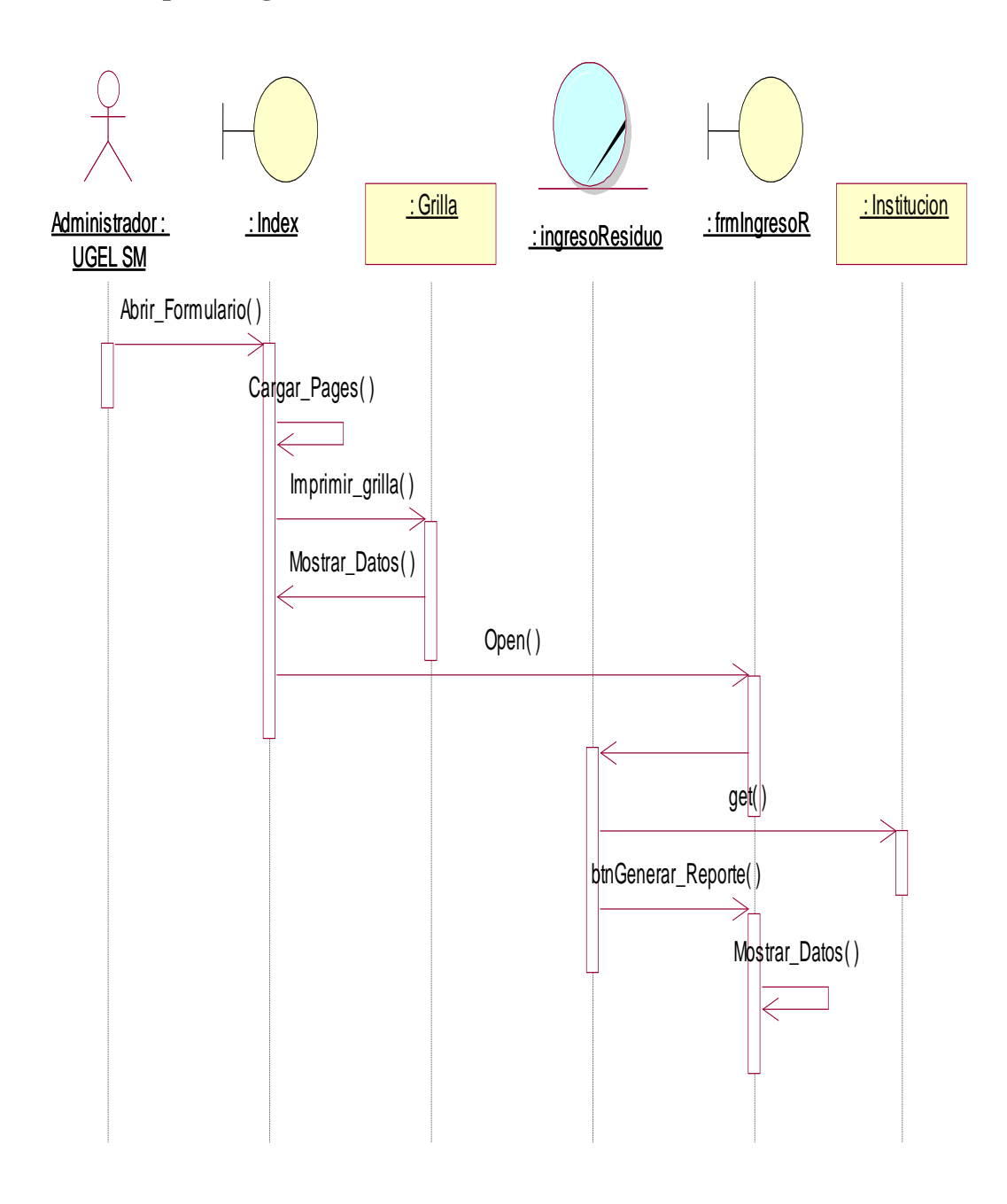

*Figura 296.* **DS – Reporte Ingreso Residuo Fuente: Elaboración propia**

**s) DS – Reporte Salida Residuo**

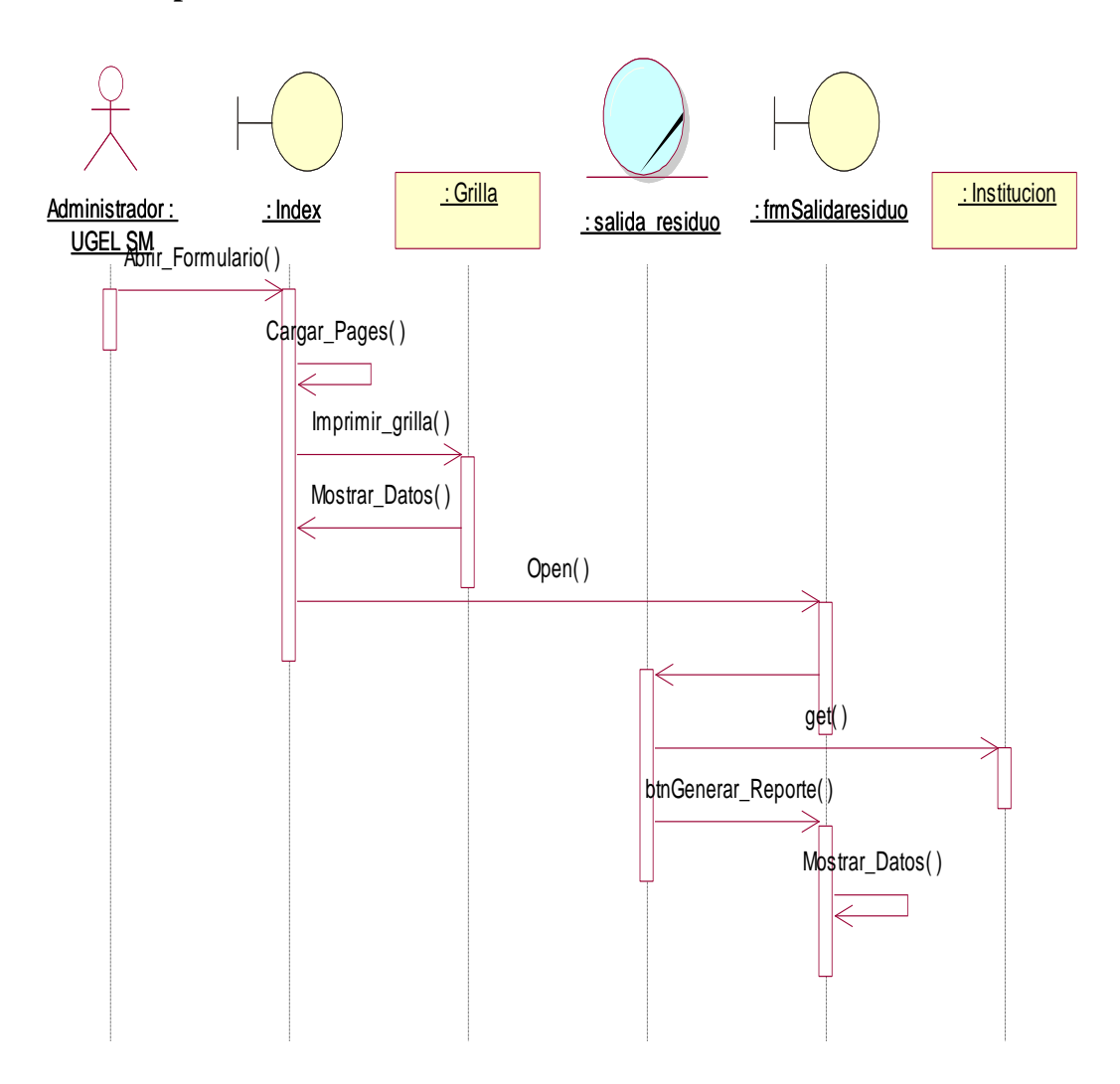

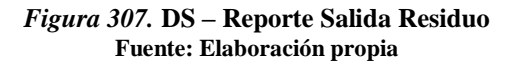

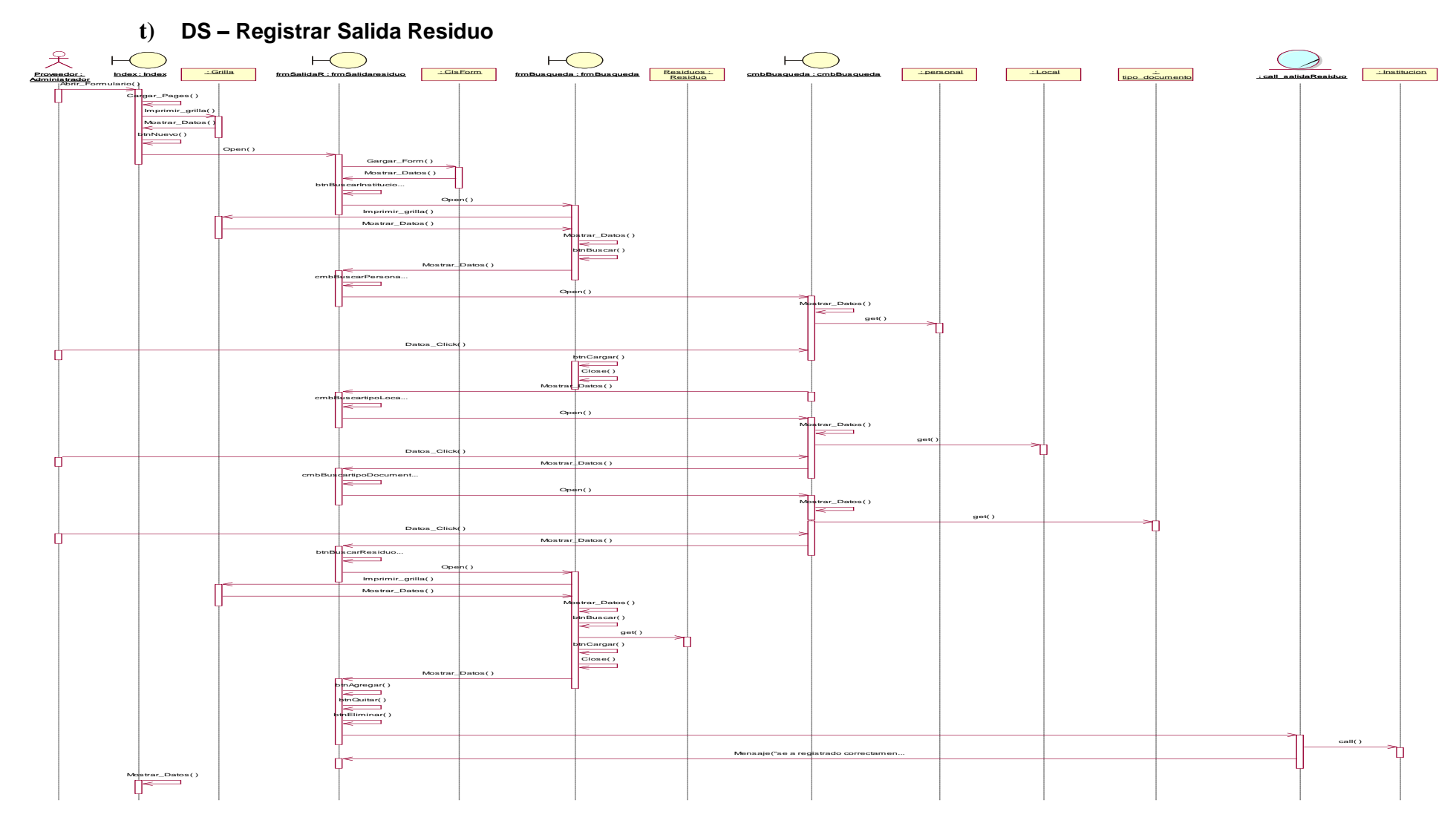

*Figura 318.* **DS – Registrar Salida Residuo Fuente: Elaboración propia**

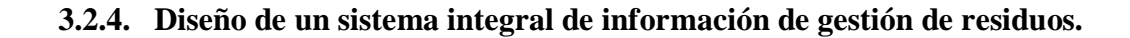

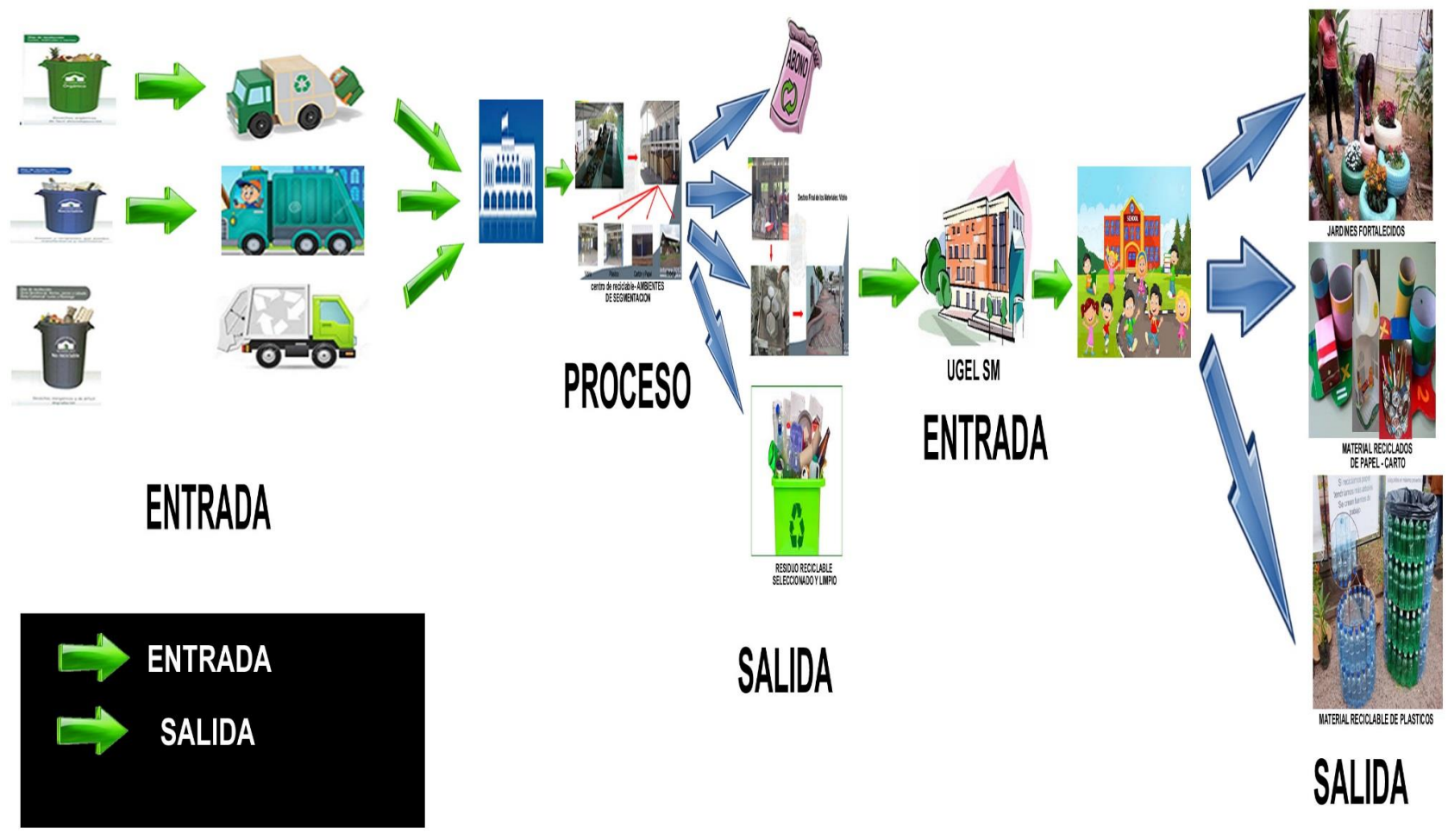

*Figura 329.* **Diseño de propuesta de un sistema integral de información de gestión de residuos**

## **CONCLUSIONES**

**1.** Tarapoto representa el centro comercial de mayor importancia a nivel regional, sus problemas son cada vez más críticos en cuanto al manejo de los residuos sólidos, que se agudiza dado a la conexión con distritos aledaños y que en conjunto reportan un crecimiento acelerado producto de las invasiones, como ocurre en Tarapoto, Morales y La Banda de Shilcayo. La generación de residuos sólidos domiciliarios municipales es de 43.18 toneladas diarias, Asimismo, se determinó la cantidad de composición de residuos sólidos que produce la ciudad de Tarapoto registrando 63.50% como residuos sólidos orgánicos, 11.43% son inorgánicos reciclables, así También los residuos no aprovechables son el 18.81% y los peligrosos el 6.26%. La propuesta de un sistema integral de información de gestión de residuos para el reciclaje controlado en las instituciones educativas está orientado al control del 74.93 % como residuos aprovechables los cuales serán asignados a las instituciones educativas a través de la UGEL SM.

**2.** En la propuesta de un sistema integral de información de gestión de residuos se desarrolló la fase de inicio e implementación de la Metodología de Ingeniería de Software RUP basado en el UML; las dos siguientes fases como la construcción y Transición no se desarrollarán, por ser una propuesta donde se presentará toda la Arquitectura del Software en cada diagrama elaborado. Para el desarrollo de esta propuesta del Sistema Integral de Información de Gestión de Residuos para el reciclaje controlado en las instituciones educativas se contó con la colaboración y participación de cada uno de los Actores identificados como la Municipalidad Provincial de San Martín. la Unidad de Gestión Educativa San Martin y las Instituciones Educativas para lograr cumplir con todos los requerimientos normativos y el impacto de la gestión esperada; su integración transversal contribuye e involucra a todos los niveles y procesos de ambas instituciones dotando de una herramienta tecnológica para la evaluación continua a la gestión de los residuos sólidos.

**3.** El diseño de la propuesta de un sistema integral de información de gestión de residuos para el reciclaje controlado en las instituciones educativas constituye un aporte significativo para la gestión de los residuos sólidos en la provincia de San Martín y al

mismo tiempo de una evaluación continua por parte de la sub gerencia de gestión ambiental y ordenamiento territorial del recojo de la composición de los residuos sólidos, la propuesta contempla el ingreso y registro de los residuos por parte de la MPSM, actor que realizara la clasificación de estos residuos, los orgánicos se convertirá en abono, plásticos, papeles y todo lo reciclable serán residuos seleccionados y limpios, todos estos residuos convertidos son entregados a la UGEL SM, y luego entregadas a las Instituciones Educativas para ser convertidos en nuevos productos (árbol de navidad a base de botellas, disfraces a base de plásticos y papeles, adornos, etc), que serán exhibidos en ferias institucionales y regionales para su venta. La propuesta del sistema emitirá reportes definidos sobre la cantidad de material y clase de residuos necesarios para elaborar un determinado producto. La propuesta, permitirá tener clara la trazabilidad, la relación entre las mismas y como su integración en los diferentes procesos de ambas instituciones (Municipalidad Provincial de San Martin, Unidad de Gestión Educativa Local San Martin e Instituciones Educativas) en sus diversos ámbitos de trabajo.

#### **RECOMENDACIONES**

1. Extender el alcance la propuesta de un sistema integral de información de gestión de residuos para el reciclaje controlado en las instituciones educativas, ya que, tenemos el direccionamiento y la documentación, así como el know how para facilitar la implementación en otras Municipalidades y Ugeles del ámbito de la Región San Martín.

2. Implementar la propuesta de un sistema integral de información de gestión de residuos para el reciclaje controlado en las instituciones educativas para obtener retroalimentación y validar su efectividad, con el fin de plantear acciones de mejora tendientes a que contribuya a que ambas instituciones cumplir con sus objetivos.

3. Asumir el compromiso de ambas instituciones tanto Municipalidad Provincial de San Martín como Unidad de Gestión Educativa Local San Martín en la Mejora Continua por parte de todos los colaboradores porque de este valor dependerá el éxito de la propuesta de un sistema integral de información de gestión de residuos para el reciclaje controlado en las instituciones educativas.

## **BIBLIOGRAFIA**

- Administrativas, F. de C. C. y. (2015). Caracterización de la gestión de calidad y formalización de las mypes en el sector comercio rubro ferreterías en la provincia de leoncio prado tingo maría período 2015-2016.
- Balseca, A. de los Á. P. (2012). *El reciclaje electrónico y su incidencia en la reutilización de los equipos informáticos en la carrera de docencia en informática, de la Facultad De Ciencias Humanas Y De La Educación De La Universidad Técnica De Ambato*.

Barra, A. P. (2011). Visión Social del Urbanismo: de la teoría a la práctica.

- Benítez, P. de J. A. S. Y. E. C., Burbano, C. del S. Q. Z. ( P. M. L. E., & Gallego, D. M. A. B. M. O. J. L. C. G. (2017). *Proyecto mi huella ecológica*.
- Bohórquez, J. D. C. (2014). *PLAN DE MANEJO AMBIENTAL DE LOS RESIDUOS SÓLIDOS DEL RECINTO EL MAMEY, PROVINCIA DE MANABÍ*.
- Elmasri y Navathe. (1997). Sistema de Base de Datos, conceptos fundamentales.
- Emiliano Marini. (2012). El Modelo Cliente/Servidor, 1–11.
- Gaby Paola, S. P. (2010). *Aplicación de un sistema de manejo de residuos sólidos en la Institución Educativa Jesús Alberto Miranda Calle con Áreas Técnicas, Moyobamba 2010*. UNIVERSIDAD NACIONAL DE SAN MARTÍN- TARAPOTO.
- Gladys Jaramillo Henao, & Márquez, L. M. Z. (2008). *Aprovechamiento de los residuos sólidos orgánicos en Colombia*. https://doi.org/10.1017/CBO9781107415324.004
- Hungerford, H.R, y Volk, T. (1990). Changing learner behavior through environmental education. *Journal of Environmental Education*, 21 (3). 8-21. Retrieved from http://www.scielo.org.ve/scielo.php?script=sci\_nlinks&ref=2204492&pid=S1010- 2914200800010001000007&lng=es
- Larsen, Bjorn, Skjelvik, J. M., and Strukova, E. (2013). Economic Assessment of Environmental Degradation in Peru: An update 2012. Washington DC: World Bank. Unpublished. Referido en Worl Bank "Environmental impact assessment reform in Peru." *Environmental Impact Assessment Reform in Peru*, Página 12, nota 19. Retrieved from https://goo.gl/MEeiFp

Lesur, L. (1998). Manejo de la Basura. *México*.

- López Rayón & Ledezma, 2009. (2008). El reciclaje una forma para amar nuestro planeta.
- Martínez, M. Á. del P., & Navarro, M. Á. E. (2016). Propuesta de un modelo de Sistema Integrado de Gestión de la Información Documental para las organizaciones/Proposal for a model of Integrated Management System of Documents and Information for

organizations. *Revista General de Información y Documentación*, *26*(2), 387. https://doi.org/10.5209/RGID.54708

Ministerio del Ambiente, M. de E. (2015). PLAN NACIONAL DE EDUCACIÓN AMBIENTAL (PLANEA) 2015-2021, 1–28.

Molina, S. S. D. J. B. E. B. (2010). Proyecto La Urita –Reciclaje, 10.

- Ponte De Chacín, C. (2008). Manejo integrado de residuos sólidos: Programa de reciclaje. Instituto Pedagógico de Caracas. *Revista de Investigacion*, *63*, 173–200.
- Provincial, M. (2010). *PLAN DE MANEJO DE LOS RESIDUOS SOLIDOS PMRS*.
- PUEBLO, D. DEL. (2015). Adjuntía para la Prevención de Conflictos Sociales y la Gobernabilidad, "Reporte de Conflictos Sociales N° 133," Marzo. Retrieved from http://goo.gl/NYAbKo
- RIVERA, N. L. (2009). *Propuesta De Un Programa Para El Manejo De Los Residuos Solidos En La Plaza De Mercado De Cerete – Cordoba*. *Pontificia universidad Javeriana*.
- SEMARNAT-SINARN. (2007). Indiadores básicos del desempeño ambiental de México.
- Tello, M. (2014). Impacto de la infraestructura en la educación y gestión de los recursos naturales. *Economía&Sociedad*, *84*, Página 43. Retrieved from http://goo.gl/vRphWm
- Vasquez, E. (2018). Uso de software como servicio para reducir los costos totales de propiedad que se incurren en las PYMES del sector comercio del distrito de Tarapoto. [Tesis de licenciatura]. Universidad Nacional de San Martín-Tarapoto. Universidad Nacional de San Martín-Tarapoto. Retrieved from http://repositorio.unsm.edu.pe/handle/UNSM/2701

Uniserral, S. a. U. (2010). *Gestión Integral de Residuos*.

## **ANEXO A ARBOL DE PROBLEMAS**

Se efectúa un árbol de problemas para determinar y relacionar las causas y efectos Mayor

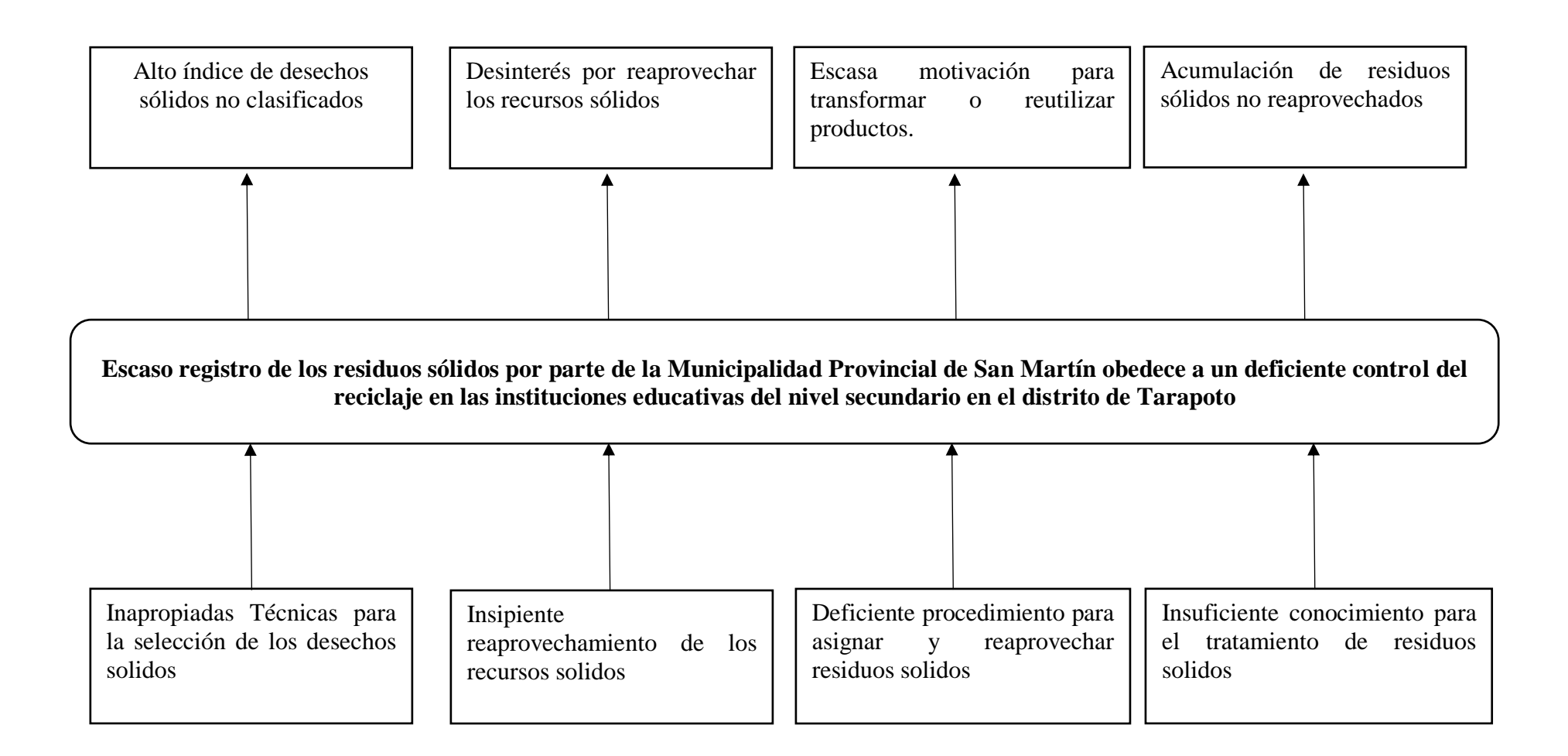

### **ANEXOB**

Matriz de evaluación de expertos para propuesta de un sistema integral de información de gestión de residuos para el reciclaje controlado en las instituciones

# educativas del nivel secundario del distrito de Tarapoto. 2018

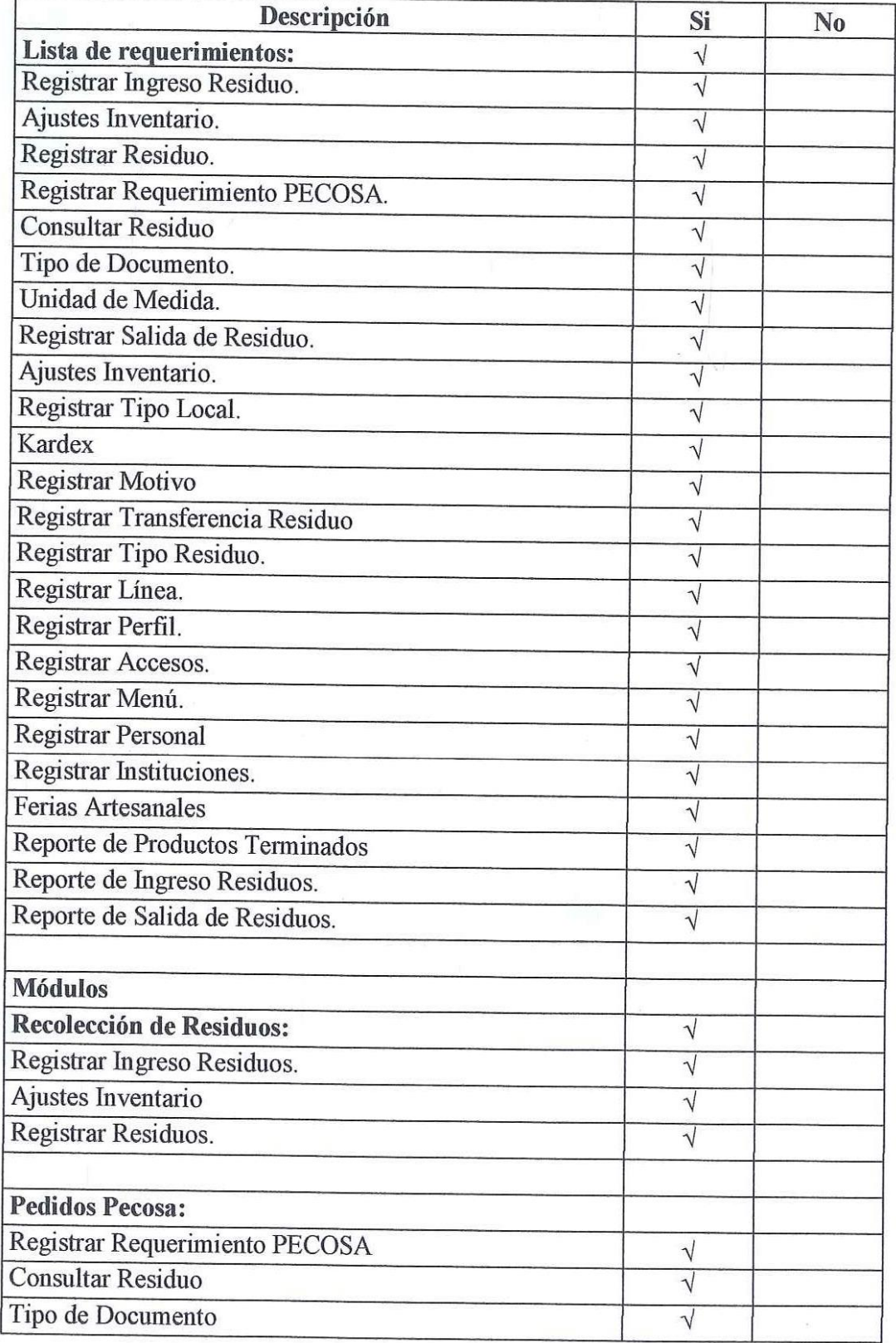

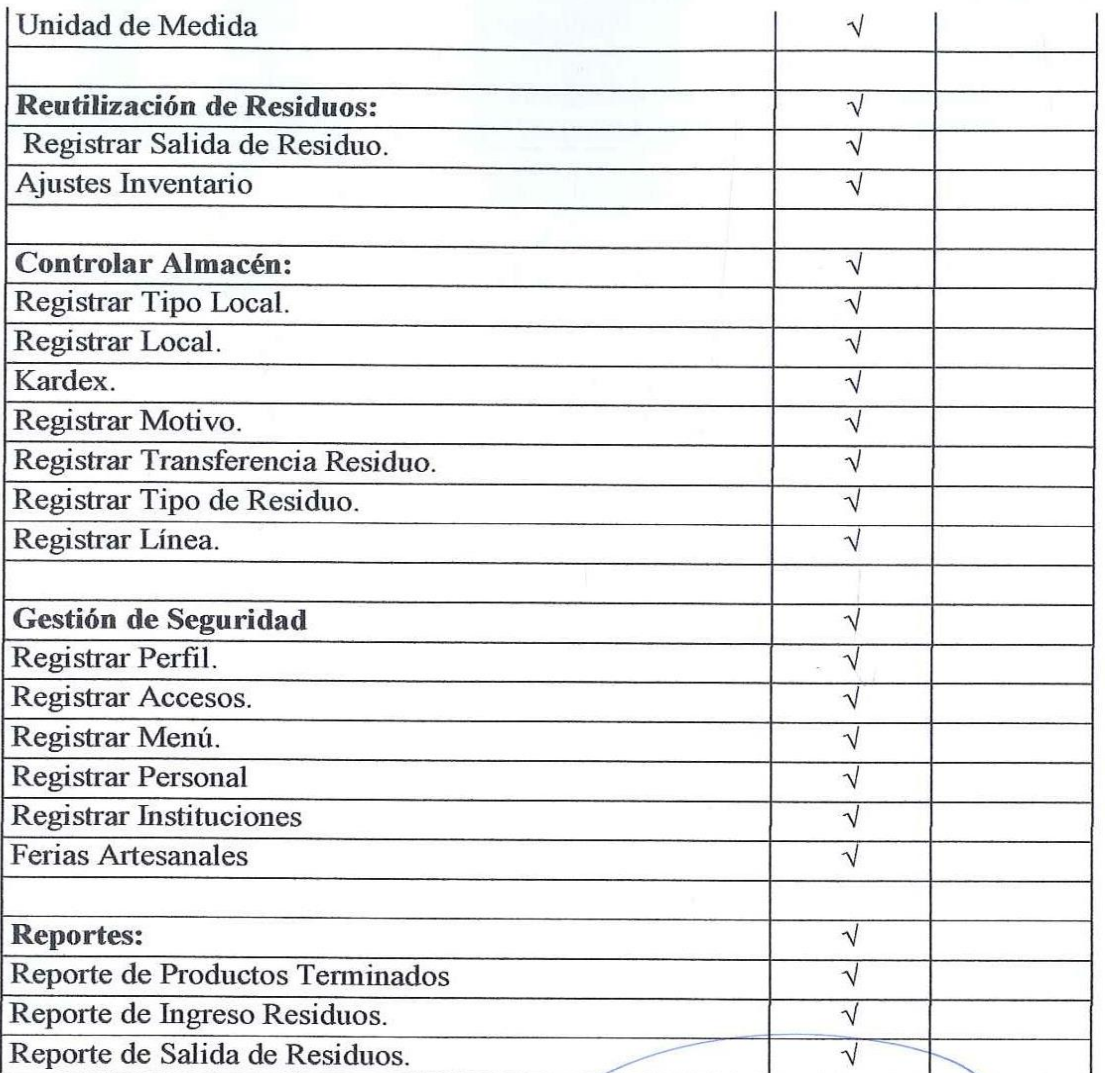

ING. MIGUEL ANGEL RENGIFO ARIAS<br>CIP N° 99737

#### **ANEXO C**

#### DIRECCIÓN REGIONAL DE EDUCACIÓN **UGEL SAN MARTÍN**

"Decenio de la Igualdad de Oportunidades para mujeres y hombres - 2018 al 2027" "Año del Diálogo y la Reconciliación Nacional"

#### INFORME Nº 005-2018 GRSM-UGELSM-T-OPDO/R

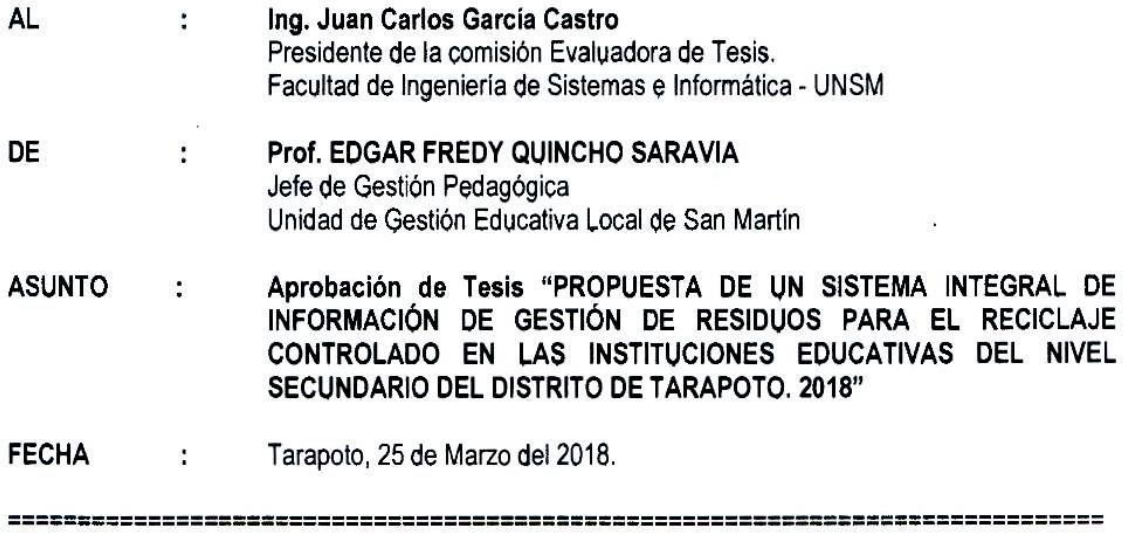

Por medio del presente me dirijo a Usted, para saludarle cordialmente y al mismo tiempo darle a conocer que después de haber recibido el informe de Tesis, "PROPUESTA DE UN SISTEMA INTEGRAL DE INFORMACIÓN DE GESTIÓN DE RESIDUOS PARA EL RECICLAJE CONTROLADO EN LAS INSTITUCIONES EDUCATIVAS DEL NIVEL SECUNDARIO DEL DISTRITO DE TARAPOTO. 2018" de la Tesista Micaela Chávez Villalobos, donde la Unidad de Gestión Educativa Local de San Martín es un actor clave para el desarrollo de esta Propuesta, y después de las frecuentes visitas y trabajo para el levantamiento de Información que se realizó, junto a las 15 lIEE del nivel secundario de nuestro distrito de Tarapoto; habiéndose cumplido con eficiencia, adecuándose a las necesidades de las IIEE. La UGEL SM aprueba dicha tesis, esperando que cuando exista presupuesto en la Municipalidad se ejecute esta extraordinaria Propuesta.

Propicia la oportunidad para reiterarle las muestras de mi consideración y estima personal.

Atentamente,

EFOS/DUA Y GL